**UNIVERSIDADE FEDERAL DE SANTA CATARINA CENTRO TECNOLÓGICO DEPARTAMENTO DE AUTOMAÇÃO E SISTEMAS**

**Eduardo Conte**

# **Uma estratégia preditiva de gestão de energia em microrredes de energia renovável**

Florianópolis 2018

**Eduardo Conte**

# **Uma estratégia preditiva de gestão de energia em microrredes de energia renovável**

Relatório submetido à Universidade Federal de Santa Catarina como requisito para a aprovação na disciplina **DAS 5511: Projeto de Fim de Curso** do curso de Graduação em Engenharia de Controle e Automação.

Orientador(a): Prof. Julio Elias Normey Rico

Co-orientador(a): Dr. Paulo Renato da Costa Mendes

Florianópolis 2018

**Eduardo Conte**

# **Uma estratégia preditiva de gestão de energia em microrredes de energia renovável**

Esta monografia foi julgada no contexto da disciplina DAS5511: Projeto de Fim de Curso e aprovada na sua forma final pelo Curso de Engenharia de Controle e Automação.

Florianópolis, \_\_\_\_\_\_ de \_\_\_\_\_\_\_\_ de \_\_\_\_\_

**Banca Examinadora:**

Dr. Paulo Renato da Costa Mendes Co-orientador Departamento de Automação e Sistemas (DAS-UFSC)

> Prof. Julio Elias Normey Rico Orientador no Curso Universidade Federal de Santa Catarina

> Prof. Daniel Martins Lima Avaliador Universidade Federal de Santa Catarina

> Antônio Carlos Muniz Velho Junior **Debatedor** Universidade Federal de Santa Catarina

> Victor Gabriel Kunii Petrassi **Debatedor** Universidade Federal de Santa Catarina

*Dedico este trabalho a Deus, à minha noiva Camila e à minha família.*

### **AGRADECIMENTOS**

Agradeço ao Prof. Julio Elias Normey Rico pela oportunidade concedida e pelo apoio e orientação durante todo o desenvolvimento do projeto.

Agradeço ao Dr. Paulo Renato da Costa Mendes pela dedicação de tempo e atenção que foram cruciais para a realização deste trabalho.

Agradeço a meus pais, cujo amor, apoio financeiro e a dedicação pessoal prestada desde meus primeiros passos permitiram a concretização desta etapa da minha vida acadêmica.

Agradeço a minha noiva Camila Ester Fuentes Olmos pelo carinho e suporte dados ao longo da minha graduação e da realização deste projeto.

Profiro, por fim, meus agradecimentos à Wolfgang Amadeus Mozart, cuja obra constituiu a trilha sonora do desenvolvimento deste trabalho.

*"Deux excès. Exclure la raison, n'admettre que raison" ("Dois excessos: excluir a razão, admitir apenas a razão") Blaise Pascal*

#### **RESUMO**

Este documento apresenta detalhadamente o processo de modelagem e implementação de um controlador central de microrrede (*Microgrid Central Controller* - MGCC) baseado em um algoritmo de controle preditivo híbrido e hierárquico. Também se expõe uma breve abordagem dos aspectos teóricos de controle preditivo e ferramentas de modelagem. O desenvolvimento do MGCC foi fundamentado em controle preditivo baseado em modelo (*Model Predictive Control* - MPC) utilizando-se a abordagem de MLD (*Mixed Logical Dynamical*) para trabalhar com restrições lógicas dentro da estrutura do MPC, resultando em um problema de programação inteira mista (*Mixed Integer Programming* - MIP). Esta estrutura hierárquica consiste em um nível superior para otimização econômica e um nível inferior que busca seguir as referências de potência provenientes do nível superior e garantir o balanço de carga (*load sharing*). A construção da solução se dá pela modelagem econômica e dinâmica dos componentes, bem como das regras de compensação energética do sistema brasileiro de energia elétrica e a tarifa branca, que são especificadas como um conjunto de restrições MLD. A efetividade e o desempenho desta solução, desenvolvida em Matlab, é inicialmente avaliada por meio de simulação para posterior implementação prática do MGCC em uma microrrede física que se encontra no Laboratório de Microrredes Inteligentes da Universidade Federal de Santa Catarina.

**Palavras-chave**: Controle preditivo. Microrredes. Controlador central de microrrede. *Mercado de Energia.*

### **ABSTRACT**

This document presents in detail the process of modeling and implementation of a Microgrid Central Controller (MGCC) based on a hybrid and hierarchical predictive control algorithm. It also presents a brief approach to the theoretical aspects of predictive control and modeling frameworks. The development of MGCC was based on Model Predictive Control (MPC) using the Mixed Logical Dynamics (MLD) approach to deal with logical constraints within the MPC structure, resulting in a mixed integer programming (MIP) problem. This hierarchical structure consists of a higher level for economic optimization and a lower level that seeks to follow the power references from the upper level and to guarantee the load balance (load sharing). The construction of the solution occurs through the economic and dynamic modeling of the components, as well as the energy compensation rules of the Brazilian electric power system and the white tariff, which are specified with a set of MLD constraints. The effectiveness and performance of this solution, developed in Matlab, is firstly evaluated by means of simulation for later practical implementation of the MGCC in a physical microgrid that is in the Laboratory of Intelligent Microgrids of the Federal University of Santa Catarina.

**Key-words**: Model Predictive Control. Microgrids. Microgrid Central Controller. Energy Market.

# **LISTA DE ILUSTRAÇÕES**

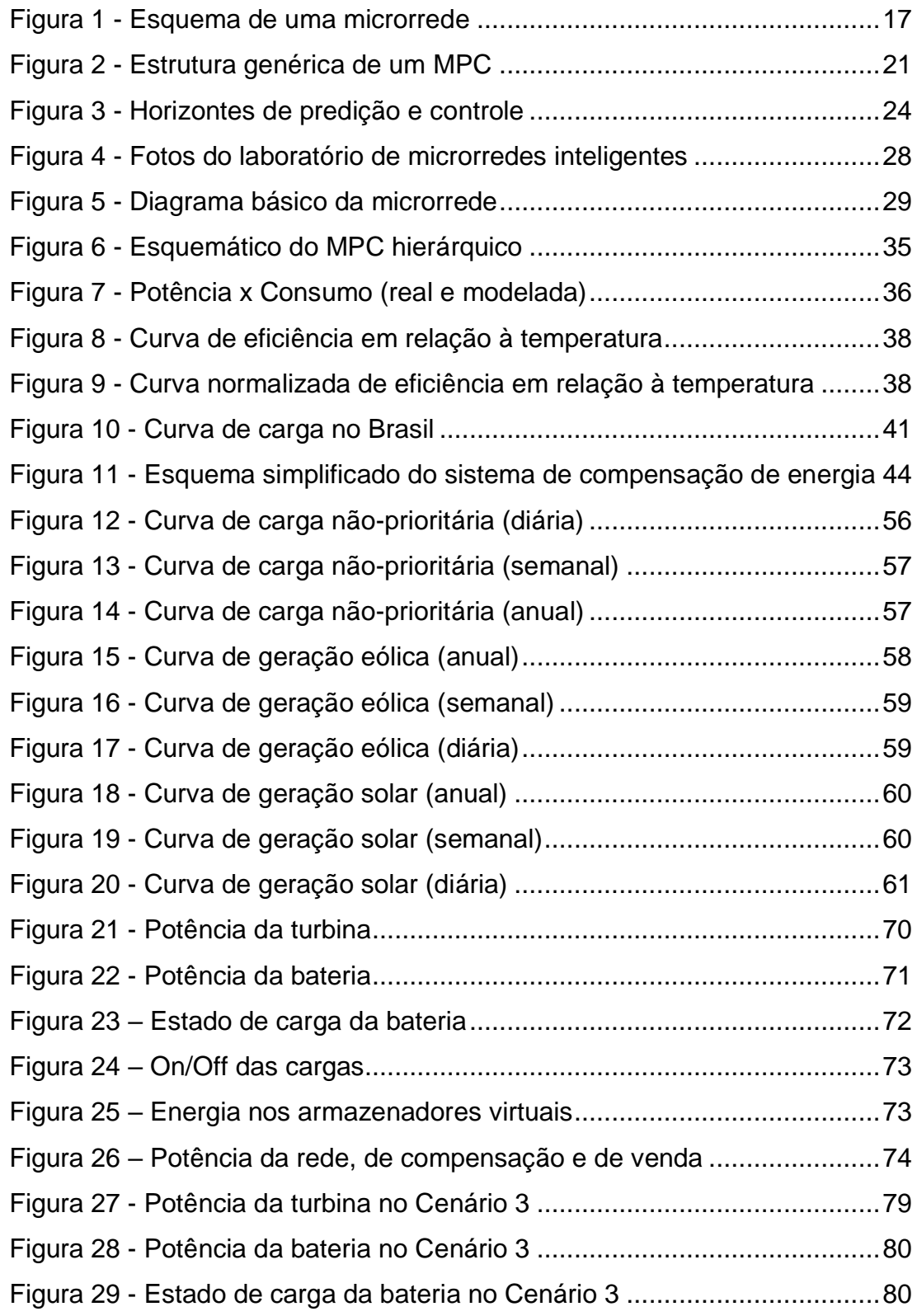

# **LISTA DE TABELAS**

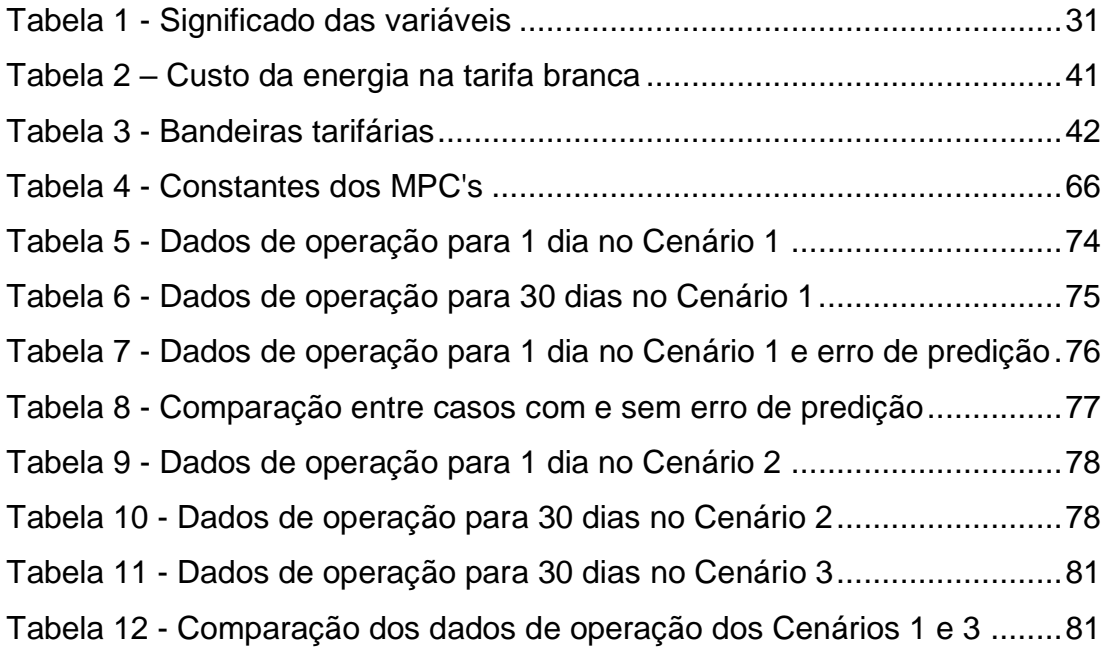

# **LISTA DE ABREVIATURAS E SIGLAS**

- ANEEL Agência Nacional de Energia Elétrica
- ARESC Agência Reguladora de Serviços Públicos de Santa Catarina
- CELESC Centrais Elétricas de Santa Catarina S. A.
- EPE Empresa de Pesquisa Energética
- GPER Grupo de Pesquisa em Energias Renováveis
- INEP Instituto de Eletrônica de Potência
- ISO International Organization for Standardization
- MGCC Microgrid Central Controller (Controlador Central de Microrrede)
- MIP Mixed Integer Programming
- MLD Mixed Logical Dynamical
- MPC Model Predictive Control (Controle Preditivo Baseado em Modelo)
- PFC Projeto de Fim de Curso
- PROCEL Programa Nacional de Conservação de Energia Elétrica
- SONDA Sistema de Organização Nacional de Dados Ambientais
- UFSC Universidade Federal de Santa Catarina

# **LISTA DE SÍMBOLOS**

## **Variáveis e Constantes**

- $AT$  Coeficiente linear da microturbina
- $BT Coeficiente$  angula da microturbina
- Constante de custo de *startup* da microturbina
- Contestante de custo de *shutdown* da microturbina
- $TGN -$  Tarifa do gás natural
- Variável de custo de *startup* da microturbina
- Variável de custo de *shutdown* da microturbina
- Variável binária relacionada ao *ind* (índice)
- Potência relacionada ao *ind* (índice)
- $Ts$  Período de amostragem
- Energia do armazenador virtual relacionado ao *ind* (índice)
- $\gamma_n$  Fatores de conversão
- 12 Potência no posto vigente *ind1* em relação ao armazenador *ind2*
- $Cst_{BT}(bandeira)$  Custo devido à bandeira
- $Cst_{Energia}(posto)$  Custo devido ao posto tarifário
- $CB_{total}$  Custo total de compra da bateria
- $N_{ciclos}$  Número de ciclos da bateria
- $\eta_c$  Eficiência de carga
- $\eta_D$  Eficiência de descarga
- Variável auxiliar MLD relacionada ao *ind* (índice)
- Função objetivo relacionada ao *ind* (índice)
- Valor máximo relacionada ao *ind* (índice)
- Valor mínimo relacionada ao *ind* (índice)
- Estado de carga da bateria
- Ponderação relacionada ao *ind* (índice)
- Constante de ponderação relacionada ao *ind* (índice)
- ∆ Variação da potência relacionada ao *ind* (índice)

# **Índices**

- *arm*  Armazenador virtual
- *aux*  Auxiliar
- *bat*  Bateria
- *CAjust*  Carga ajustável
- *cargas*  Cargas
- *CNPrior*  Carga não-prioritária
- *CPRIO0*  Carga prioritária 0
- *CPRIO1*  Carga prioritária 1
- *eol*  Gerador eólico
- *flut -* Flutuação
- *FP* Fora de ponta
- *I*  Intermediário
- *inf*  Inferior
- *P*  Ponta
- *rede*  Rede
- *ref*  Referência
- *solar – Painéis fotovoltaicos*
- *sup – Superior*
- *turb* Microturbina
- *venda*  Venda

## **Unidades**

- °C Graus Celsius
- atm Atmosfera (pressão)
- BTU British Thermal Unit ("Unidade Térmica Britânica")
- h Hora
- kVA Quilovoltampere
- kW Quilowatt
- kWh Quilowatt-hora
- l Litros
- $m<sup>3</sup>$  Metro Cúbico
- MW Megawatts
- R\$ Reais

# **SUMÁRIO**

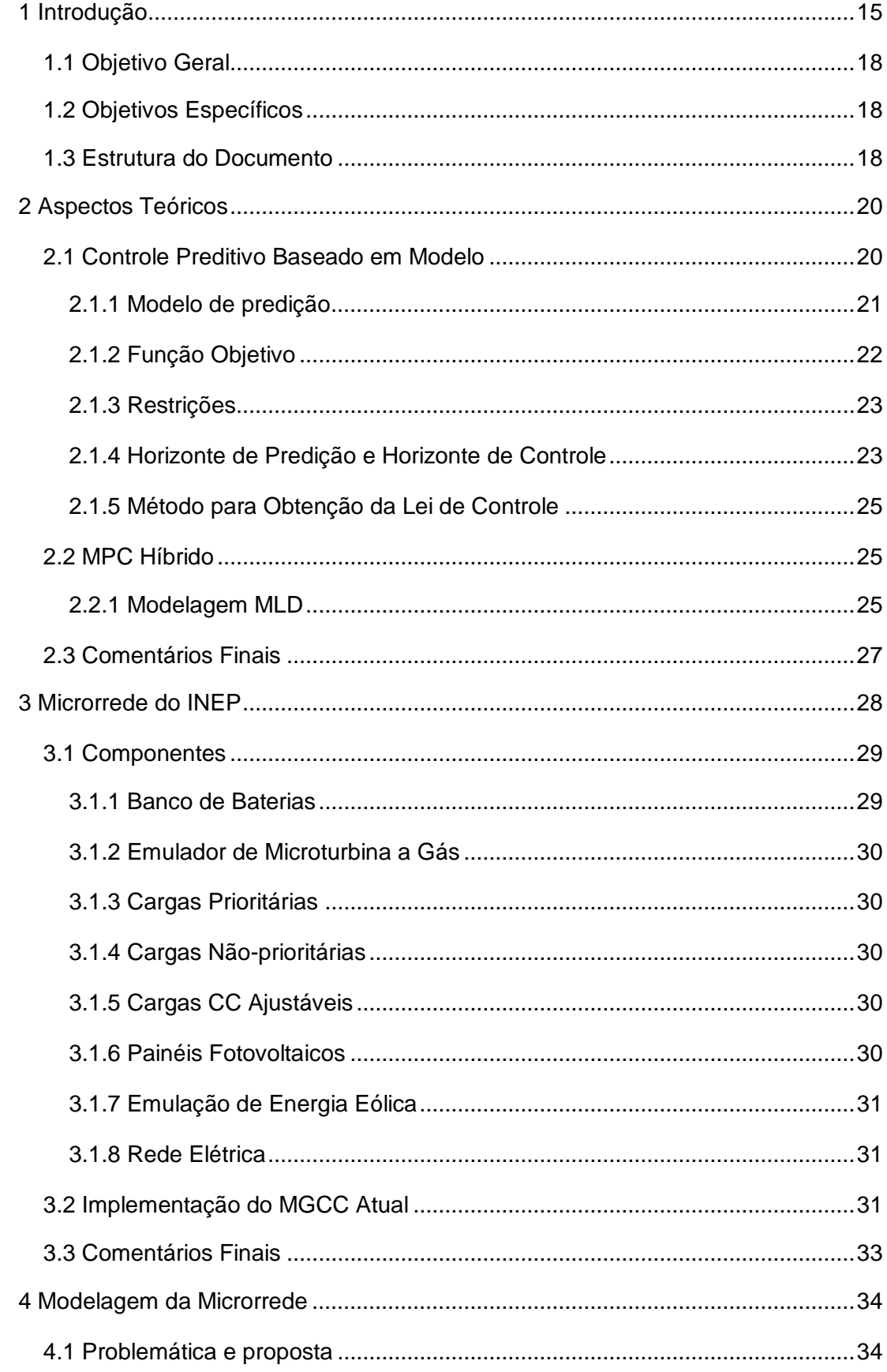

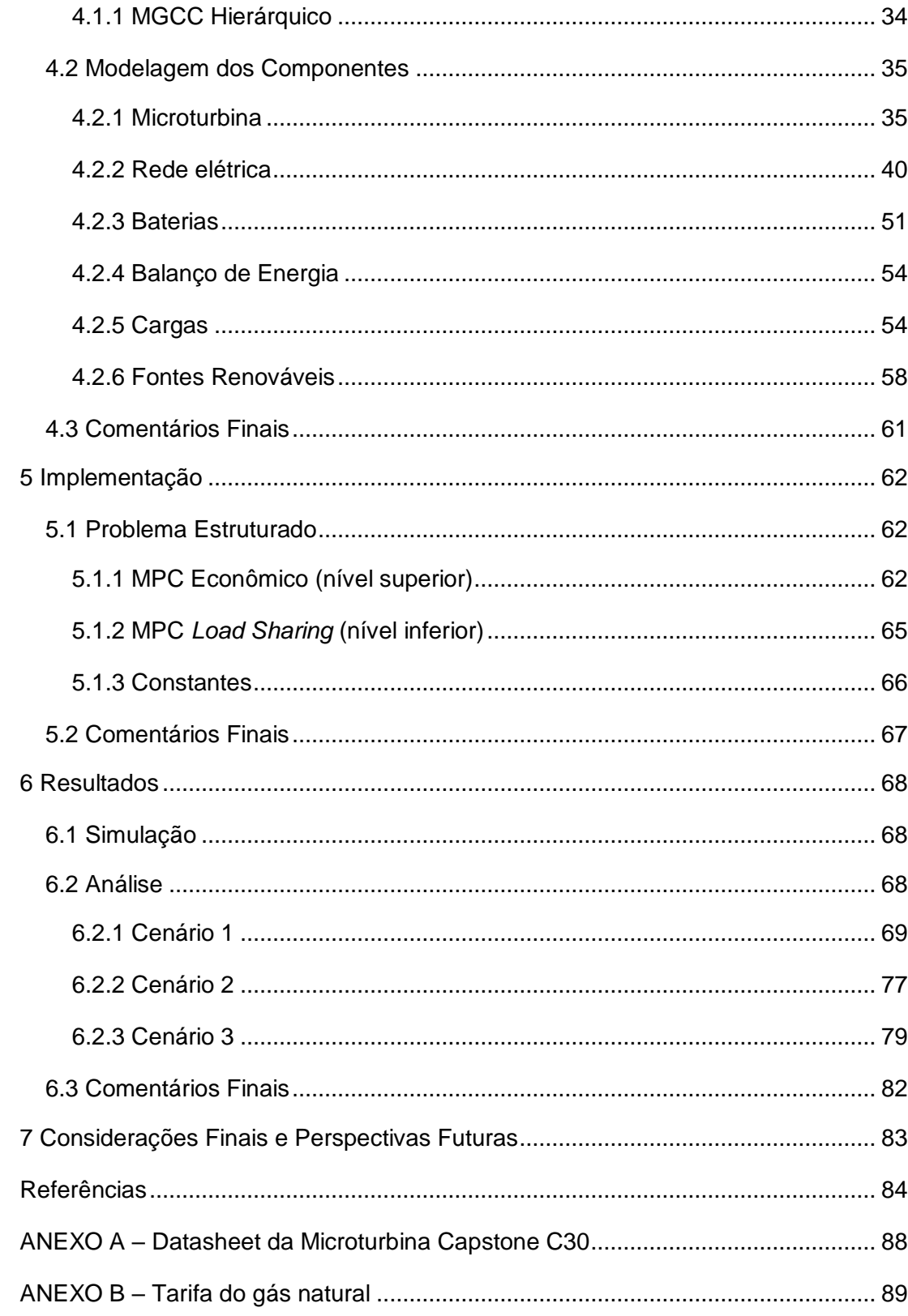

# <span id="page-27-0"></span>**1 INTRODUÇÃO**

A demanda energética mundial tem crescido ano após ano (BP, 2017) juntamente com o crescimento populacional. Aliado a este fato, temos que a maior parcela da matriz energética mundial é formada por energia não-renovável, a qual naturalmente tende a se esgotar. Além disto, combustíveis fósseis são muito poluentes, e seu uso tem sido cada vez mais criticado pela sociedade. Isto nos indica uma necessidade de pensarmos em diferentes alternativas para a geração de energia. Frente a esta problemática surge a necessidade da utilização de energias renováveis. Ressalta-se que a matriz energética brasileira se destaca no cenário mundial, dado que mais de 80% da energia elétrica consumida é proveniente de fontes renováveis (EPE, 2017). Dentre as principais fontes de energia renovável podemos citar a energia eólica, solar, hidrelétrica, maremotriz, geotérmica e biomassa.

Uma das grandes vantagens de algumas energias renováveis é a possibilidade de geração de energia no local de consumo, com grande destaque para geração solar fotovoltaica e eólica de pequeno porte. Assim, cria-se o contexto para a utilização de energia renovável de maneira distribuída, onde a própria unidade consumidora é capaz de produzir energia.

É neste novo cenário que surgem as **microrredes**, que são unidades compostas de cargas, fontes e armazenadores com controle independente capazes de funcionar conectadas à rede ou de modo ilhado (TON e SMITH, 2012). As microrredes garantem maior confiabilidade de operação e economia às unidades consumidoras, além de serem mais sustentáveis pelo uso de energia renovável.

Microrredes são definidas como "um aglomerado de cargas e micro fontes operando como um único sistema controlável que fornece energia e calor à sua área local" (LASSETER, 2002).

Uma microrrede possui componentes que produzem energia (fontes), elementos que consomem energia (cargas) e elementos que armazenam energia (armazenadores). Os componentes podem ser classificados em duas categorias: ajustáveis e despacháveis. Os componentes ajustáveis permitem a variação de potência produzida ou consumida enquanto os despacháveis possuem uma potência fixa, podendo-se apenas ligá-los ou desligá-los.

Entre as fontes de energia renovável mais utilizadas em microrredes estão os painéis fotovoltaicos e os geradores eólicos devido a sua ampla aplicabilidade em diversas localizações geográficas bem como miniaturização para fins de geração distribuída. Estas duas fontes possuem problemas associados a estocasticidade da irradiação solar e velocidade do vento, gerando assim uma quantidade de energia variável de acordo com a fonte primária e, portanto, causando flutuações de energia na microrrede. Além disso, a própria demanda é estocástica e também contribui com flutuações de energia na rede. Por este motivo, é de suma importância a utilização de armazenadores e sistemas de controle adequados de forma a absorver estas flutuações. (MENDES, 2016)

Diferentes tipos de armazenadores podem ser utilizados dentro de uma microrrede, entre as formas de armazenamento podemos citar armazenamento mecânico, elétrico, eletroquímico, termal e virtual, cada um possuindo suas tecnologias (GARCIA-TORRES, 2015). Ainda, a possibilidade de hibridização de armazenadores tem se mostrado como uma interessante abordagem para uma melhor operação das microrredes (MENDES, 2016).

As cargas ocupam um papel central em uma microrrede, visto que são o motivo da implantação do sistema. Pode-se, de maneira conveniente, classificar as cargas quanto à prioridade e quanto à possibilidade de alterar a potência de consumo das mesmas considerando o custo econômico atrelado a isto. Assim, a gestão das cargas dentro de uma microrrede também pode ser estudada de forma a melhorar o funcionamento do sistema.

O componente da microrrede capaz de realizar a gestão energética da microrrede é chamado de controlador central. Este elemento, conhecido como Microgrid Central Controller (MGCC), é responsável por implementar as diferentes estratégias de controlem que visam realizar o balanço energético e otimizar a eficiência econômica da microrrede. (Ver [Figura 1\)](#page-29-0)

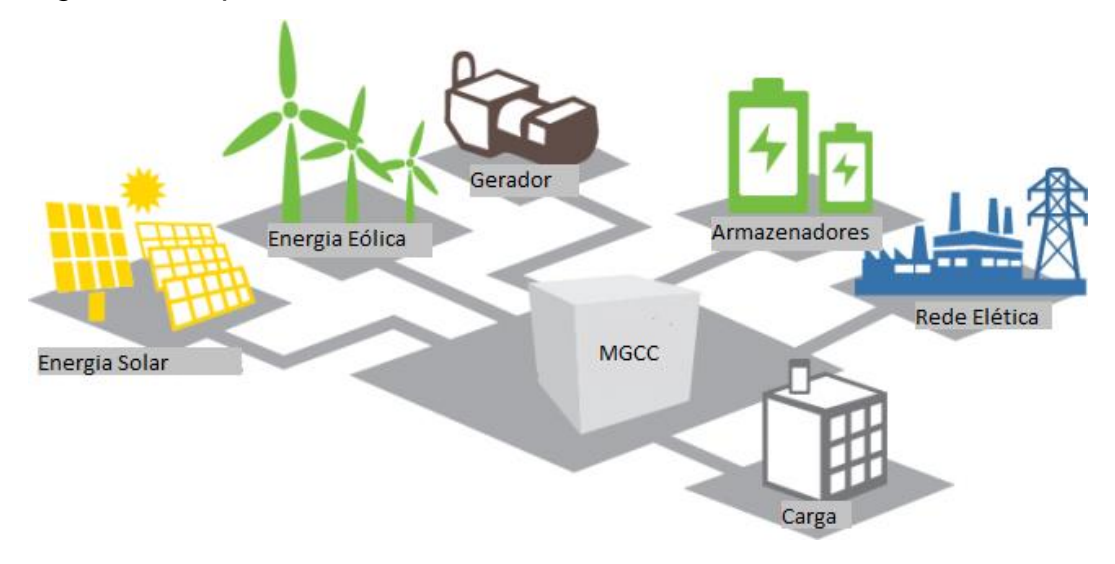

<span id="page-29-0"></span>*Figura 1 - Esquema de uma microrrede*

*Fonte: (TRAN, 2017)*

É importante ressaltar que há diferentes níveis de controle em uma microrrede. O nível primário trata do controle local operando em uma escala de tempo menor e mantendo a estabilidade da tensão e frequência da microrrede. O nível secundário é responsável por garantir que os desvios de tensão e frequência são ajustados para zero após uma carga ou a mudança de geração é produzida dentro da microrrede além de ser responsável por eliminar qualquer erro de estado estacionário introduzido pelo controle primário e é usado para sincronização com a rede durante a transição do modo ilhado para a conexão de rede. O nível terciário é o nível do sistema de gestão de energia, implementado no MGCC, sendo este o nível desenvolvido neste trabalho (MENDES, 2016).

Com o intuito de especificar uma nova proposta de funcionamento do MGCC na microrrede do Laboratório de Microrredes Inteligentes (µGridLab) do INEP utilizouse a abordagem de controle preditivo baseado em modelo (MPC), a qual permite a utilização de um horizonte de predição e uma função objetivo a ser otimizada para garantir a eficiência da gestão. Propõe-se a utilização de dois controladores baseados em MPC em cascata.

Este trabalho é um estudo de caso e está inserido em um projeto para inovação tecnológica que visa construir um software para gestão de energia baseado em controle preditivo, o qual busca ser implantado posteriormente no µGridLab do INEP, localizado na Universidade Federal de Santa Catarina. O projeto faz parte do Grupo de Pesquisa em Energias Renováveis coordenado pelo Prof. Julio Elias Normey Rico.

Dado este contexto, é importante ressaltar que neste Projeto de Fim de Curso será desenvolvida toda modelagem da microrrede bem como a proposta de estratégia de controle do MGCC. Coube ao graduando Ramon Jesuino Dettmer desenvolver a parte de comunicação entre o MGCC e a microrrede do INEP bem como a programação do software do MGCC em *Python*. Com isto em vista, podemos definir o objetivo geral e os objetivos específicos do trabalho.

### <span id="page-30-0"></span>**1.1 Objetivo Geral**

O objetivo geral é desenvolver um software para gestão de energia baseado em controle preditivo, o qual busca ser implantado posteriormente no Laboratório de Microrredes Inteligentes (µGridLab) do INEP.

### <span id="page-30-1"></span>**1.2 Objetivos Específicos**

- Modelagem dos componentes da microrrede;
- Desenvolvimento de estratégias de gestão de energia baseadas em controle preditivo;
- Avaliação das estratégias por simulação;
- Adaptação do código para implementação em uma microrrede experimental;

#### <span id="page-30-2"></span>**1.3 Estrutura do Documento**

Este documento está divido em sete capítulos: **Introdução**, **Aspectos Teóricos**, **Microrrede do INEP**, **Modelagem da Microrrede**, **Implementação**, **Resultados** e **Considerações Finais e Perspectivas**.

O capítulo intitulado **Aspectos Teóricos** busca fornecer o background teórico necessário para o entendimento do trabalho como um todo, detalhando o contexto do problema e as ferramentas de controle utilizadas.

Posteriormente, no terceiro capítulo, denominado **Microrrede do INEP**, descrevem-se os componentes da microrrede laboratorial em questão apresentando suas respectivas informações e valores.

No quarto capítulo, **Modelagem da Microrrede**, demonstra-se a nova proposta de gestão frente à implementação anterior e como foram modelados os diversos componentes da microrrede.

O capítulo seguinte, chamado de **Implementação**, detalha a implementação da estratégia demonstrada no capítulo quatro com base na modelagem apontada no mesmo.

O sexto capítulo, **Resultados**, aponta como foi realizada a simulação da microrrede e apresenta a análise dos resultados obtidos com a implementação da nova proposta de MGCC.

Finalmente, no sétimo capítulo, **Considerações Finais e Perspectivas Futuras**, estão descritas as conclusões do trabalho e perspectivas futuras.

# <span id="page-32-0"></span>**2 ASPECTOS TEÓRICOS**

Ao longo deste capítulo serão apresentados os principais aspectos teóricos relacionados a ferramentas de controle para gestão de energia cuja compreensão se faz necessária para o entendimento do contexto, da problemática e, por fim, da solução apresentada.

## <span id="page-32-1"></span>**2.1 Controle Preditivo Baseado em Modelo**

O Controle Preditivo Baseado em Modelo (*Model Predictive Control* - MPC) originou-se nos anos 70 e vem ganhando espaço na indústria e na academia. Esta nomenclatura trata não de uma estratégia, mas de um conjunto de métodos de controle que usam explicitamente um modelo do processo para obter um sinal de controle que minimiza uma função objetivo (CAMACHO e BORDONS, 1999).

Camacho e Bordons (1999) apontam ainda alguns conceitos gerais que compõem, em algum grau, as estratégias de MPC:

- Uso explícito de um modelo para predizer as saídas futuras de um processo;
- Cálculo de uma sequência de controle que minimiza uma função objetivo;
- Horizonte deslizante, onde apenas o primeiro termo da sequência de controle é aplicado;

Os três elementos que compõem todos as estratégias de MPC são **modelo de predição**, **função objetivo (sujeita a restrições)** e **método para obtenção da lei de controle**. É importante ressaltar, ainda, que a abordagem de MPC aplica-se tanto para sistemas monovariáveis como multivariáveis. A estrutura genérica de um MPC está expressa na [Figura 2.](#page-33-0)

*Figura 2 - Estrutura genérica de um MPC*

<span id="page-33-0"></span>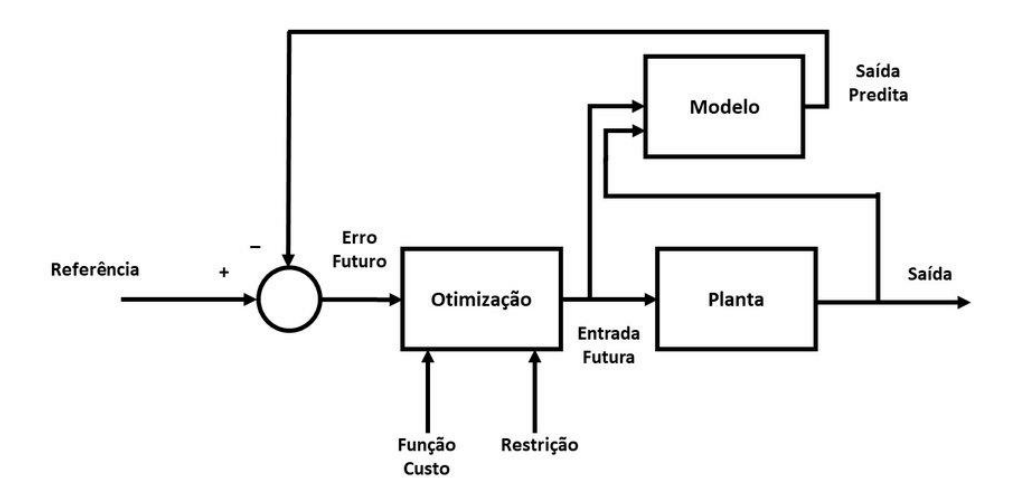

*Fonte: (PINHEIRO, 2018)*

### <span id="page-33-1"></span>2.1.1 Modelo de predição

Um determinado processo pode ser representado de diferentes maneiras, a partir da resposta ao impulso, resposta ao degrau, função de transferência, espaço de estados, entre outros. Independente disto, deve ser uma representação do comportamento da planta ou processo de maneira concisa e intuitiva e com uma aproximação aceitável.

Neste trabalho iremos considerar a modelagem da microrrede utilizando modelo no espaço de estados, o qual possui a seguinte formulação:

$$
\begin{cases}\n x(k+1) = Ax(k) + Bu(k) \\
y(k) = Cx(k) + Du(k)\n\end{cases} (1)
$$

Onde as matrizes A, B, C e D são de ordem  $n_x \times n_x$ ,  $n_x \times n_u$ ,  $n_y \times n_x$  e  $n_y \times n_u$ respectivamente, e  $n_x$ ,  $n_u$  e  $n_y$  representam o número de estados, o número de entradas e o número de saídas. Temos que  $x$  é o vetor de estados do sistema,  $u$  é o vetor de sinais de controle e  $y$  o vetor de saídas.

Os valores futuros preditos para o estado e a saída podem ser calculados recursivamente até *k+j* de acordo com as equações a seguir (MENDES, 2016):

$$
\hat{x}(k+j|k) = A^{j}x(k) + \sum_{i=0}^{j-1} A^{j-i-1}Bu(k+i)
$$
\n(2)

$$
\hat{y}(k+j|k) = CA^{j}x(k) + \sum_{i=0}^{j-1} CA^{j-i-1}Bu(k+i) + Du(k+j)
$$
\n(3)

### <span id="page-34-0"></span>2.1.2 Função Objetivo

Os diversos métodos de MPC possuem diferentes tipos de função objetivo (CAMACHO e BORDONS, 1999). Trata-se de uma função a ser minimizada dentro de um horizonte de predição. É comum utilizar funções de custo que minimizam o erro entre a saída e a referência e/ou o esforço de controle. Este tipo de função pode ser representado, em notação matricial, como:

$$
J = \sum_{j=N_1}^{N_p} ||\hat{y}(k+j|k) - w(k+j)||_Q^2 + \sum_{j=1}^{N_c} ||\hat{u}(k+j-1)||_R^2
$$
 (4)

Onde  $N_1$  e  $N_p$  são os horizontes de predição mínimo e máximo,  $N_c$  é o horizonte de controle,  $Q$  e R são matrizes reais de ponderações de cada termo,  $\hat{v}$  é a saída predita, *w* é a referência e û o sinal de controle.

Além deste tipo de função objetivo, utilizaremos neste trabalho uma função que representa o custo econômico de operação da microrrede. Desta forma, a minimização desta função custo representa o ótimo econômico. A obtenção da função do custo total da rede é dada pela soma do custo de cada elemento. Essa função não possui uma forma genérica, visto que o custo de cada componente depende muito das características do mesmo.

É importante observar que a minimização da função objetivo se dá pela manipulação das **variáveis de decisão**, que são variáveis manipuladas cujo valor é decidido online.

### <span id="page-35-0"></span>2.1.3 Restrições

Na prática, os processos possuem restrições no seu funcionamento, isto é, as variáveis não podem assumir qualquer valor real. As restrições são, em geral, dadas pelas próprias limitações físicas do processo, porém, podem-se utilizar as restrições como uma forma de descrever convenientemente o problema (um exemplo disto será discutido mais adiante no item [2.2.1 Modelagem MLD\)](#page-37-2).

As restrições são descritas como igualdades ou desigualdades lineares. Um exemplo de restrição é:

$$
\Delta u(k) < 20\tag{5}
$$

Esta restrição significa que o incremento de controle, no período  $k$ , deve ser menor que 20 unidades.

### <span id="page-35-1"></span>2.1.4 Horizonte de Predição e Horizonte de Controle

Um conceito muito importante a se entender dentro de MPC é de horizonte, que representa uma janela de instantes posteriores ao instante atual, ou seja, o número de amostras posteriores a serem consideradas no cômputo da solução. Utiliza-se, nesta estratégia, um **horizonte deslizante**, isto significa que a cada período de amostragem há um deslocamento nos horizontes de predição e controle, que possuem tamanho fixo. O cálculo da sequência de sinais de controle é realizado a cada amostra, porém, apenas o primeiro valor é considerado, sendo os outros descartados visto que no próximo instante de amostragem é feito um novo cálculo da sequência.

O **horizonte de predição** define a janela de amostras da saída do processo a serem observadas pelo sistema de controle no cálculo da solução, esta janela é definida pelos parâmetros *N<sup>1</sup>* e *N2*, onde o primeiro define a amostra inicial a ser considerada na janela e o segundo a amostra final, usualmente utiliza-se *N<sup>1</sup>* igual a *d+1* sendo *d* o número de amostras de atraso já que durante o atraso não haverá alterações da resposta devido ao sinal aplicado.
O **horizonte de controle** *Nu* define em quantas amostras haverá variação de controle no momento do cômputo da solução, respeitando-se *N<sup>u</sup>* ≤ *N2*. Desta forma, o otimizador define um vetor de controle com *N<sup>u</sup>* elementos que minimizam a função objetivo definida. Observa-se que a utilização de *N<sup>u</sup>* = *N<sup>2</sup>* confere maior grau de liberdade ao controlador e torna a resposta mais suave, por outro lado, os últimos elementos do vetor tendem a variar muito pouco, tornando o esforço de processamento desnecessário, ou seja, é interessante buscar uma solução de compromisso entre graus de liberdade e utilização de processamento.

Um melhor entendimento dos horizontes pode ser obtido através da observação da [Figura 3,](#page-36-0) onde estão explícitos os horizontes de predição e controle, sendo que neste caso utilizou-se  $N_1 = 0$  e  $N_2 = N$ .

É importante destacar que em sistemas MIMO os horizontes podem ser definidos de forma independente para cada variável de processo e cada manipulada, dependendo das características do processo.

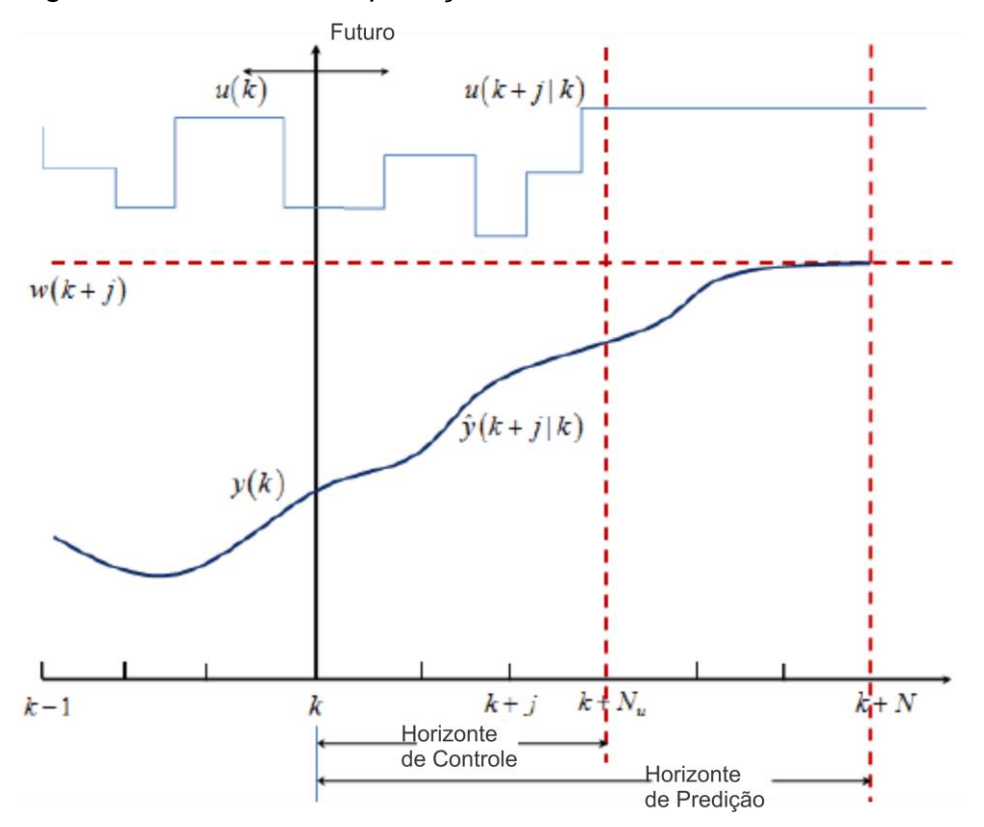

<span id="page-36-0"></span>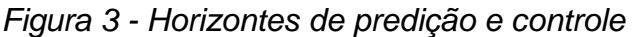

*Fonte: (PATTIPATI, SANKAVARAM,* et al.*, 2013)*

## 2.1.5 Método para Obtenção da Lei de Controle

Para obtenção da lei de controle devem-se encontrar os valores das variáveis controladas a fim de minimizar a função objetivo. Para o caso irrestrito a solução pode ser encontrada analiticamente, porém, neste projeto utilizou-se o caso com restrições. Assim, faz-se necessária a utilização de algoritmos de otimização para a obtenção da resposta. Entre os algoritmos de otimização disponíveis podemos citar o Gurobi, o LP\_Solve e o CPLEX (LÖFBERG, 2018).

## **2.2 MPC Híbrido**

O MPC híbrido é a abordagem utilizada para lidar com **sistemas dinâmicos híbridos**, que são sistemas onde o comportamento de interesse é determinado pela interação de dinâmicas discretas e contínuas (ANTSAKLIS, 2000).

Neste projeto diversos comportamentos estão ligados a variáveis lógicas que, em geral, representam o comportamento de ligar e desligar dos diversos componentes da microrrede de modo que se faz necessário a utilização do MPC híbrido.

### 2.2.1 Modelagem MLD

Frequentemente os sistemas híbridos são representados por modelos contendo dinâmicas contínuas e lógicas. Nestes modelos é comum a utilização de variáveis contínuas para representar as dinâmicas do sistema e binárias para a representação das mudanças de estados lógicos. Desta forma é possível em alguns casos existir a multiplicação de uma variável binária e uma variável contínua, ambas variáveis de decisão, ocasionando uma não linearidade (bilinearidade) no sistema e impedindo a utilização de um MPC linear. Uma maneira de contornar este problema é modelá-lo na forma conhecida como *Mixed Logical Dynamical* (MLD). (BEMPORAD e MORARI, 1998)

A modelagem MLD consiste, portanto, em reestruturar o problema em uma maneira equivalente, mas que seja complacente com a forma de descrever um problema de otimização de MPC, isto é, função objetivo linear ou quadrática sujeita a restrições de igualdade ou desigualdade lineares. Neste sentido, a existência de uma

variável binária multiplicando uma variável contínua pode ser reescrita utilizando uma variável auxiliar e restrições adicionais (MENDES, 2016).

Podemos utilizar como exemplo uma função objetivo dada por:

$$
J = P(k) \cdot \delta(k) \tag{6}
$$

Onde  $P(k)$  representa uma potência que assume valores contínuos positivos e  $\delta(k)$  é uma variável binária que representa o ligar/desligar do componente. Nota-se que este problema apresenta uma não-linearidade devido à multiplicação de duas variáveis de decisão. Para contornar este problema, utilizando a modelagem MLD, consideraremos uma variável auxiliar dada por:

$$
z(k) = P(k) \cdot \delta(k) \tag{7}
$$

E o equivalente lógico dado por:

$$
[z(k) > 0] \leftrightarrow [\delta(k) = 1]
$$
\n(8)

Podemos por fim, então, garantir o comportamento desejado utilizando restrições lineares como:

$$
\begin{cases}\n z(k) \le M. \delta(k) \\
 z(k) \ge m. \delta(k) \\
 z(k) \le P(k) - m. (1 - \delta(k)) \\
 z(k) \ge P(k) - M. (1 - \delta(k))\n\end{cases}
$$
\n(9)

Onde *m* e *M* são constantes que representam, respectivamente, o valor mínimo e máximo da potência (P). Nota-se que estas restrições garantem o comportamento desejado para a função objetivo, pois para  $\delta(k) = 0$  temos por (9) que  $z(k) = 0$  e para  $\delta(k) = 1$  temos que  $z(k) = P(k)$ . Percebe-se, por fim, que tanto a função objetivo dada por  $I = z(k)$  e as restrições descritas em (9) são lineares. Deve-se ressaltar que neste caso,  $P$ ,  $z \in \delta$  são variáveis de decisão, assim o número de variáveis do problema aumenta. Todo o potencial de aplicação da ferramenta MLD é apresentado em (BEMPORAD e MORARI, 1998).

## **2.3 Comentários Finais**

Definem-se, assim, os elementos teóricos necessários ao leitor para o entendimento do desenvolvimento deste projeto. Naturalmente, há necessidade ainda de conhecimentos que precedem estes elementos apresentados, porém, subentendese que o leitor os possua, visto que são inerentes ao curso de graduação de Engenharia de Controle e Automação.

Em posse deste ferramental teórico apresentaremos no próximo capítulo o objeto do trabalho, a microrrede de INEP, para posterior descrição da modelagem da mesma.

# **3 MICRORREDE DO INEP**

A microrrede estudada neste projeto encontra-se no Laboratório de Microrredes Inteligentes na UFSC (µGridLab) situado no Instituto de Eletrônica de Potência (INEP) na Universidade Federal de Santa Catarina (UFSC). Ela foi construída em uma parceria entre a empresa do ramo de energia Engie, a fundação Certi e a UFSC, com o intuito de pesquisar e desenvolver tecnologia para microrredes inteligentes. A estrutura física do laboratório pode ser vista na [Figura 4.](#page-40-0)

<span id="page-40-0"></span>*Figura 4 - Fotos do laboratório de microrredes inteligentes*

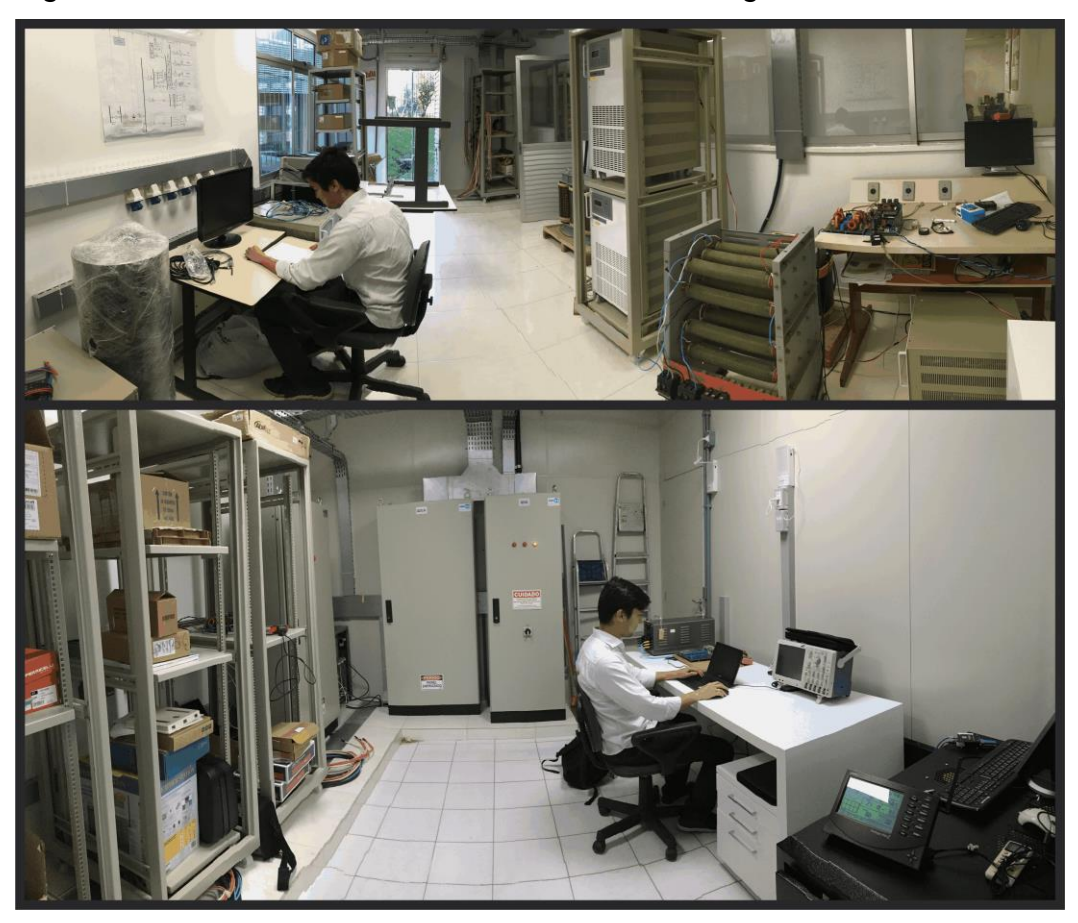

*Fonte: (UGRID LAB, 2018)*

## **3.1 Componentes**

A microrrede do INEP é composta pelos componentes descritos na [Figura 5,](#page-41-0) os quais terão seus dados apresentados em seguida.

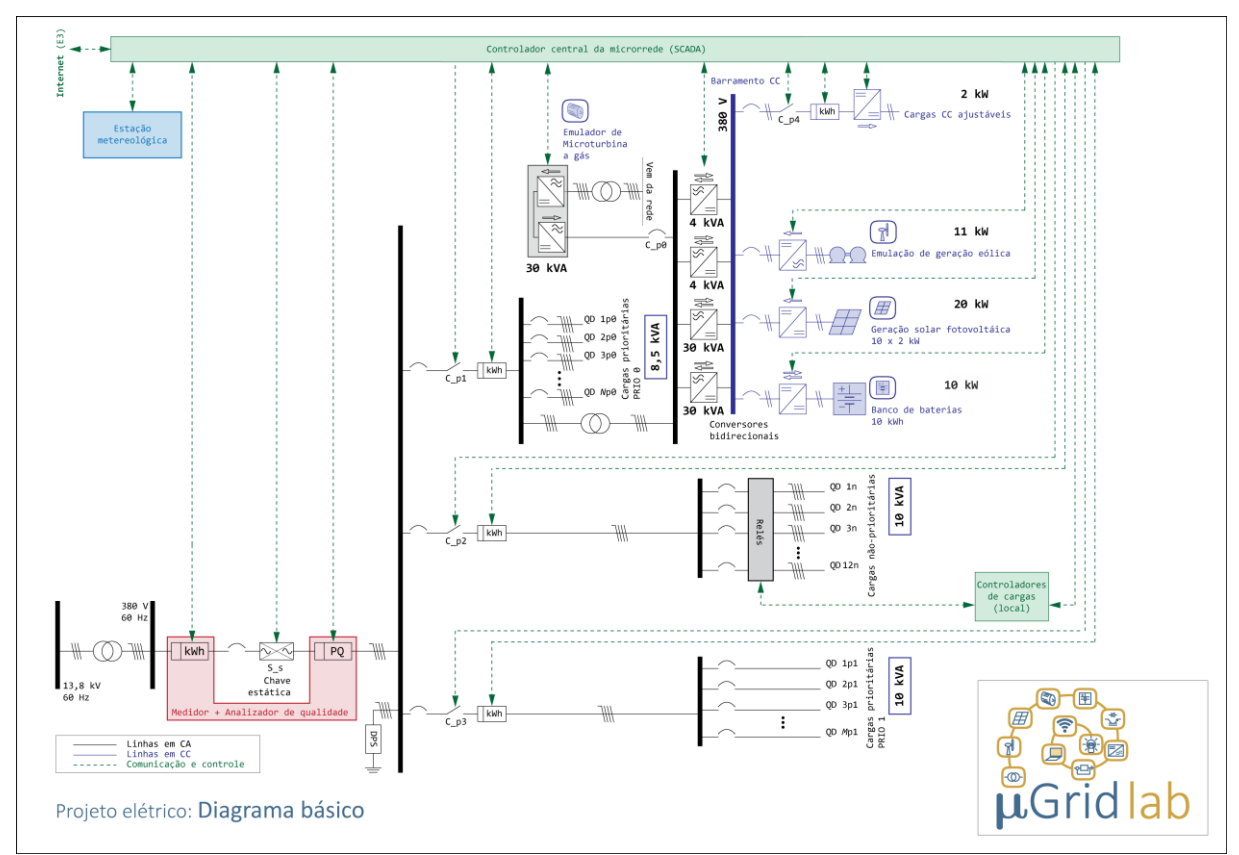

<span id="page-41-0"></span>*Figura 5 - Diagrama básico da microrrede*

*Fonte: (UGRID LAB, 2018)*

# 3.1.1 Banco de Baterias

O banco de baterias da microrrede é composto por 10 módulos de baterias de íon-lítio Beckett modelo 8224S (BECKETT ENERGY SYSTEMS, 2015) com número de ciclos de aproximadamente 3000. O custo de compra do banco de baterias foi de aproximadamente R\$ 8200,00 segundo relatado pelos antigos integrantes do laboratório. A capacidade total do banco é de 10 kWh e as potências de carga e descarga são, respectivamente, 5 kW e 10 kW.

3.1.2 Emulador de Microturbina a Gás

Para simular o comportamento de uma microturbina a gás é utilizado um emulador com potência aparente de 30 kVA. Trata-se de um componente ajustável, onde pode-se enviar um sinal de referência de potência. O modelo da microturbina é Capstone C30 (CAPSTONE, 2006).

## 3.1.3 Cargas Prioritárias

Existem dois conjuntos de cargas prioritárias na microrrede, ambos conjuntos possuem potência fixa, sendo compostos por resistores que dissipam potência de 10 kVA (PRIO 0) e 8,5 kVA (PRIO 1).

## 3.1.4 Cargas Não-prioritárias

As cargas não-prioritárias são formadas por um conjunto de 12 cargas resistivas que juntas somam um total de 10 kVA.

## 3.1.5 Cargas CC Ajustáveis

As cargas CC ajustáveis permitem o recebimento de uma referência de potência, podendo então variar entre 0 e 2 kWh. Neste trabalho, considerou-se que a potência desejada deve ser sempre atingida, sendo impossível desliga-las ou enviar uma referência menor que a demanda.

## 3.1.6 Painéis Fotovoltaicos

Os painéis fotovoltaicos encontram-se posicionados em cima do prédio da engenharia elétrica. O conjunto é formado por 10 painéis de 2 kW resultando em uma potência máxima de 20 kW.

## 3.1.7 Emulação de Energia Eólica

A geração eólica é emulada através do acoplamento de um motor e um gerador elétricos. O motor recebe um perfil de acionamento para simular o torque mecânico gerado pelo vento rotacionando o eixo do gerador. Este emulador é capaz de emular o comportamento de uma turbina eólica com potência máxima de até 11kW.

## 3.1.8 Rede Elétrica

A microrrede possui ainda conexão com a rede elétrica, a qual pode ser ligada e desligada permitindo, assim, o funcionamento em modo conectado e modo ilhado.

### **3.2 Implementação do MGCC Atual**

O código de controle atualmente implementado no MGCC da microrrede foi desenvolvido por Frederico Viveiros Jordan em seu PFC (JORDAN, 2015). O desenvolvimento se deu na linguagem Java, utilizando-se os conceitos de orientação a objetos para definir os componentes, suas ações e suas interações.

Em seu projeto, Jordan utilizou uma abordagem de controle preditivo, levando em conta uma função de custo dada por:

$$
f = \sum_{t=1}^{ND} \left[ \frac{AT.GP}{\eta_t} \cdot u_t + \left( \frac{BT.GP}{\eta_t} + MTC \right) \cdot p_t + (BP.pgb_t - SP.pgs_t) \right] \cdot \frac{H}{ND}
$$
  
+ 0.001. (dpbc<sub>t</sub> + dpbd<sub>t</sub>) + CT. y<sub>t</sub> + DT. z<sub>t</sub>

Onde:

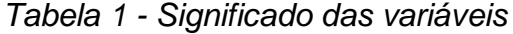

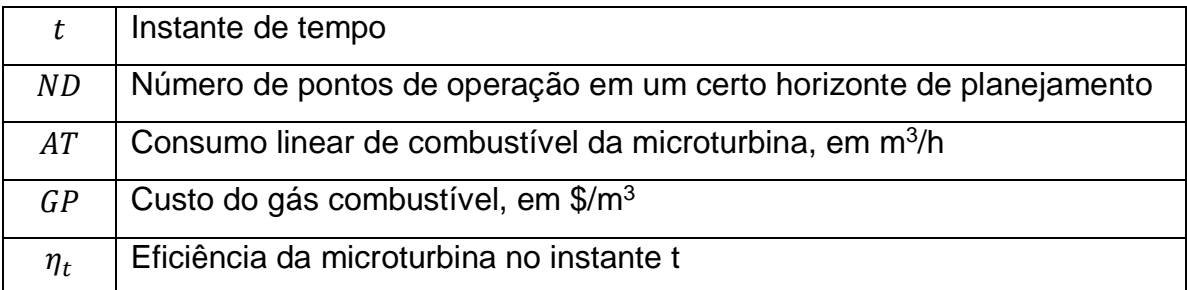

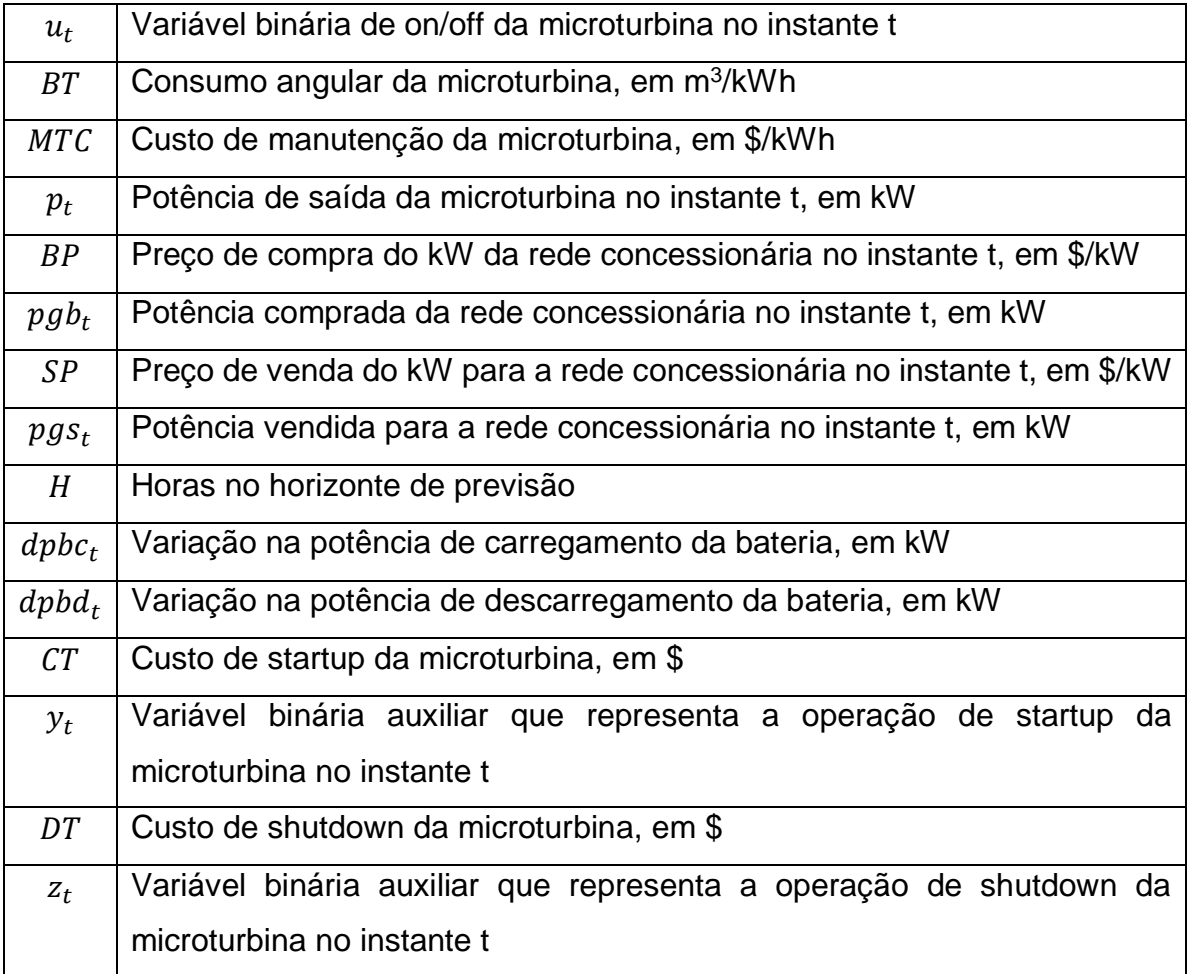

*Fonte: (JORDAN, 2015)*

Foi implementada uma grande quantidade de restrições para garantir o correto funcionamento da microrrede. Entre as principais, destacadas no documento, estão as relativas ao balanço de carga, banco de baterias e microturbina (JORDAN, 2015).

É importante observar que a solução consiste em um MPC de apenas uma camada, desta forma, há necessidade de um período de amostragem pequeno (para o correto controle da microrrede) mas horizontes grandes (para considerar as predições de escala horária), isto faz com que haja um grande número de variáveis de decisão, o que gera demora no cômputo, podendo acarretar perda de *deadline*.

# **3.3 Comentários Finais**

Neste capítulo está apresentada a microrrede do INEP, objeto deste trabalho. Buscou-se descrever os diferentes componentes da mesma a fim de que seja possível compreendê-la com o objetivo final de modelá-la.

Havendo o leitor obtido o entendimento do ferramental teórico exposto no capítulo 2 e o conhecimento da microrrede detalhada neste capítulo, faz-se possível a descrição da modelagem. Assim, apresentaremos no próximo capítulo o desenvolvimento da modelagem da microrrede.

## **4 MODELAGEM DA MICRORREDE**

#### **4.1 Problemática e proposta**

A proposta de uma nova modelagem e controle da microrrede visa melhorar a gestão energética existente que, apesar de funcional, conta com alguns problemas que podem comprometer a eficiência computacional da mesma. A implementação atual, proposta em (JORDAN, 2015), possui um número elevado de variáveis de decisão que geram demora no cômputo da solução. Propomos aqui uma abordagem de MGCC baseada em controle preditivo hierárquico, que permite visar diferentes objetivos em diferentes escalas temporais.

### 4.1.1 MGCC Hierárquico

De forma a resolver o problema apontado, optou-se pela utilização de um MGCC composto por dois níveis de MPC. O nível superior, chamado de MPC Econômico, é responsável pela gestão econômica da microrrede. Ele opera em uma escala temporal de horas e determina o ponto de operação para o nível inferior. O nível inferior, chamado de MPC de "*load sharing*" é responsável pelo balanço energético da rede elétrica (GARCIA-TORRES e BORDONS, 2015) (GARCIA-TORRES, VALVERDE e BORDONS, 2016). Este MPC opera em uma escala temporal de minutos e garante o funcionamento da microrrede o mais próximo possível do ótimo econômico, porém permitindo eventuais desvios deste ponto quando necessário.

No nível econômico a modelagem será baseada no custo de operação, sendo que a mesma representa (de maneira aproximada) o custo real da utilização de cada componente, desta forma, a minimização da função custo total implica no ponto ótimo de operação da microrrede considerando todos seus componentes.

No nível de *load sharing* a função objetivo não está ligada aos valores reais de custo de utilização dos componentes, mas há uma ponderação para que haja seguimento do ponto ótimo definido na camada superior enquanto o sistema lida com a questão do balanço de carga e reduz efeitos indesejados como oscilações

indesejadas da potência da rede ou bateria. Um esquemático do funcionamento desta estratégia é demonstrado na [Figura 6.](#page-47-0)

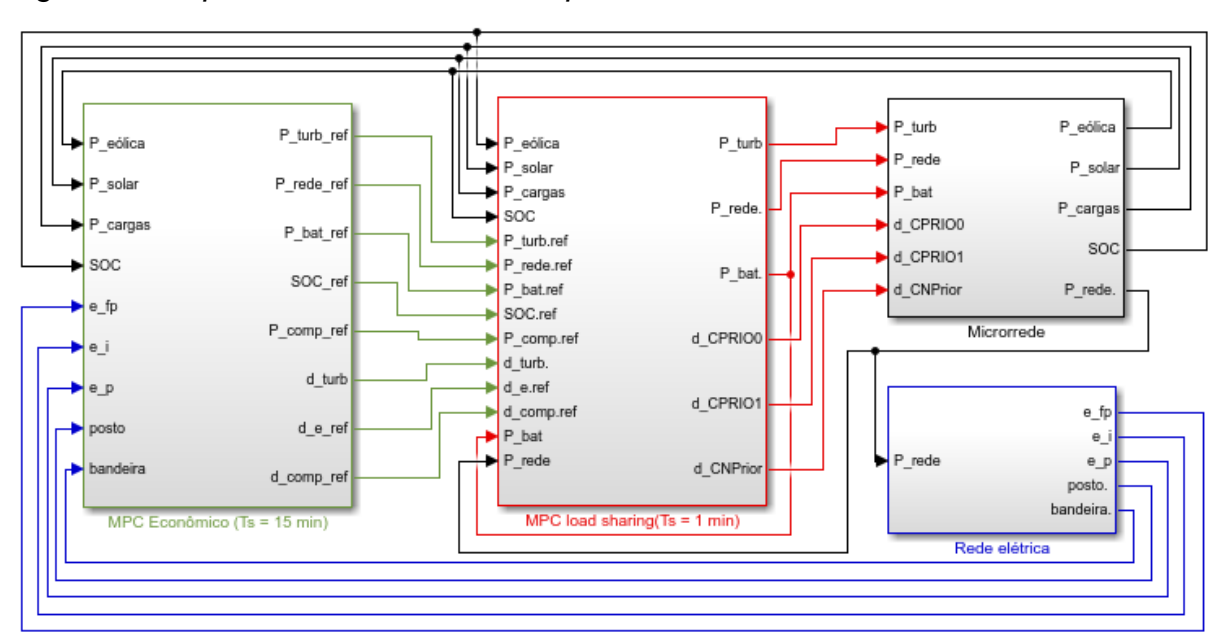

<span id="page-47-0"></span>*Figura 6 - Esquemático do MPC hierárquico*

Fonte: O autor (2018)

# **4.2 Modelagem dos Componentes**

# 4.2.1 Microturbina

# 4.2.1.1 Custos Linear e Angular

Para modelar os custos linear e angular da microturbina foram utilizados os dados do datasheet da turbina que é do modelo C30 da Capstone (CAPSTONE, 2006). O custo da turbina foi obtido a partir da tabela encontrada na pg. 14 do mesmo (Ver ANEXO A – [Datasheet da Microturbina Capstone C30\)](#page-100-0), onde a partir da 6ª coluna, que representa o consumo energético em BTU/h, obtêm-se o volume de combustível consumido com base no potencial energético em BTU do gás natural (MALLET, 2012). Pode-se, portanto, converter os dados desta coluna em termos de l/h, levando-se em conta que 1 pé cúbico de gás natural =  $1026 B T U = 28,3168 l$ , e traçar a curva de consumo em relação à potência (ver [Figura 7\)](#page-48-0).

$$
Taxa de conversão: \ \frac{1026}{28,3168} \cong 0,0276 \tag{10}
$$

$$
Consumo\left(\frac{l}{h}\right) = Consumo\left(\frac{BTU}{h}\right) * 0,0276\tag{11}
$$

Da curva obtida temos que o coeficiente linear *AT* e o coeficiente angular *BT* são dados respectivamente por:

$$
AT = 1527,1428 \left(\frac{l}{h}\right) \tag{12}
$$

$$
BT = 311,4286 \left(\frac{l}{kWh}\right) \tag{13}
$$

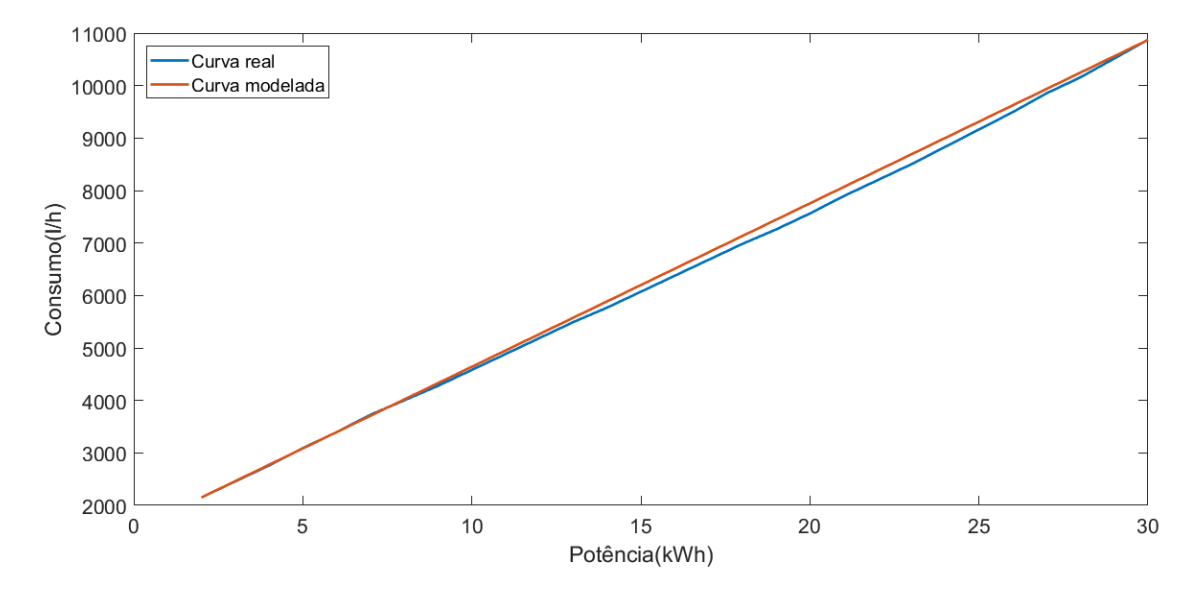

# <span id="page-48-0"></span>*Figura 7 - Potência x Consumo (real e modelada)*

*Fonte: (CAPSTONE, 2006)*

Para calcular o custo por litro do gás é necessário um breve esclarecimento das modalidades tarifárias aplicadas ao gás natural em Santa Catarina. Existem três classes tarifárias industriais, TG1, TG2 e TG3, em todas elas deve-se estabelecer uma demanda fixa de consumo mensal, nas classes TG1 e TG2 o consumidor está

obrigado a pagar um valor mínimo de 90% (TG1) ou 70% (TG2) da demanda contratada, ou seja, consumir menos que o referido percentual gera desperdício financeiro. Na classe TG3 não há limite mínimo de consumo. Desta forma, optou-se por esta última, visto que a mesma permite maior flexibilidade para a gestão energética. As informações foram obtidas de (ARESC, 2018) e (SCGÁS, 2018).

Para estabelecer a faixa de consumo estimou-se, com base em resultados prévios do funcionamento da microrrede, que a microturbina trabalhe em média com potência de 15 kWh (metade da nominal). De acordo com o datasheet da microturbina (CAPSTONE, 2006) o consumo por hora da microturbina à 15 kWh é de 220000 BTU, portanto o consumo diário de gás natural (em m<sup>3</sup>) é:

*Consumo diário* = 220000 
$$
\left[\frac{BTU}{h}\right]
$$
 \* 24[h] = 5280000 [*BTU*] = 145,728 m<sup>3</sup> (14)

De acordo com a resolução Nº 098 da Agência de Regulação de Serviços Públicos de Santa Catarina (ARESC, 2018), vide ANEXO B – [Tarifa do gás](#page-101-0)  [natural](#page-101-0) ,temos que a tarifa de gás natural (TGN) será dada por:

$$
TGN = 0,7273 \left(\frac{R\$\}{m^3}\right) = 0,0007273 \left(\frac{R\$\}{l}\right) \tag{15}
$$

### 4.2.1.2 Eficiência da Microturbina

É importante considerarmos que a curva apresentada na [Figura 7](#page-48-0) representa a relação entre consumo e potência para dadas condições. A curva foi obtida para condições ambientais de 15°C e 1 atm, isto porque o datasheet da microturbina descreveu a tabela com base nas condições da norma ISO 3977-2, vide (ISO, 2013) e (ZACTRUBA e STONECYPHER, 2009). Sabemos que a pressão varia com a altitude, porém, como Florianópolis é uma cidade litorânea com altitude próxima a 0, a variação da eficiência da microturbina em relação à pressão será desconsiderada. A temperatura, porém, pode ter variações consideráveis que influenciem na eficiência da microturbina.

Para considerar o aspecto da temperatura, adicionou-se um termo multiplicador que varia de acordo com a curva de eficiência x temperatura apresentada no datasheet (CAPSTONE, 2006). A curva foi normalizada de forma que o multiplicador seja 1 em 15°C. Esta normalização é dada multiplicando-se a curva de eficiência (ver [Figura 8\)](#page-50-0) por (1/0,26) onde 0,26 representa a eficiência à 15°C.

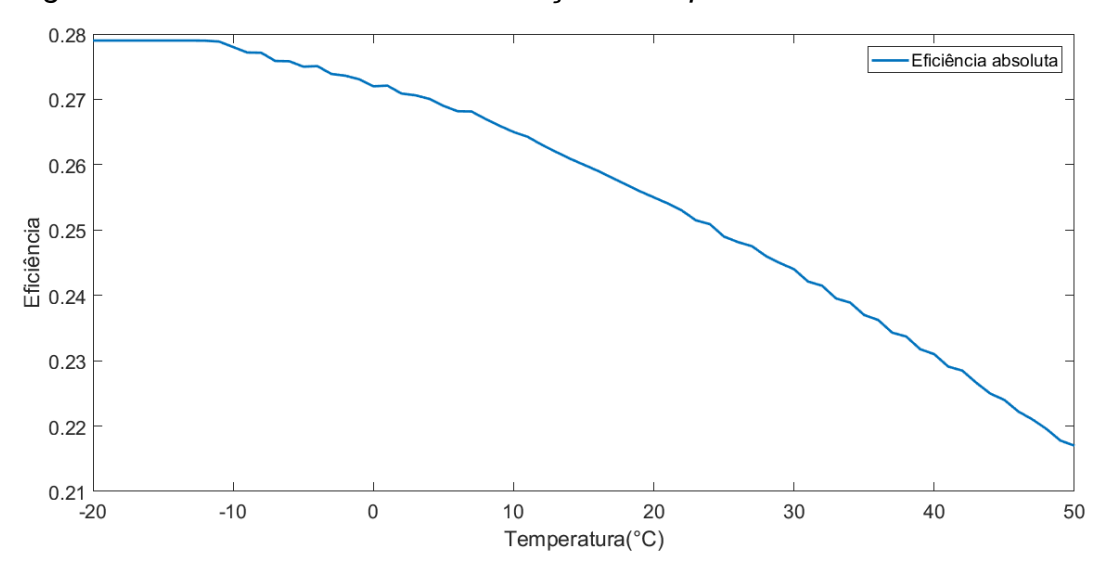

<span id="page-50-0"></span>*Figura 8 - Curva de eficiência em relação à temperatura*

*Fonte: (CAPSTONE, 2006)*

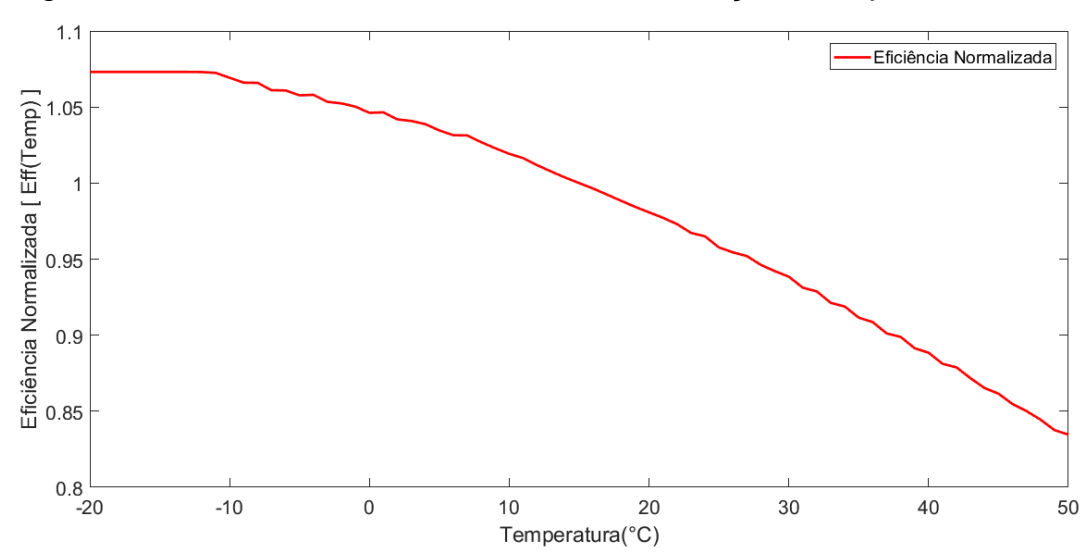

<span id="page-50-1"></span>*Figura 9 - Curva normalizada de eficiência em relação à temperatura*

*Fonte: O autor (2018)*

Assim, adicionaremos um termo multiplicador na função objetivo que é a curva de eficiência normalizada em relação à temperatura (ver [Figura 9\)](#page-50-1):  $Eff(Temp)$ .

### 4.2.1.3 Custos de Startup e Shutdown

Queremos considerar ainda o custo de *startup* e *shutdown* da microturbina. Para isso utiliza-se o tempo máximo de *startup* (2 minutos) e de *shutdown* (10 minutos) da mesma (CAPSTONE, 2005) e multiplica-se pelo custo linear bem como pelo custo do combustível, isto porque durante estes períodos a microturbina mantém-se ligada consumindo seu custo linear, porém, sem gerar energia. Assim temos:

$$
YC = \left(\frac{2}{60}\right) . 0,0007273 .1527,1428 = 0,037023 \text{ [R$]}
$$
 (16)

$$
ZC = \left(\frac{10}{60}\right) . 0,0007273 .1527,1428 = 0,185115 \text{ [R$]}
$$
 (17)

## 4.2.1.4 Custo Total

Por fim, podemos descrever o modelo de custo da microturbina como sendo:

$$
J_{turb} = AT.Eff(Temp).TGN.\delta_{turb}(k).Ts + BT.Eff(Temp).TGN.P_{turb}(k).\delta_{turb}(k).Ts + \cdots
$$
  
...+ 
$$
SU(k) + SD(k)
$$
 (18)

Onde  $\delta_{turb}$  representa o estado de ligado ou desligado da microturbina,  $P_{turb}(k)$  é a potência da turbina no instante  $k$ ,  $Ts$  é o período de amostragem e as constantes  $SU(k)$  e  $SD(k)$  representam o *startup* e *shutdown* da turbina respectivamente, sendo definidos pelas restrições:

$$
\begin{cases}\nSU(k) \ge YC. \left[\delta_{turb}(k) - \delta_{turb}(k-1)\right] \\
SD(k) \ge ZC. \left[\delta_{turb}(k-1) - \delta_{turb}(k)\right] \\
SU \ge 0 \\
SD \ge 0\n\end{cases}
$$
\n(19)

Onde  $YC$  é o custo total de uma operação de startup e  $ZC$  é o custo total de uma operação de shutdown. E a potência da turbina é restrita por:

$$
\begin{cases} P_{turb}(k) \le M_{turb} \delta_{turb}(k) \\ P_{turb}(k) \ge m_{turb} \end{cases} \tag{20}
$$

Onde  $M_{turb}$  é o valor máximo de potência, neste caso 30 kVA e  $m_{turb}$  o valor mínimo de potência, neste caso 0 kVA.

### 4.2.2 Rede elétrica

Para entendermos a modelagem de custo da rede elétrica é preciso detalhar a forma como o consumo de energia elétrica é tarifado no Brasil. Para a maioria dos usuários o valor da tarifa (custo por kWh) é constante ao longo do dia e do mês, tendo apenas um possível acréscimo devido a bandeira tarifária vigente (a ser discutido mais adiante). Existe, porém, a possibilidade de optar-se pela chamada "tarifa branca", neste caso a tarifa varia de acordo com a hora do dia, penalizando o custo nos horários de ponta. Há ainda o sistema de compra e venda de energia para as unidades com capacidade de produção, o qual será detalhado adiante.

## 4.2.2.1 Tarifa Branca

A tarifa branca existe como uma maneira de estimular o consumo fora dos horários de pico, planificando assim o perfil de consumo (Ver [Figura 10\)](#page-53-0). Esta medida é interessante pois o sistema elétrico tem de ser dimensionado para suprir o pico de consumo, e não a média. Na prática durante o horário de pico é necessário ativar usinas (geralmente termoelétricas) extras para fornecer a potência necessária, o que aumenta o custo de produção por kWh (CELESC, 2017) (ELEKTRO, 2017).

<span id="page-53-0"></span>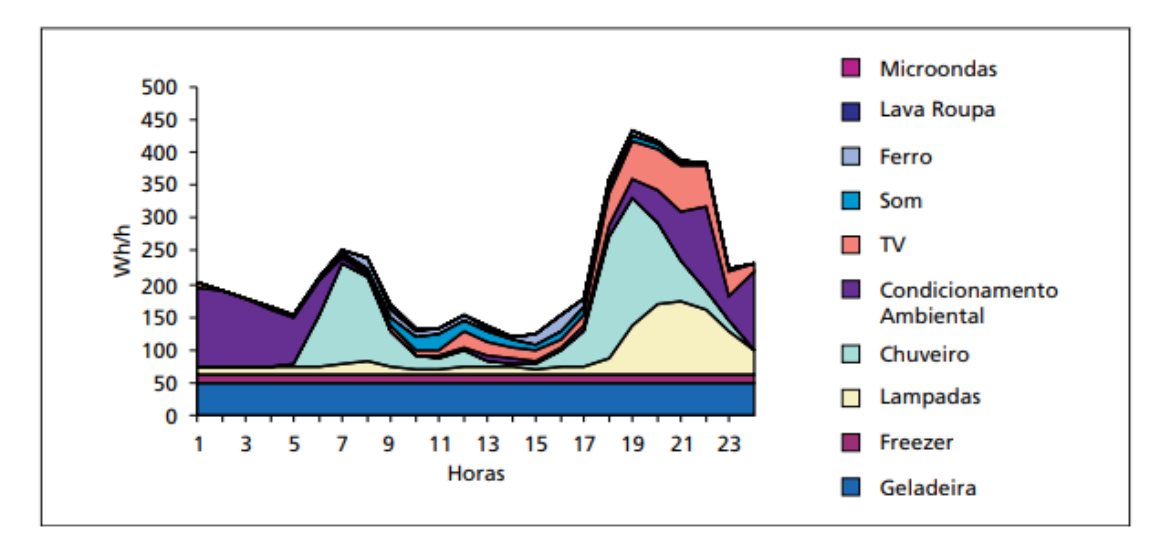

## *Fonte: (PROCEL, 2005)*

Para poder utilizar a tarifa branca uma unidade consumidora precisa estar dentro do grupo denominado grupo B (ANEEL, 2015). Segundo o critério apontado pela Resolução Normativa Nº 414, de 9 de Setembro de 2010 da ANEEL, Seção VI, Art.100, I (ANEEL, 2010), temos que se a soma das potências nominais dos transformadores for igual ou inferior a 112,5 kVA a unidade pode optar pelo faturamento com tarifas do grupo B. A microrrede do INEP satisfaz este critério estando apta a utilizar a tarifa branca. Esta escolha é importante, pois concede maior liberdade para o gestor energético minimizar os custos ao longo do dia distribuindo o consumo e produção de maneira inteligente, na estratégia conhecida como gestão de energia integrada com gestão de carga.

O preço da tarifa branca é:

<span id="page-53-1"></span>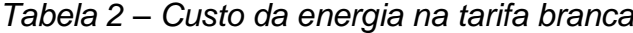

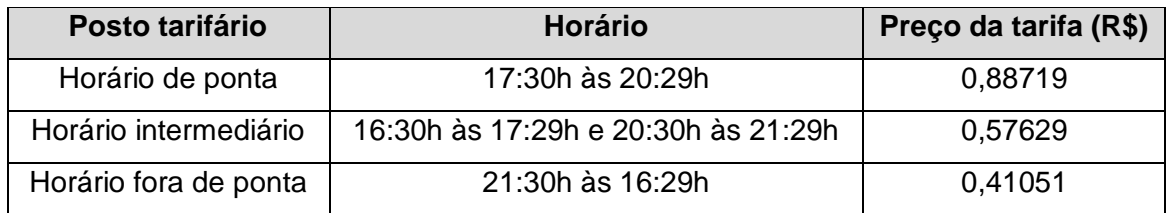

*Fonte: (CELESC, 2017)*

## 4.2.2.2 Bandeiras tarifárias

Além da tarifa branca, existe um acréscimo na conta que varia mensalmente de acordo com a bandeira vigente. Este sistema de bandeiras penaliza os meses onde a produção de energia está mais cara, em geral em períodos de seca (visto o sistema elétrico brasileiro é composto principalmente de usinas hidrelétricas). O acréscimo de tarifa devido à bandeira segue os seguintes valores:

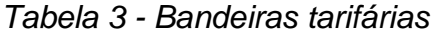

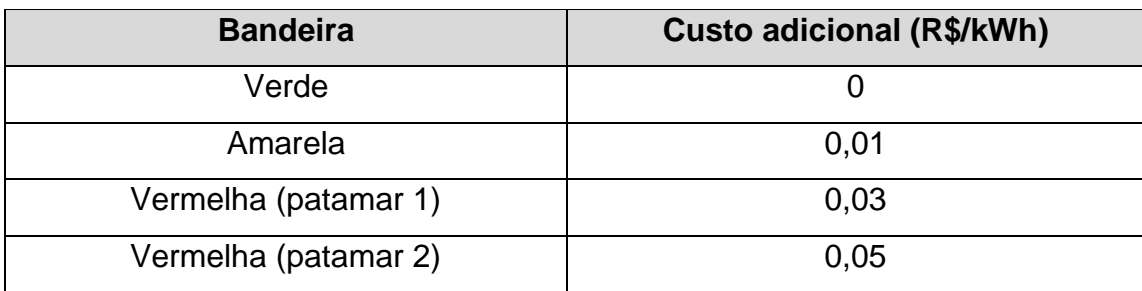

*Fonte: (ANEEL, 2017)*

## 4.2.2.3 Sistema de compensação

Unidades com capacidade de produção energética têm a possibilidade de fornecer energia à rede elétrica de forma a gerar créditos que podem ser consumidos dentro do mesmo posto tarifário (vide [Tabela 2\)](#page-53-1) em que foram cedidos. Sendo assim, podemos utilizar a rede elétrica como um armazenador virtual de energia a ser reutilizada posteriormente.

A energia armazenada na rede elétrica possui um prazo para consumo de 36 meses (ANEEL, 2012). Assim, podemos implementar um MPC de escala mensal para administrar a utilização desta energia de maneira eficiente.

Para modelar o funcionamento da compensação foi utilizada a abordagem de armazenadores virtuais. Neste caso, como há três postos tarifários dentro da tarifa branca, utilizamos três diferentes armazenadores, onde cada um representa um dos postos tarifários. A energia cedida à rede em cada posto tarifário é armazenada em seu respectivo armazenador. A compensação da energia ocorre prioritariamente no respectivo posto tarifário. Em casos onde o armazenador virtual esgota-se em seu

respectivo posto tarifário é possível utilizar a energia de um dos outros armazenadores, neste caso aplica-se uma taxa de conversão dada pela relação entre os preços dos postos tarifários. Esta abordagem dada ao problema é compatível com o regulamento que rege a compensação de energia (ANEEL, 2012). Um esquema simplificado deste funcionamento está representado na [Figura 11.](#page-56-0) É importante ressaltar que o sistema de compra e venda de energia é independente do sistema de bandeiras tarifárias.

Para representar o comportamento destes armazenadores virtuais utilizaramse os seguintes modelos:

$$
\begin{cases}\nE_{FP}(k+1) = E_{FP}(k) + \gamma_1 \cdot Ts \cdot P_{FP_{FP}}(k) + \gamma_2 \cdot Ts \cdot P_{I_{FP}}(k) + \gamma_3 \cdot Ts \cdot P_{P_{FP}}(k) + P_{FP}^{penda}(k) \\
E_I(k+1) = E_I(k) + \gamma_4 \cdot Ts \cdot P_{FP_I}(k) + \gamma_5 \cdot Ts \cdot P_{I_I}(k) + \gamma_6 \cdot Ts \cdot P_{P_I}(k) + P_{I}^{renda}(k) \\
E_P(k+1) = E_P(k) + \gamma_7 \cdot Ts \cdot P_{FP_P}(k) + \gamma_8 \cdot Ts \cdot P_{I_P}(k) + \gamma_9 \cdot Ts \cdot P_{P_P}(k) + P_{I_P}^{venda}(k)\n\end{cases}
$$
\n(21)

Onde  $Ts$  é o período de amostragem, as variáveis  $E_{FP}, E_I$ , e  $E_P$  representam a energia de cada armazenador (lembre-se que a energia é o somatório (integral) da potência) e  $P_{ind1_{ind2}}$  representa a potência, onde o primeiro subíndice representa o posto vigente no momento da compensação, o segundo subíndice define o armazenador virtual e FP, I e P representam os postos tarifários fora de ponta, intermediário e ponta respectivamente. As constantes  $\gamma_n$  são os fatores de conversão dados pela relação entre os preços dos postos tarifários:

$$
\begin{cases}\n\gamma_1 = \gamma_5 = \gamma_9 = -1 \\
\gamma_2 = -\frac{C_{FP}}{C_I} = -0.7123 \\
\gamma_3 = -\frac{C_{FP}}{C_P} = -0.4627 \\
\gamma_4 = -\frac{C_I}{C_{FP}} = -1.4038 \\
\gamma_6 = -\frac{C_I}{C_P} = -0.6496 \\
\gamma_7 = -\frac{C_P}{C_{FP}} = -2.1612 \\
\gamma_8 = -\frac{C_P}{C_I} = -1.5395\n\end{cases}
$$
\n(22)

Estes armazenadores, de acordo com a norma e para garantir primeiramente a compensação da energia vendida no posto tarifário vigente, devem estar sujeitos às seguintes restrições conforme o posto tarifário no momento do cômputo:

*Horário Fora de ponta:*

$$
P_{I_{FP}} = P_{I_I} = P_{I_P} = P_{P_{FP}} = P_{P_I} = P_{P_P} = 0
$$
\n(23)

*Horário Intermediário:*

$$
P_{F P_{FP}} = P_{F P_I} = P_{F P_P} = P_{P_{FP}} = P_{P_I} = P_{P_P} = 0
$$
\n(24)

*Horário de Ponta:*

$$
P_{F P_{FP}} = P_{F P_I} = P_{F P_P} = P_{I_{FP}} = P_{I_I} = P_{I_P} = 0
$$
\n(25)

<span id="page-56-0"></span>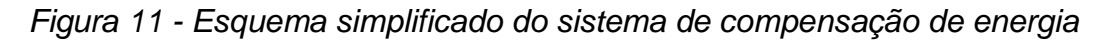

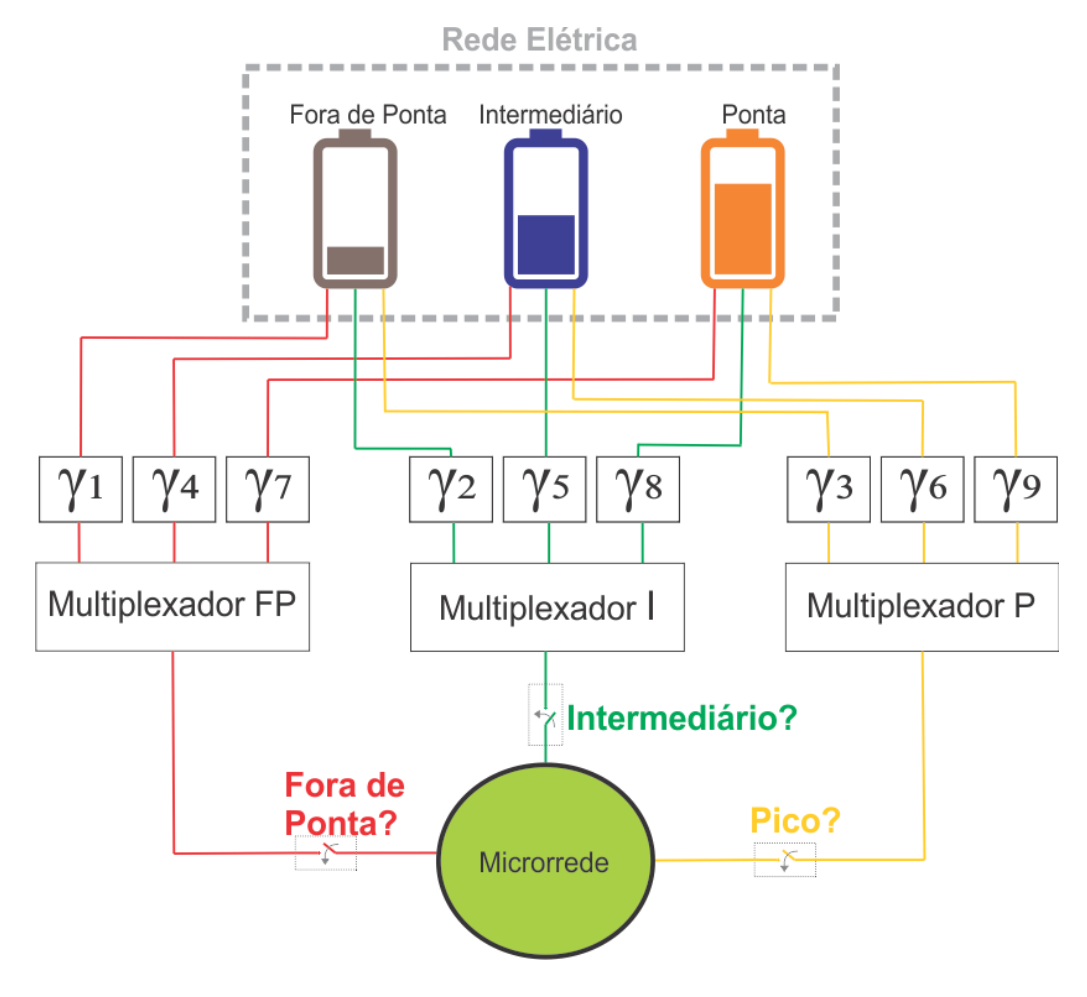

*Fonte: O autor (2018)*

A garantia de que os armazenadores possuem apenas valores positivos é dada pelo seguinte conjunto de restrições:

$$
\begin{cases} E_{FP}(k) \ge 0\\ E_I(k) \ge 0\\ E_P(k) \ge 0 \end{cases}
$$
 (26)

Para representar a prioridade existente na compensação energética (priorizase o consumo do armazenador virtual referente ao posto tarifário vigente) é necessária a utilização de conectivos lógicos (implicação):

Fora de ponta:

$$
E_{FP}(k) > 0 \to P_{FP_1} = 0 \quad e \quad P_{FP_P} = 0 \tag{27}
$$

Intermediário:

$$
E_I(k) > 0 \to P_{I_{FP}} = 0 \quad e \quad P_{I_P} = 0 \tag{28}
$$

Ponta:

$$
E_P(k) > 0 \to P_{P_{FP}} = 0 \quad e \quad P_{P_I} = 0 \tag{29}
$$

Este problema precisa ser reestruturado de forma a ser adequado à abordagem do MPC. Esta lógica de prioridade existente define qual armazenador será utilizado e está subentendida dentro dos multiplexadores FP, I e P demonstrados na [Figura 11.](#page-56-0) Para reestruturar estas condições em forma de restrições será utilizada a modelagem MLD. Além disso, como algumas restrições devem ter comportamentos distintos conforme o posto tarifário vigente, iremos utilizar três vetores de variáveis binárias apresentados nas equações 30, 31 e 32, os quais serão decididos fora do problema de otimização e enviados como parâmetro. Estes três vetores, que possuem tamanho igual ao horizonte de predição, serão utilizados de maneira conveniente em algumas restrições que serão apresentadas mais adiantes.

$$
vector_{FP}(k) = \begin{cases} 1, se \ k \ for \ horário for a \ de \ ponta \\ 0, \qquad \text{caso contrário} \end{cases} \tag{30}
$$

$$
vectorI(k) = \begin{cases} 1, se \ k \ for \ horário \ intermediário \\ 0, \ \ \coso \ contrário \end{cases}
$$
 (31)

$$
vector_{P}(k) = \begin{cases} 1, se \ k \ for \ horário \ de \ ponta \\ 0, \qquad \text{caso contrário} \end{cases} \tag{32}
$$

Utilizar-se-á uma variável binária auxiliar  $\delta_{ind}$  que multiplicará os termos que queremos zerar quando a condição for satisfeita. O subíndice *ind* foi utilizado para generalizar o problema, visto que a mesma lógica se aplicará aos horários de ponta, fora de ponta e intermediário, assim *ind* representa os subíndice *FP*, *I* e *P*. Assim, queremos que esta variável seja igual a 0 (zero) se e somente se  $E_{ind}(k)$  for maior que 0 (zero):

$$
E_{ind}(k) > 0 \leftrightarrow \delta_{ind} = 0 \tag{33}
$$

 Para modelar este conector lógico em forma de restrição utilizamos ainda as constantes  $M_e$  e  $m_e$  que representam respectivamente o valor máximo e mínimo de  $E_{ind}(k)$ . Deve-se ressaltar que para este caso específico  $m_e = 0$  uma vez que o valor do crédito de energia armazenado não pode ser negativo e  $M_e \cong \infty$  pois não existe limite máximo para o valor do crédito de energia no sistema de compensação. Para garantir a condição de equivalência deve-se verificar que a implicação lógica seja atendida nos dois sentidos.

Desta forma, para o sentido de implicação  $E_{ind}(k) > 0 \rightarrow \delta_{ind} = 0$  obteve-se:

$$
E_{ind}(k) \le M_e \cdot (1 - \delta_{ind}) + \varepsilon \tag{34}
$$

Onde  $\varepsilon$  é uma constante de valor positivo próximo a zero. Note que esta restrição atende este sentido da implicação forçando  $\delta_{ind}$  a 0 (zero) quando  $E_{ind}(k)$ assume valores positivos. Existe uma ambiguidade quando  $E_{ind}(k) = \varepsilon$ , porém a mesma não interfere na implicação desejada.

Para o sentido de implicação  $\delta_{ind} = 0 \rightarrow E_{ind}(k) > 0$  obteve-se que:

$$
E_{ind}(k) \ge \varepsilon. (1 - \delta_{ind}) \tag{35}
$$

Note que esta restrição atende este sentido da implicação forçando  $E_{ind}(k)$  a assumir valores positivos quando  $\delta_{ind}$  for igual a 0.

Portanto, podemos representar a restrição de prioridade em forma de restrições da seguinte maneira:

### **- Fora de ponta**:

$$
\begin{cases} E_{FP}(k) \le M_e (1 - \delta_{FP}(k)) + \varepsilon \\ E_{FP}(k) \ge \varepsilon. (1 - \delta_{FP}(k)) \end{cases}
$$
 (36)

Considerando que  $P_{FP_I}$  e  $P_{FP_P}$  serão substituídos respectivamente por  $\delta_{FP}$ .  $P_{FP_I}$  e  $\,\delta_{FP}$ .  $P_{FP_P}$  na equação 21.

### **- Intermediário**:

$$
\begin{cases} E_I(k) \le M_e(1 - \delta_I(k)) + \varepsilon \\ E_I(k) \ge \varepsilon. (1 - \delta_I(k)) \end{cases}
$$
 (37)

Considerando que  $P_{I_{FP}}$  e  $P_{I_P}$  serão substituídos respectivamente por  $\delta_I.P_{I_{FP}}$ e  $\,\delta_{I}$ . $P_{I_P}$  na equação 21.

### **- Ponta**:

$$
\begin{cases} E_P(k) \le M_e(1 - \delta_P(k)) + \varepsilon \\ E_P(k) \ge \varepsilon (1 - \delta_P(k)) \end{cases}
$$
 (38)

Considerando que  $P_{P_{FP}}$  e  $\left. P_{P_I}\right.$ serão substituídos respectivamente por  $\left. \delta_P.\right. P_{P_{FP}}$ e  $\,\delta_P.\,P_{P_I}$  na equação 21. É importante ressaltar que tanto o  $\delta_{ind}$  quanto as variáveis de potência são variáveis de decisão, de forma que esta multiplicação entre variáveis gerará uma bilinearidade na função objetivo. Para resolver este problema, adota-se a abordagem demonstrada em (MENDES, 2016), no item 2.2.1, onde utiliza-se uma variável auxiliar *z(k)* sujeita a restrições que apresentará comportamento equivalente ao desejado.

Temos, portanto, que:

$$
\begin{cases}\n\delta_{FP}(k). P_{FP_1}(k) = z_{FP_1}(k) \\
\delta_{FP}(k). P_{FP_p}(k) = z_{FP_p}(k) \\
\delta_I(k). P_{I_{FP}}(k) = z_{I_{FP}}(k) \\
\delta_I(k). P_{I_P}(k) = z_{I_P}(k) \\
\delta_P(k). P_{P_{FP}}(k) = z_{P_{FP}}(k) \\
\delta_P(k). P_{P_I}(k) = z_{P_I}(k)\n\end{cases}
$$
\n(39)

Onde este comportamento está incorporado às restrições:

$$
P_{FP_1}(k) \geq m_{arm}.(1 - \delta_{FP}(k)).vector_{FP}(k)
$$
\n
$$
P_{FP_1}(k) \leq M_{arm}. \delta_{FP}(k).vector_{FP}(k)
$$
\n
$$
z_{FP_1}(k) \leq M_{arm}. \delta_{FP}(k).vector_{FP}(k)
$$
\n
$$
z_{FP_1}(k) \geq m_{arm}. \delta_{FP}(k).vector_{FP}(k)
$$
\n
$$
z_{FP_1}(k) \geq m_{arm}. \delta_{FP}(k).vector_{FP}(k)
$$
\n
$$
z_{FP_1}(k) \leq P_{FP_1}(k) - m_{arm}.(1 - \delta_{FP}(k)).vector_{FP}(k)
$$
\n
$$
P_{FP_1}(k) \geq m_{arm}.(1 - \delta_{FP}(k)).vector_{FP}(k)
$$
\n
$$
P_{FP_1}(k) \leq M_{arm}. \delta_{FP}(k).vector_{FP}(k)
$$
\n
$$
z_{FP_1}(k) \leq M_{arm}. \delta_{FP}(k).vector_{FP}(k)
$$
\n
$$
z_{FP_1}(k) \geq m_{arm}. \delta_{FP}(k).vector_{FP}(k)
$$
\n
$$
z_{FP_1}(k) \geq m_{arm}. \delta_{FP}(k).vector_{FP}(k)
$$
\n
$$
z_{FP_1}(k) \leq P_{FP_1}(k) - m_{arm}.(1 - \delta_{FP}(k)).vector_{FP}(k)
$$
\n
$$
z_{FP_1}(k) \geq P_{FP_1}(k) - M_{arm}.(1 - \delta_{FP}(k)).vector_{FP}(k)
$$
\n(41)

$$
P_{I_{FP}}(k) \geq m_{arm}.(1 - \delta_I(k)).\text{vetor}_I(k)
$$
\n
$$
P_{I_{FP}}(k) \leq M_{arm}. \delta_I(k). \text{vetor}_I(k)
$$
\n
$$
z_{I_{FP}}(k) \leq M_{arm}. \delta_I(k). \text{vetor}_I(k)
$$
\n
$$
z_{I_{FP}}(k) \geq m_{arm}. \delta_I(k). \text{vetor}_I(k)
$$
\n
$$
z_{I_{FP}}(k) \leq P_{I_{FP}}(k) - m_{arm}.(1 - \delta_I(k)).\text{vetor}_I(k)
$$
\n
$$
z_{I_{FP}}(k) \geq P_{I_{FP}}(k) - M_{arm}.(1 - \delta_I(k)).\text{vetor}_I(k)
$$
\n
$$
P_{I_P}(k) \geq m_{arm}.(1 - \delta_I(k)).\text{vetor}_I(k)
$$
\n
$$
P_{I_P}(k) \leq M_{arm}. \delta_I(k). \text{vetor}_I(k)
$$
\n
$$
z_{I_P}(k) \leq M_{arm}. \delta_I(k). \text{vetor}_I(k)
$$
\n
$$
z_{I_P}(k) \geq m_{arm}. \delta_I(k). \text{vetor}_I(k)
$$
\n
$$
z_{I_P}(k) \geq m_{arm}. \delta_I(k). \text{vetor}_I(k)
$$
\n
$$
z_{I_P}(k) \leq P_{I_P}(k) - m_{arm}.(1 - \delta_I(k)).\text{vetor}_I(k)
$$
\n
$$
(43)
$$

$$
P_{P_{FP}}(k) \geq m_{arm}.(1 - \delta_P(k)).\n\t\begin{cases}\nP_{P_{FP}}(k) \leq M_{arm}. \delta_P(k).\n\t\begin{cases}\nP_{P_{FP}}(k) \leq M_{arm}. \delta_P(k).\n\t\end{cases}\n\t\begin{cases}\nP_{P_{FP}}(k) \leq M_{arm}. \delta_P(k).\n\t\begin{cases}\nP_{P_{FP}}(k) \geq M_{arm}. \delta_P(k).\n\t\end{cases}\n\t\begin{cases}\nP_{P_{FP}}(k) \geq m_{arm}. \delta_P(k).\n\t\end{cases}\n\t\begin{cases}\nP_{P_{FP}}(k) \leq P_{P_{FP}}(k) - m_{arm}.(1 - \delta_P(k)).\n\t\end{cases}\n\t\begin{cases}\nP_{P_1}(k) \geq m_{arm}.(1 - \delta_P(k)).\n\t\end{cases}\n\t\begin{cases}\nP_{P_1}(k) \leq M_{arm}. \delta_P(k).\n\t\end{cases}\n\t\begin{cases}\nP_{P_1}(k) \leq M_{arm}. \delta_P(k).\n\t\end{cases}\n\t\begin{cases}\nP_{P_1}(k) \geq M_{arm}. \delta_P(k).\n\t\end{cases}\n\t\begin{cases}\nP_{P_2}(k) \geq M_{arm}. \delta_P(k).\n\t\end{cases}\n\t\begin{cases}\nP_{P_1}(k) \geq m_{arm}. \delta_P(k).\n\t\end{cases}\n\t\begin{cases}\nP_{P_2}(k) \geq m_{arm}. \delta_P(k).\n\t\end{cases}\n\t\begin{cases}\nP_{P_1}(k) \geq P_{P_1}(k) - m_{arm}.(1 - \delta_P(k)).\n\t\end{cases}\n\t\begin{cases}\nP_{P_2}(k) = M_{arm}. (1 - \delta_P(k)).\n\t\end{cases}\n\t\begin{cases}\nP_{P_1}(k) \geq P_{P_2}(k) - M_{arm}. (1 - \delta_P(k)).\n\t\end{cases}\n\t\begin{cases}\nP_{P_1}(k) \geq P_{P_2}(k) - M_{arm}. (1 - \delta_P(k)).\n\t\end{cases}\n\t\begin{cases}\nP_{P_1}(k) \geq P_{P_2}(k) \geq M_{arm}. \delta_P(k).\n\t\end{cases}\n\t\begin{cases}\nP_{P_1}(k) \geq M_{arm}. \delta_P(k).\n\t\end{cases}\n\t\begin{cases}\nP_{P_2}(k) \geq M_{arm}. \delta_P(k
$$

Note que se utilizam os vetores de posto tarifário de maneira conveniente zerando as potências referentes a outros postos. Com base nestas restrições a equação 20 pode ser reescrita como:

$$
\begin{cases}\nE_{FP}(k+1) = E_{FP}(k) + \gamma_1 \cdot Ts \cdot P_{FP_{FP}}(k) + \gamma_2 \cdot Ts \cdot z_{I_{FP}}(k) + \gamma_3 \cdot Ts \cdot z_{P_{FP}}(k) + Pr_{FP}^{venda}(k) \\
E_I(k+1) = E_I(k) + \gamma_4 \cdot Ts \cdot z_{FP_I}(k) + \gamma_5 \cdot Ts \cdot P_{I_I}(k) + \gamma_6 \cdot Ts \cdot z_{P_I}(k) + Pr_I^{venda}(k) \\
E_P(k+1) = E_P(k) + \gamma_7 \cdot Ts \cdot z_{FP_P}(k) + \gamma_8 \cdot Ts \cdot z_{I_P}(k) + \gamma_9 \cdot Ts \cdot P_{P_P}(k) + Pr_P^{venda}(k)\n\end{cases} (46)
$$

A parcela da função custo relativa à rede elétrica pode ser expressa por:

$$
J_{rede} = (Cst_{BT}(bandeira) + Cst_{Energia}(posto)). P_{rede}(K). Ts \tag{47}
$$

Onde  $P_{rede}$  representa a potência da rede,  $Ts$  o período de amostragem em horas,  $Cst_{BT}(bandeira)$  representa o custo adicional dado pela bandeira tarifária e  $Cst_{Energia}(posto)$  o custo da energia elétrica no instante (o qual depende do posto tarifário vigente). Os valores **positivos** de  $P_{rede}$  implicam em **compra** e valores negativos implicam em venda de energia para a rede. A variável *Pr* $_{FP}^{venda}$  representa a potência vendida à rede.

Para relacionar a potência de venda com os valores de potência da rede, definindo o comportamento de acordo com o sinal, faz-se necessária a introdução de novas restrições MLD.

$$
\begin{cases}\nP_{rede}(k) \leq M_{rede}.(1 - \delta_{aux}(k)) \\
P_{rede}(k) > m_{rede}. \delta_{aux}(k) \\
z_{aux}(k) \leq M_{rede}. \delta_{aux}(k) \\
z_{aux}(k) \geq m_{rede}. \delta_{aux}(k) \\
z_{aux}(k) \leq P_{rede}(k) - m_{rede}.(1 - \delta_{aux}(k)) \\
z_{aux}(k) \geq P_{rede}(k) - M_{rede}.(1 - \delta_{aux}(k)) \\
P_{venda}(k) = -z_{aux}(k)\n\end{cases} \tag{48}
$$

De forma que a equação 46 deve ser reescrita como:

$$
\begin{cases}\nE_{FP}(k+1) = E_{FP}(k) + \gamma_1 \cdot Ts \cdot P_{FP_{FP}}(k) + \gamma_2 \cdot Ts \cdot z_{I_{FP}}(k) + \gamma_3 \cdot Ts \cdot z_{P_{FP}}(k) + P_{venda}(k) \cdot vetor_{FP}(k) \\
E_I(k+1) = E_I(k) + \gamma_4 \cdot Ts \cdot z_{FP_I}(k) + \gamma_5 \cdot Ts \cdot P_{I_I}(k) + \gamma_6 \cdot Ts \cdot z_{P_I}(k) + P_{venda}(k) \cdot vetor_I(k) \\
E_P(k+1) = E_P(k) + \gamma_7 \cdot Ts \cdot z_{FP_P}(k) + \gamma_8 \cdot Ts \cdot z_{I_P}(k) + \gamma_9 \cdot Ts \cdot P_{P_P}(k) + P_{venda}(k) \cdot vetor_P(k)\n\end{cases} (49)
$$

Para que a venda não seja contabilizada em todos os armazenadores simultaneamente utilizaram-se os vetores de posto tarifário.

A variável relacionada a potência total compensada não aparece na função de custo já que seu custo é nulo. Porém a mesma constará nas restrições e será uma variável de decisão do problema.

$$
P^{comp} = P_{FP}^{comp} + P_l^{comp} + P_p^{comp}
$$
\n
$$
\tag{50}
$$

$$
P_{FP}^{comp} = P_{FPFP} + z_{FP_1} + z_{FP_P} \tag{51}
$$

$$
P_l^{comp} = P_{I_I} + z_{I_{FP}} + z_{I_P}
$$
\n(52)

$$
P_P^{comp} = z_{P_{FP}} + z_{P_I} + P_{P_P}
$$
\n(53)

Ainda, para garantir o intertravamento entre a compensação de energia e a venda, ou seja,  $P_{comp}(k) \ge 0 \rightarrow P_{venda}(k) = 0$  e  $P_{comp}(k) = 0 \rightarrow P_{venda}(k) \ge 0$ , são adicionadas as seguintes restrições:

$$
\begin{cases}\nP_{comp}(k) \leq M_{rede}.\delta_{comp}(k) \\
P_{venda}(k) \leq M_{rede}.\left(1 - \delta_{comp}(k)\right)\n\end{cases} \tag{54}
$$

Da mesma forma, para garantir o intertravamento entre a compensação de energia e a compra de energia, ou seja,  $E_{total}(k) > 0 \rightarrow P_{rede}(k) \leq 0$ , são adicionadas as seguintes restrições:

$$
\begin{cases} E_{FP}(k) + E_I(k) + E_P(k) \le M_e \cdot \delta_e(k) \\ P_{rede}(k) \le M_{rede} \cdot \left(1 - \delta_e(k)\right) \end{cases}
$$
\n(55)

### 4.2.2.4 Flutuações de energia

Com o intuito de evitar flutuações de energia iremos considerar em nossa função objetivo uma penalização para grandes variações da potência de compra e venda da rede.

$$
J_{flut} = \alpha_{flut}.\Delta P_{rede}(k) \tag{56}
$$

$$
\Delta P_{rede}(k) = P_{rede}(k) - P_{rede}(k-1) \tag{57}
$$

4.2.3 Baterias

4.2.3.1 Função objetivo

Para estimar o custo do uso das baterias consideramos dois importantes aspectos: a perda de energia na conversão e a degradação da bateria.

A modelagem do custo da bateria estará descrita nos dois níveis do MPC. Como estratégia a longo prazo, definida no MPC superior, podemos otimizar o custo de uso da bateria considerando o custo de compra, a eficiência e o número total de ciclos. A curto prazo buscaremos seguir as referências de potência e estado de carga fornecidas pelo nível superior enquanto minimizamos a variação da potência.

O custo de utilização da bateria, expresso no MPC superior pode ser modelado como:

$$
J_{bat\_sup} = \frac{CB_{total}}{N_{ciclos}} \cdot Ts \cdot (z_{bat}(k) \cdot \eta_c - P_{bat}(k) \cdot \eta_D + z_{bat}(k) \cdot \eta_D) \tag{58}
$$

$$
\begin{cases}\nP_{bat}(k) \ge m_{bat}.(1 - \delta_{bat}(k)) \\
P_{bat}(k) \le M_{bat}. \delta_{bat}(k) \\
z_{bat}(k) \le M_{bat}. \delta_{bat}(k) \\
z_{bat}(k) \ge m_{bat}. \delta_{bat}(k) \\
z_{bat}(k) \le P_{bat}(k) - m_{bat}.(1 - \delta_{bat}(k)) \\
z_{bat}(k) \ge P_{bat}(k) - M_{bat}.(1 - \delta_{bat}(k))\n\end{cases} (59)
$$

Onde  $CB_{uso}$  é o custo de uso da bateria,  $CB_{total}$  o custo de compra da bateria,  $\eta_{bat}$  a eficiência da bateria,  $P_{bat}(k)$  a potência da bateria no instante  $k \in Ts$  o período de amostragem. Esta modelagem é baseada em (GARCIA-TORRES e BORDONS, 2015), e contempla a degradação da bateria dada pela sua utilização considerando, ainda, sua eficiência.

No laboratório de microrredes inteligentes do INEP temos 10 módulos de baterias de íon-lítio Beckett modelo 8224S (BECKETT ENERGY SYSTEMS, 2015) e temos que o número de ciclos é de aproximadamente 3000. O custo de compra da bateria foi de aproximadamente R\$ 8190,00 ( $CB_{total} = 8190$ ).

A eficiência de uma bateria depende da velocidade de carga ou descarga. Neste trabalho optou-se por utilizar eficiências de valor próximo ao usual para baterias de íon-lítio (ALLCELL, 2012) (SAFT, 2015), considerou-se então uma eficiência de carga de 92% e descarga de 95%.

O nível inferior do MPC não possui uma função de custo bem definida, porém, além de garantir, em uma escala de tempo menor, o seguimento da potência e estado de carga indicados, buscará minimizar a variação da potência. Esta abordagem é importante pois variações bruscas de potência aumentam o efeito Joule na resistência interna da bateria, aumentando as perdas de energia.

Segue a função objetivo do MPC inferior:

$$
J_{bat\_inf} = w_{bat1}.\Delta P_{bat}^2 + w_{bat2}.\left(SOC - SOC_{ref}\right)^2 + w_{bat3}.\left(P_{bat} - P_{batref}\right)^2\tag{60}
$$

Onde os  $w_{bath}$  representam os pesos associados a cada um dos termos, SOC é o estado de carga da bateria,  $P_{bat}$  a potência da bateria e  $\Delta P_{bat}$  a variação da potência da bateria. Esta modelagem foi baseada em (GARCIA-TORRES, VALVERDE e BORDONS, 2016).

Por fim, temos ainda uma perda de energia enquanto a bateria está estacionária, conhecida como auto descarga. Esta parcela é desconsiderada neste trabalho devido a utilização permanente da bateria.

### 4.2.3.2 Restrições

A otimização do custo das baterias deve estar sujeita à dinâmica do comportamento das baterias, o que caracteriza restrições no problema.

Para modelar a dinâmica da bateria utilizou-se a modelagem MLD, visto que a mesma permite representar variáveis lógicas de maneira adequada à forma de se representar restrições em MPC. A modelagem foi baseada na apresentada por (MENDES, 2016) no item 2.2.1.

Temos o estado de carga da bateria representado por:

$$
SOC(k + 1) = SOC(k) + ef^{-} P_{bat}(k) + (ef^{+} - ef^{-}) z(k)
$$
 (61)

Onde  $SOC(k)$  é o estado de carga no instante k,  $P_{bat}(k)$  é a potência da bateria no instante k,  $z(k)$  é uma variável auxiliar dada por  $z(k) = P_{bat}(k)$ .  $\delta_{bat}(k)$  em que  $\delta_{bat}(k)$  é uma variável binária associada à carga (quando igual a 1) ou descarga (quando igual a 0) da bateria e as variáveis  $ef^+$  e  $ef^-$  são dadas por:

$$
\begin{cases}\ne f^+ = \eta_C. Ts. \frac{100}{Cap} \\
ef^- = \eta_D. Ts. \frac{100}{Cap}\n\end{cases}
$$
\n(62)

Onde  $\eta_c$  e  $\eta_p$  são respectivamente as eficiências de carga e descarga da bateria,  $Ts$  é o período de amostragem dado em horas e  $Cap$  é a capacidade da bateria.

As restrições de desigualdade que garantem o funcionamento desejado para a bateria são dadas por:

$$
\begin{cases}\nP_{bat}(k) \ge m_{bat}. \left(1 - \delta_{bat}(k)\right) \\
P_{bat}(k) \le M_{bat}.\delta_{bat}(k) \\
z(k) \le M_{bat}.\delta_{bat}(k) \\
z(k) \ge m_{bat}.\delta_{bat}(k) \\
z(k) \le P_{bat}(k) - m_{bat}. \left(1 - \delta_{bat}(k)\right) \\
z(k) \ge P_{bat}(k) - M_{bat}. \left(1 - \delta_{bat}(k)\right)\n\end{cases} \tag{63}
$$

Onde  $M_{bat}$  e  $m_{bat}$  são respectivamente os valores máximo e mínimo da potência da bateria. A restrição que representam a variação de potência da bateria  $\Delta P_{bat}$  é dada por:

$$
\Delta P_{bat}(k) = P_{bat}(k) - P_{bat}(k-1) \tag{64}
$$

## 4.2.4 Balanço de Energia

O balanço energético garante que toda a energia produzida ou comprada é utilizada pelas cargas, armazenada nas baterias ou vendida para a rede. Trata-se de uma restrição de igualdade onde o somatório da potência de todos os componentes da rede deve ser igual a 0 (zero).

$$
-\left(\sum_{1}^{N} P_{cargas}\right) + P_{solar} + P_{eol} + P_{rede} - P_{bat} + P_{turb} = 0
$$
 (65)

### 4.2.5 Cargas

Para tratar o problema das cargas é estabelecido um perfil de cargas. Na microrrede do INEP temos dois conjuntos de cargas prioritárias que não devem ser desligadas. Há uma parcela de cargas despacháveis, as quais podem ser desligadas caso haja necessidade, neste caso, haverá um custo associado ao desligamento. Temos ainda um conjunto de cargas ajustáveis que não podem ser desligadas e entram apenas no balanço de potência.

As cargas prioritárias só podem ser desligadas como último recurso. Por isto, podem ser modeladas tendo um alto custo associado.

$$
J_{CPRIO0} = \alpha_{PRIO0} (1 - \delta_{CPRIO0}(k))
$$
\n(66)

$$
J_{CPRIO1} = \alpha_{PRIO1}.(1 - \delta_{CPRIO1}(k))
$$
\n(67)

Onde  $\delta_{CPRIO0}$  e  $\delta_{CPRIO1}$  são as variáveis binárias relacionadas com o estado de ligado/desligado dos conjuntos de cargas PRIO0 e PRIO1 respectivamente.

As cargas não-prioritárias também terão um custo associado, porém este será na ordem dos outros custos da função objetivo. Vale lembrar que a modelagem se baseia em elementos de carga representativos e não cargas reais, isto faz com que o custo relacionado seja subjetivo.

$$
J_{\text{CNPrior}} = \alpha_{\text{CNPrior}} \cdot (1 - \delta_{\text{CNPrior}}(k)) \tag{68}
$$

Onde  $\delta_{CPrior}$  é a variável binário relacionada com o estado de ligado/desligado do conjunto de cargas não-prioritárias e  $\alpha_{CNPrior}$  é uma ponderação.

As cargas ajustáveis possuem, neste projeto, um dado perfil de potência, não sendo possível desliga-las através do controlador. Por este motivo as mesmas não fazem parte da função objetivo, participando apenas no balanço de potência.

### 4.2.5.2 Perfil adotado

O perfil adotado para as cargas fixas foi obtido do site da rede elétrica da Espanha (RED ELÉCTRICA DE ESPAÑA, 2018). Esta escolha se deu porque o site é um dos poucos que mantém um histórico do consumo de energia elétrica. Foi obtido um perfil referente ao período de 1 (um) ano com amostragem de 10 minutos.

Como o período de amostragem é de 1 minuto foi necessário reescrever o vetor para este período considerando um perfil constante durante 10 amostras.

Naturalmente, o consumo de um país é dado na escala de megawatts (MW) enquanto nossa microrrede contempla cargas de até 10 kVA. Para adequar o perfil do

consumo nacional da Espanha ao nosso contexto foi feita uma normalização para que o valor máximo de potência seja o máximo de cada conjunto de cargas.

Iremos apresentar o perfil das cargas não-prioritárias considerando que o leitor está ciente que as demais cargas apresentam o mesmo perfil, mas normalizado de acordo com sua potência máxima. As figuras [Figura 12,](#page-68-0) [Figura 13](#page-69-0) e [Figura 14](#page-69-1) representam respectivamente os perfis diário (1 de Janeiro), semanal (1ª semana do ano) e anual da carga não-prioritária.

<span id="page-68-0"></span>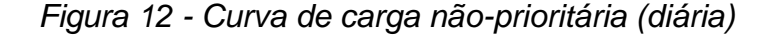

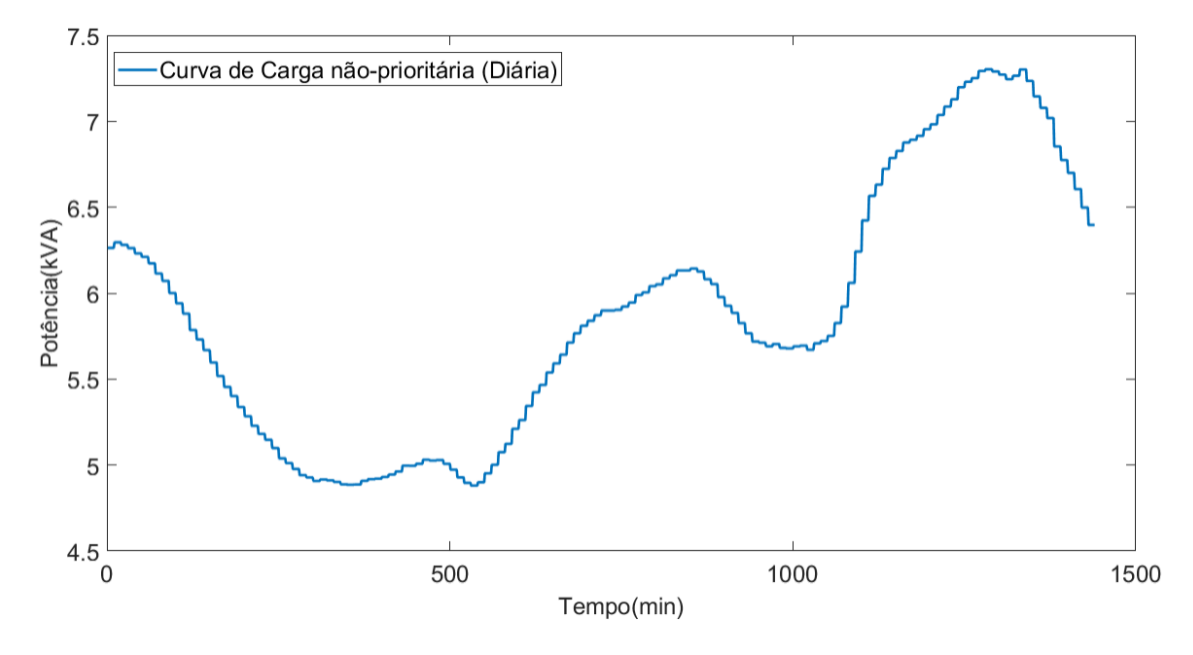

*Fonte: (RED ELÉCTRICA DE ESPAÑA, 2018)*

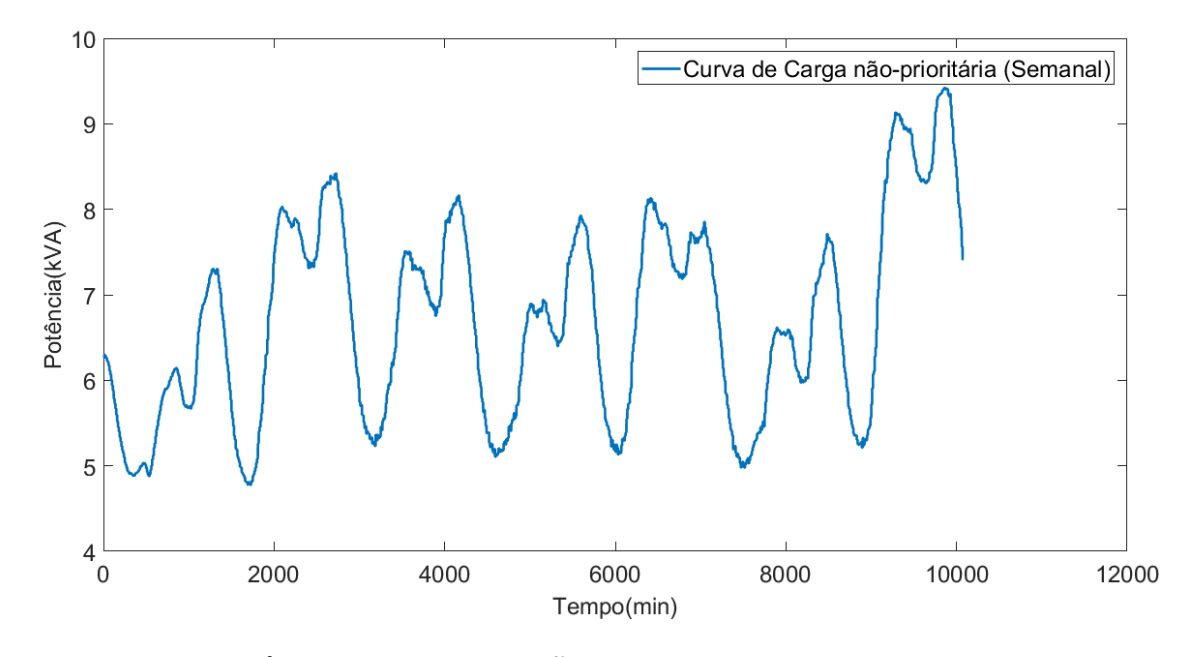

*Fonte: (RED ELÉCTRICA DE ESPAÑA, 2018)*

<span id="page-69-0"></span>*Figura 13 - Curva de carga não-prioritária (semanal)*

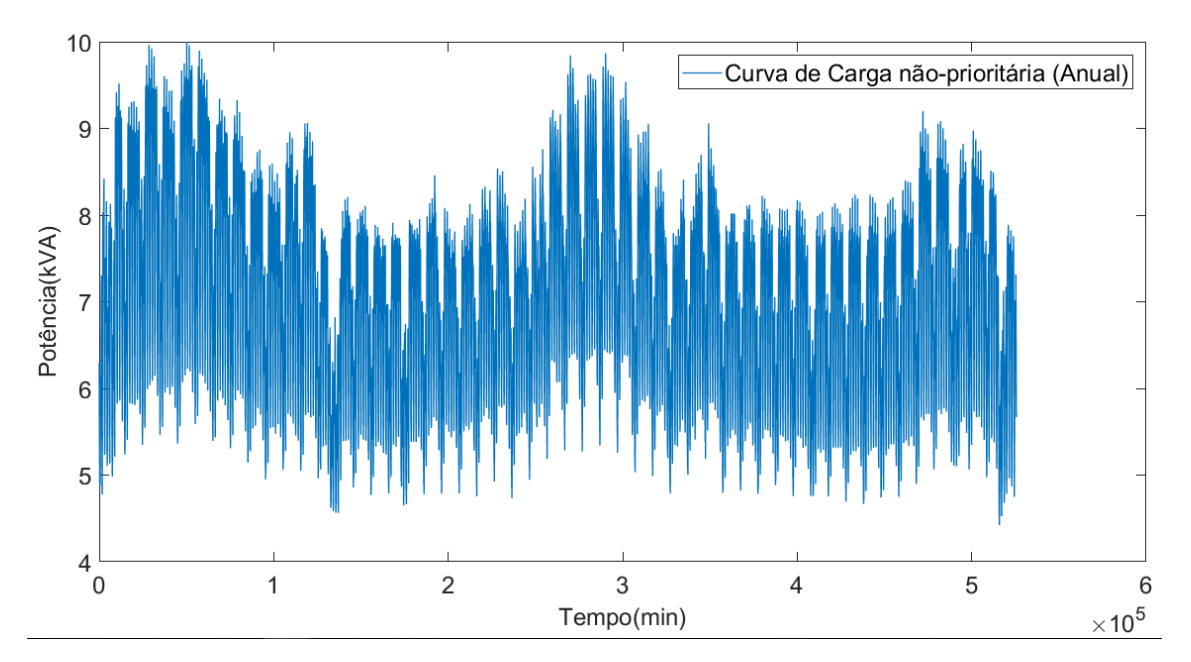

<span id="page-69-1"></span>*Figura 14 - Curva de carga não-prioritária (anual)*

*Fonte: (RED ELÉCTRICA DE ESPAÑA, 2018)*

## 4.2.6 Fontes Renováveis

As fontes renováveis se comportam como perturbações no sistema, visto que não há nenhuma atuação sobre a mesma e seu valor é desconhecido. Como o perfil não é conhecido de antemão, é impossível descrever com exatidão seu comportamento ao longo do horizonte de predição.

Iremos utilizar dados históricos de irradiação solar e velocidade do vento para simular estes comportamentos bem como para estimar estes valores ao longo do horizonte de predição. Os dados aqui utilizados foram retirados do site do Sistema de Organização Nacional de Dados Ambientais (SONDA, 2017).

Semelhantemente às curvas de carga, estas curvas foram normalizadas conforme a potência de nossas fontes. As figuras [Figura 15,](#page-70-0) [Figura 16](#page-71-0) e [Figura 17](#page-71-1) representam respectivamente os perfis diário (1 de Janeiro), semanal (1ª semana do ano) e anual da geração eólica e as figuras [Figura 18,](#page-72-0) [Figura 19](#page-72-1) e [Figura 20](#page-73-0) representam respectivamente os perfis diário (1 de Janeiro), semanal (1ª semana do ano) e anual da geração solar.

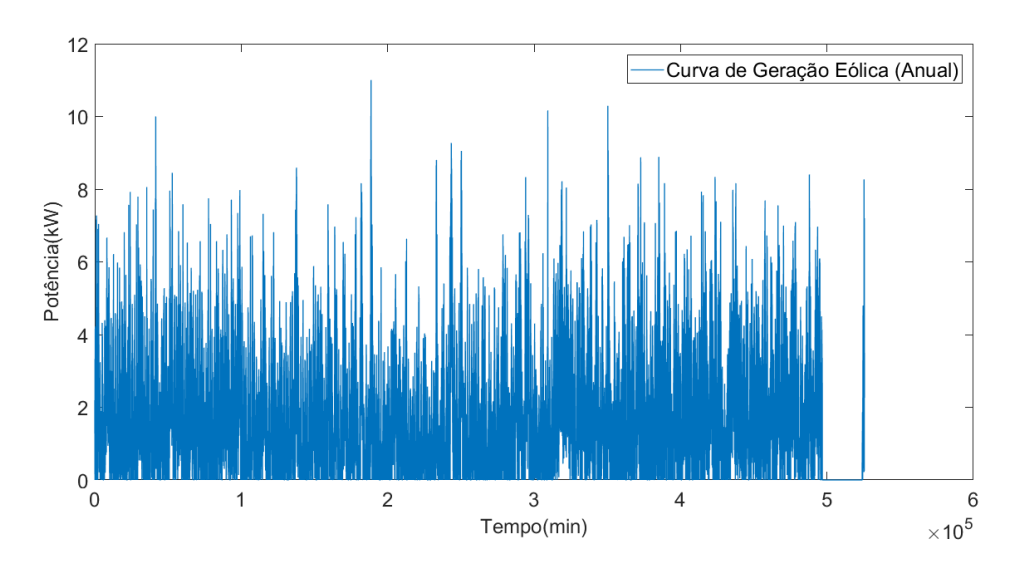

### <span id="page-70-0"></span>*Figura 15 - Curva de geração eólica (anual)*

*Fonte: (SONDA, 2017)*

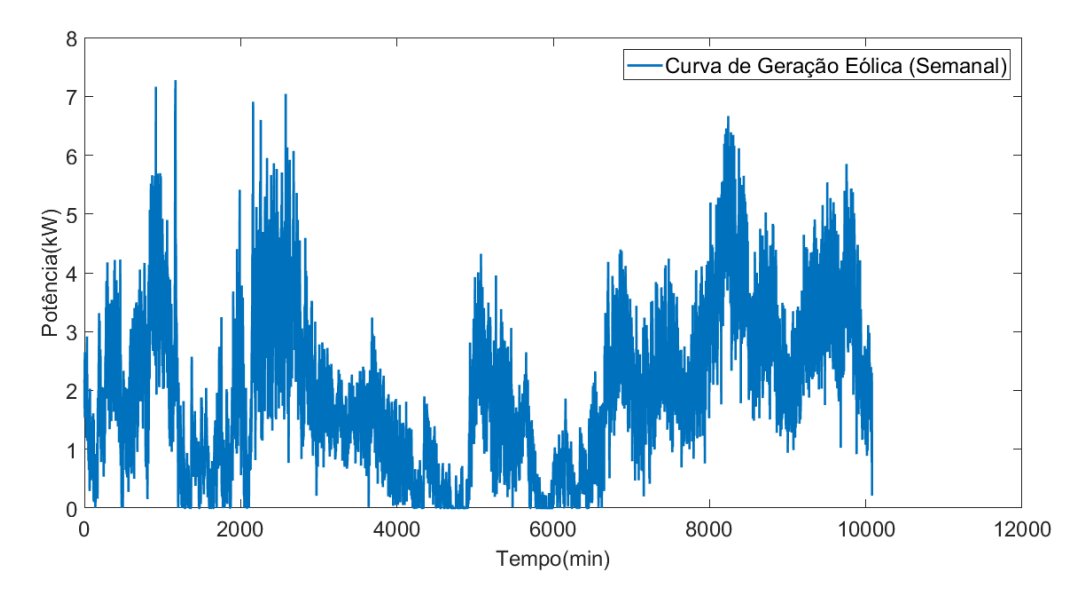

<span id="page-71-0"></span>*Figura 16 - Curva de geração eólica (semanal)*

*Fonte: (SONDA, 2017)*

<span id="page-71-1"></span>*Figura 17 - Curva de geração eólica (diária)*

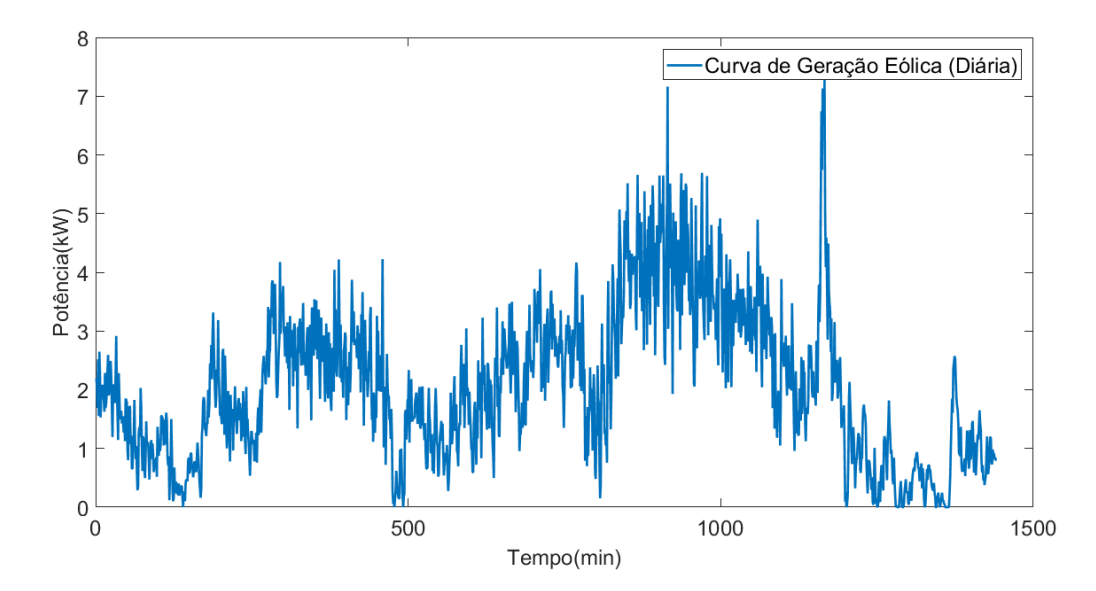

*Fonte: (SONDA, 2017)*
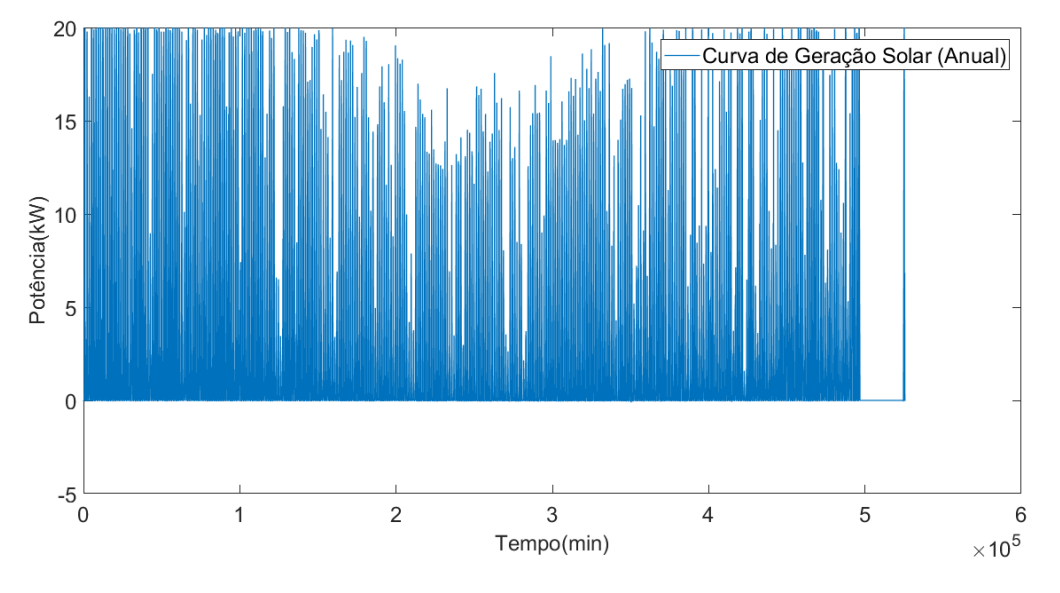

*Figura 18 - Curva de geração solar (anual)*

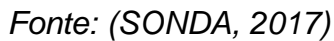

*Figura 19 - Curva de geração solar (semanal)*

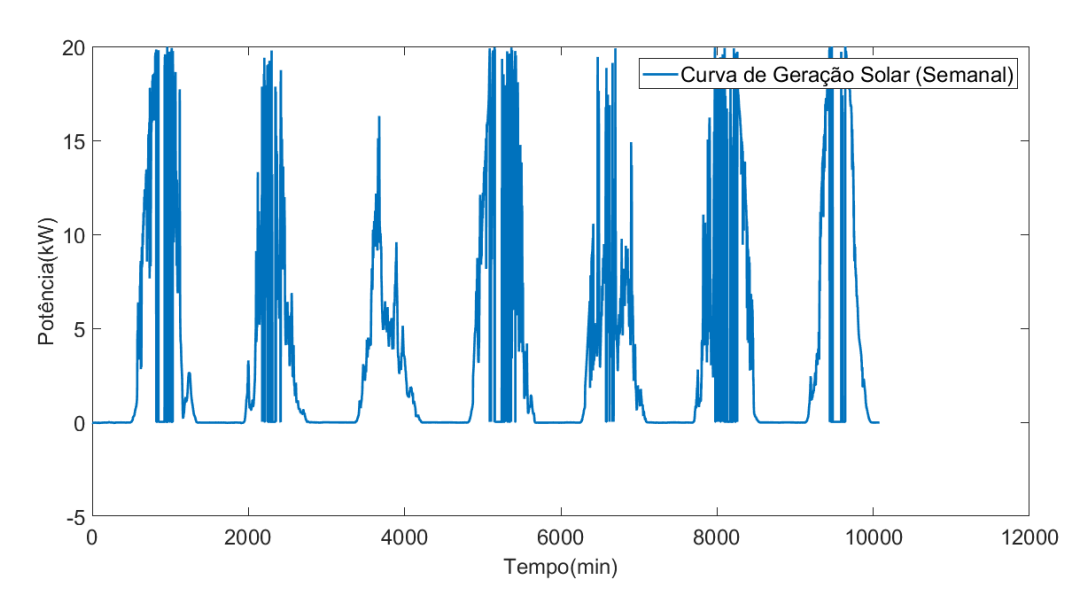

*Fonte: (SONDA, 2017)*

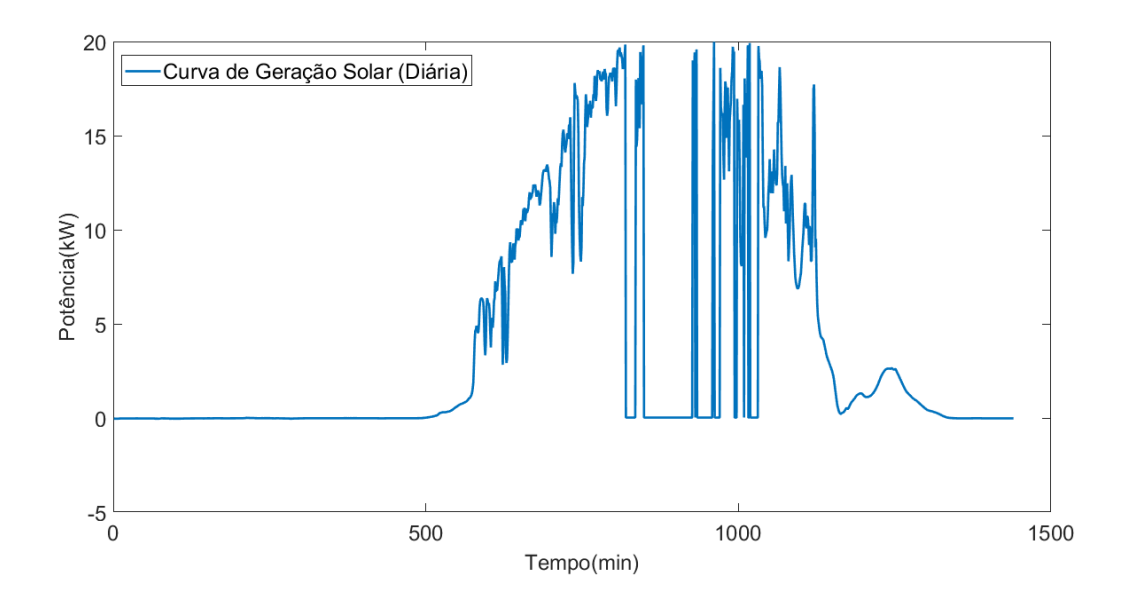

*Figura 20 - Curva de geração solar (diária)*

*Fonte: (SONDA, 2017)*

## **4.3 Comentários Finais**

Este capítulo apresenta o desenvolvimento da modelagem da microrrede e seus componentes. Todo o problema é estruturado com base na programação inteira mista utilizando-se MPC hierárquico no espaço de estados.

Entende-se que a grande quantidade de restrições e variáveis pode tornar a compreensão da implementação um tanto desafiadora. Com isto em mente, descrevese no capítulo 5 os dois níveis de MPC de maneira resumida e compacta permitindo ao leitor uma melhor compreensão da implementação.

## **5 IMPLEMENTAÇÃO**

## **5.1 Problema Estruturado**

Conforme a modelagem discutida no capítulo anterior iremos estruturar resumidamente o problema na representação de MPC:

5.1.1 MPC Econômico (nível superior)

## **Função Objetivo:**

$$
\min J_{sup}
$$
  
\n
$$
J_{sup} = J_{turb} + J_{rede} + J_{bat\_eco}
$$
  
\n
$$
J_{turb} = AT.Eff(Temp).TGN.\delta_{turb}(k).Ts + BT.Eff(Temp).TGN.P_{turb}(k).Ts + SU(k) + SD(k)
$$
  
\n
$$
J_{rede} = (Cst_{BT}(bandeira) + Cst_{Energy}(posto)).P_{rede}(k).Ts
$$
  
\n
$$
J_{bat\_eco} = \frac{CB_{total}}{N_{cicos}} \cdot TS. (z_{bat}(k) \cdot \eta_C - P_{bat}(k) \cdot \eta_D + z_{bat}(k). \eta_D)
$$

**Restrições**:

$$
P_{turb}(k) \leq M_{turb}.\delta_{turb}(k)
$$
\n
$$
P_{turb}(k) \geq m_{turb}
$$
\n
$$
\int SD(k) \geq YC. [\delta_{turb}(k) - \delta_{turb}(k-1)]
$$
\n
$$
SU(k) \geq ZC. [\delta_{turb}(k-1) - \delta_{turb}(k)]
$$
\n
$$
SU(k) \geq 0
$$
\n
$$
SD(k) \geq 0
$$
\n
$$
\{E_{FP}(k) \leq M_e (1 - \delta_{FP}(k)) + \varepsilon
$$
\n
$$
E_{FP}(k) \geq \varepsilon. (1 - \delta_{FP}(k))
$$
\n
$$
\{E_I(k) \leq M_e (1 - \delta_I(k)) + \varepsilon
$$
\n
$$
\{E_I(k) \geq \varepsilon. (1 - \delta_I(k))
$$
\n
$$
\{E_P(k) \leq M_e (1 - \delta_P(k)) + \varepsilon
$$
\n
$$
E_P(k) \geq \varepsilon. (1 - \delta_P(k))
$$

$$
\begin{cases}\nP_{FP}(k) \ge m_{arm}.(1 - \delta_{FP}(k)).vector_{FP}(k) \\
P_{FP}(k) \le M_{arm}. \delta_{FP}(k).vector_{FP}(k) \\
Z_{FP_1}(k) \le M_{arm}. \delta_{FP}(k).vector_{FP}(k) \\
Z_{FP_1}(k) \ge m_{arm}. \delta_{FP}(k).vector_{FP}(k) \\
Z_{FP_1}(k) \ge P_{FP_1}(k) - m_{arm}.(1 - \delta_{FP}(k)).vector_{FP}(k) \\
Z_{FP_1}(k) \ge P_{FP_1}(k) - m_{arm}.(1 - \delta_{FP}(k)).vector_{FP}(k) \\
P_{FP_1}(k) \ge m_{arm}.(1 - \delta_{FP}(k)).vector_{FP}(k) \\
P_{FP_1}(k) \le M_{arm}. \delta_{FP}(k).vector_{FP}(k) \\
Z_{FP_1}(k) \le M_{arm}. \delta_{FP}(k).vector_{FP}(k) \\
Z_{FP_1}(k) \le M_{arm}. \delta_{FP}(k).vector_{FP}(k) \\
Z_{FP_1}(k) \le m_{arm}. \delta_{FP}(k).vector_{FP}(k) \\
Z_{FP_1}(k) \ge P_{FP_1}(k) - m_{arm}.(1 - \delta_{FP}(k)).vector_{FP}(k) \\
Z_{FP_1}(k) \ge P_{FP_1}(k) - m_{arm}.(1 - \delta_{FP}(k)).vector_{FP}(k) \\
Z_{FP_1}(k) \ge M_{arm}. \delta_1(k).vector_{FP}(k) \\
Z_{FP_1}(k) \ge M_{arm}. \delta_1(k).vector_{FP}(k) \\
Z_{FP_1}(k) \le M_{arm}. \delta_1(k).vector_{FP}(k) \\
Z_{FP_1}(k) \le M_{arm}. \delta_1(k).vector_{FP}(k) \\
Z_{FP_1}(k) \le M_{arm}. \delta_1(k).vector_{pr}(k) \\
Z_{FP_1}(k) \le m_{arm}.(1 - \delta_1(k)).vector_{pr}(k) \\
Z_{FP_1}(k) \ge m_{arm}.(1 - \delta_1(k)).vector_{pr}(k) \\
Z_{FP_1}(k) \ge m_{arm}. \delta_1(k).vector_{pr}(k) \\
Z_{FP_1}(k) \ge m_{arm}. \delta_1(k).vector_{pr}(k) \\
Z_{FP_1}(k) \le M_{arm}. \delta_1(k).vector_{pr}(k) \\
Z_{FP_1}(k) \le M_{arm}. \delta_1(k).vector_{pr}(k) \\
Z_{FP_1}(k) \le M_{arm}. \delta_1(k).vector_{pr}(k) \\
Z_{FP_1}(k) \le M
$$

$$
\begin{cases}\nE_{FP}(k) \ge 0 \\
E_{f}(k) \ge 0 \\
E_{f}(k) \ge 0\n\end{cases}
$$
\n
$$
\begin{cases}\nE_{FP}(k) + E_{f}(k) + F_{P}(k) \le M_{e}, \delta_{e}(k) \\
P_{read}(k) \le M_{read}. (1 - \delta_{e}(k))\n\end{cases}
$$
\n
$$
\begin{cases}\nE_{FP}(k) = E_{PP}(k-1) + \gamma_{1}.T_{S}. P_{FP_{F}(k)} + \gamma_{2}.T_{S}. Z_{FP}(k) + \gamma_{3}.T_{S}. Z_{PP}(k) + P_{venda}(k).\n\end{cases}
$$
\n
$$
\begin{cases}\nE_{FP}(k) = E_{P}(k-1) + \gamma_{1}.T_{S}. P_{FP_{F}(k)} + \gamma_{2}.T_{S}. Z_{FP}(k) + \gamma_{3}.T_{S}. Z_{PP}(k) + P_{venda}(k).\n\begin{cases}\nE_{F}(k) = E_{f}(k-1) + \gamma_{1}.T_{S}. Z_{FP}(k) + \gamma_{5}.T_{S}. Z_{p}(k) + \gamma_{5}.T_{S}. Z_{p}(k) + P_{venda}(k).\n\end{cases}
$$
\n
$$
P_{comp} = P_{FP_{F}} + Z_{FP_{F}} + Z_{FP_{F}} + P_{i} + Z_{FP_{F}} + P_{i} + Z_{FP_{F}} + Z_{P_{F}} + Z_{P_{F}} + P_{P_{F}} + Z_{P_{F}} + P_{P_{F
$$

# 5.1.2 MPC *Load Sharing* (nível inferior)

# **Função Objetivo:**

 $\min J_{inf}$ 

$$
J_{inf} = J_{turb} + J_{rede} + J_{comp} + J_{flut} + J_{bat} + J_{CPrio} + J_{CNPrio}
$$
\n
$$
J_{turb} = \alpha_{turb} \left( P_{turb}(k) - P_{turbref} \right)^2
$$
\n
$$
J_{rede} = \alpha_{rede} \left( P_{rede}(k) - P_{rederef} \right)^2
$$
\n
$$
J_{comp} = \alpha_{comp} \left( P_{comp}(k) - P_{compref} \right)^2
$$
\n
$$
J_{flut} = \alpha_{flut} \Delta P_{rede}(k)^2
$$
\n
$$
J_{bat} = w_{batt} \Delta P_{bat}(k)^2 + w_{batz} \left( SOC(k) - SOC_{ref} \right)^2 + w_{bats} \left( P_{bat}(k) - P_{bater} \right)^2
$$
\n
$$
J_{CPRIO} = \alpha_{PRIO0} \left( 1 - \delta_{CPRIO0}(k) \right) + \alpha_{PRIO1} \left( 1 - \delta_{CPRIO1}(k) \right)
$$
\n
$$
J_{CNPRIO} = \alpha_{CNPrior} \left( 1 - \delta_{CNPrior}(k) \right)
$$

**Restrições:**

$$
P_{turb}(k) \leq M_{turb}. \delta_{turbref}
$$
\n
$$
P_{turb}(k) \geq m_{turb}. \delta_{turbref}
$$
\n
$$
P_{rede}(k) \leq M_{rede}. (1 - \delta_{eref})
$$
\n
$$
\begin{cases}\nP_{rede}(k) \geq m_{rede} (1 - \delta_{compref}) \\
P_{rede}(k) \leq M_{rede} (1 - \delta_{eref})\n\end{cases}
$$
\n
$$
\Delta P_{rede}(k) = P_{rede}(k) - P_{rede}(k - 1)
$$
\n
$$
\begin{cases}\nP_{comp}(k) \leq \delta_{compref}. P_{compref} \\
P_{comp}(k) \geq M_{rede} \\
P_{comp}(k) \geq 0\n\end{cases}
$$
\n
$$
\Delta P_{bat}(k) = P_{bat}(k) - P_{bat}(k - 1)
$$
\n
$$
SOC(k + 1) = SOC(k) + ef^{-}. P_{bat}(k) + (ef^{+} - ef^{-}). z_{bat}(k)
$$
\n
$$
\begin{cases}\nSOC(k) \leq 100 \\
SCO(C(k) \geq 100\n\end{cases}
$$

 $SOC(k) \geq 20$ 

$$
\begin{cases}\nP_{bat}(k) \ge m_{bat} \cdot (1 - \delta_{bat}(k)) \\
P_{bat}(k) \le M_{bat} \cdot \delta_{bat}(k) \\
z_{bat}(k) \le M_{bat} \cdot \delta_{bat}(k) \\
z_{bat}(k) \ge m_{bat} \cdot \delta_{bat}(k) \\
z_{bat}(k) \le P_{bat}(k) - m_{bat} \cdot (1 - \delta_{bat}(k)) \\
z_{bat}(k) \ge P_{bat}(k) - M_{bat} \cdot (1 - \delta_{bat}(k))\n\end{cases}
$$
\n
$$
-\left(\sum_{1}^{N} P_{cargas}\right) + P_{solar} + P_{eol} + P_{rede} + P_{comp} - P_{bat} + P_{turb} = 0
$$

## 5.1.3 Constantes

| <b>Constante</b>  | Valor                                       |           |  |  |
|-------------------|---------------------------------------------|-----------|--|--|
| AT                | 1527,1428                                   |           |  |  |
| <b>TGN</b>        | 0,0007273                                   |           |  |  |
| T <sub>S</sub>    | Superior = $(15/60)$<br>Inferior = $(1/60)$ |           |  |  |
| BT                | 311,4286                                    |           |  |  |
| $CB_{total}$      | 8190                                        |           |  |  |
| $N_{ciclos}$      | 3000                                        |           |  |  |
| $\eta_c$          | 0,92                                        |           |  |  |
| $\eta_D$          | 0,95                                        |           |  |  |
| ${\cal M}_{turb}$ | 30                                          |           |  |  |
| $m_{turb}$        | $\overline{0}$                              |           |  |  |
| YC                | 0,037023                                    |           |  |  |
| $Z\mathcal{C}$    | 0,185115                                    |           |  |  |
| ${\cal M}_{arm}$  | 100                                         |           |  |  |
| $m_{arm}$         | $\overline{0}$                              |           |  |  |
| $M_e\;$           | 1000000                                     |           |  |  |
| $m_e$             | $\mathbf 0$                                 |           |  |  |
| $\gamma_1$        | $-1$                                        |           |  |  |
| $\gamma_2$        | $-0,7123$                                   |           |  |  |
| $\gamma_3$        | $-0,4627$                                   |           |  |  |
| $\gamma_4$        | $-1,4038$                                   |           |  |  |
| $\gamma_5$        | $-1$                                        |           |  |  |
| $\gamma_6$        | $-0,6496$                                   |           |  |  |
| $\gamma$          |                                             | $-2,1612$ |  |  |
| $\gamma_8$        | $-1,5395$                                   |           |  |  |

*Tabela 4 - Constantes dos MPC's*

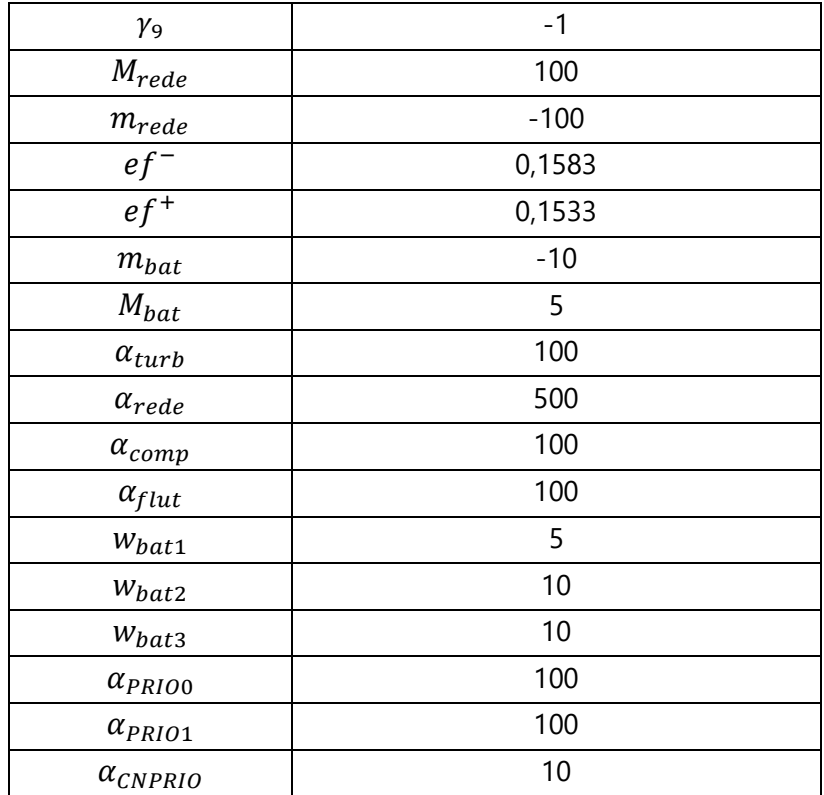

*Fonte: O autor (2018)*

## **5.2 Comentários Finais**

Buscou-se neste capítulo a estruturação do problema de maneira resumida e prática. Esta estrutura obtida demonstra as funções objetivo e todas as restrições que são utilizadas na simulação no próximo capítulo. O desenvolvimento da simulação e os seus resultados são comentados mais detalhadamente no capítulo a seguir.

#### **6 RESULTADOS**

#### **6.1 Simulação**

A simulação da solução é desenvolvida no software MatLab (MATHWORKS, 2017), onde os controladores são descritos utilizando-se a linguagem de modelagem Yalmip (LÖFBERG, 2018). Para minimizar a função objetivo definindo-se os valores das variáveis de decisão utiliza-se o *solver Gurobi* (GUROBI OPTIMIZATION, 2018).

O código desenvolvido permite mudanças no horizonte de predição, duração da simulação, período de amostragem, entre outras variáveis. Desta forma, é possível testar e ajustar diferentes condições e ponderações. Foram utilizados dados reais referentes ao ano de 2015 para gerar os vetores de incidência solar, temperatura, velocidade do vento e bandeiras tarifárias.

A simulação apresentada neste documento considera um período de amostragem de 15 minutos no MPC superior e de 1 minuto para a planta e o MPC inferior. Os horizontes de predição adotados foram de 24 amostras para o nível superior (equivalente a 6 horas) e de 15 amostras para o nível inferior (equivalente a 15 minutos). Optou-se pela utilização de horizontes de controle do mesmo tamanho dos horizontes de predição, visto que nossa solução não possui restrições temporais e de processamento severas considerando o tempo de cômputo da solução (inferior a 1 segundo).

#### **6.2 Análise**

Nesta seção são avaliados dois diferentes cenários de simulação com o objetivo primário de validação do código além de uma análise de sua eficiência frente a outras estratégias. O primeiro cenário busca representar as condições normais de operação da microrrede do INEP, enquanto o segundo cenário analisa os resultados caso haja um aumento de 50% na demanda esperada.

#### 6.2.1 Cenário 1

Neste cenário realiza-se uma simulação com período de 1 (um) dia para observação dos resultados graficamente e uma simulação para o período de 30 dias com o intuito de realizar a análise econômica mensal.

Após a execução da simulação para um período de 1 (um) dia, considerando os perfis de carga com a normalização condizente com os componentes reais da microrrede, estado de carga da bateria de 40% e estado inicial dos armazenadores virtuais inicialmente vazios obteve-se os resultados apresentados nas figuras 21 a 26. Em um primeiro momento consideram-se predições futuras perfeitas para as cargas e fontes renováveis.

Nota-se pela [Figura 21](#page-82-0) que em muitos momentos o MGCC opta pela utilização da microturbina para gerar energia. É nítido, ao contrastar com a potência da rede exposta na [Figura 26](#page-86-0) que devido ao baixo custo de utilização da microturbina o controlador prioriza a mesma frente à compra de energia da rede. Desta forma o MPC econômico decide que enquanto a turbina estiver ligada ela deve estar em sua capacidade máxima de geração. Porém devido às flutuações de curto prazo entre as fontes renováveis e a carga, e que não são levadas em consideração pelo MPC econômico devido ao período de amostragem, o MPC *load sharing* decide em alguns momentos desviar da referência econômica visando atender o balanço de energia.

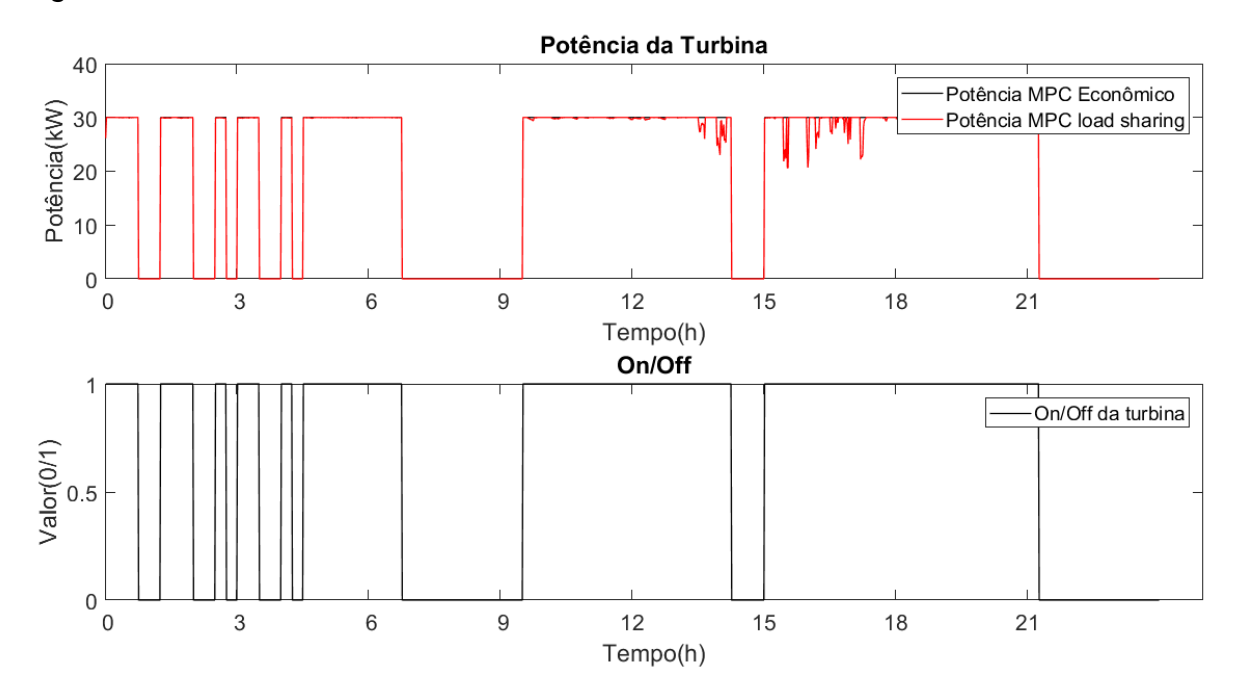

<span id="page-82-0"></span>*Figura 21 - Potência da turbina*

*Fonte: O autor (2018)*

Como é possível observar através da [Figura 22,](#page-83-0) há grande variação de energia na bateria, este resultado é esperado, visto que no MPC *load sharing* existe um peso baixo para a variação de potência da bateria para que a mesma absorva as oscilações de curto prazo geradas pela fontes renováveis e cargas. Na ocorrência destas oscilações a bateria desempenha o papel de auxílio no amortecimento do efeito das mesmas de forma que o balanço de energia seja garantido e a variação da energia trocada com a rede externa seja minimizada. É importante salientar que no período entre aproximadamente 12 e 19 horas há oscilações de grande magnitude na geração solar devido à forte presença de nuvens, o que ocasiona variações bruscas de irradiação. Em dias ensolarados não é possível observar este fenômeno.

<span id="page-83-0"></span>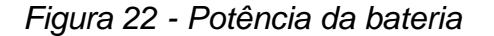

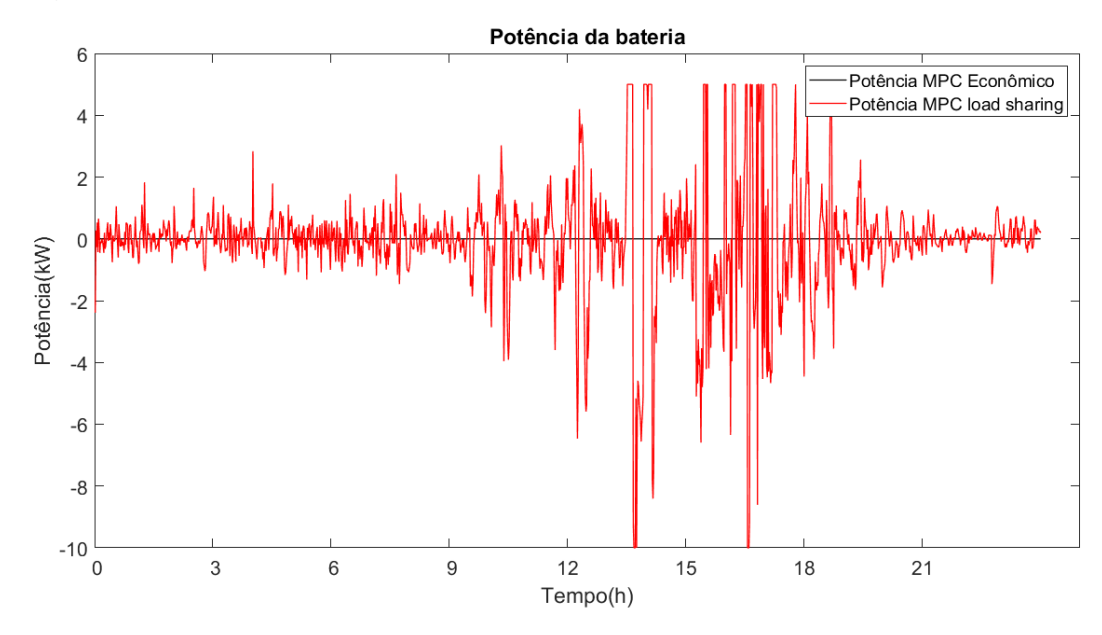

*Fonte: O autor (2018)*

O estado de carga da bateria é seguido com considerável precisão pelo MPC *load sharing*, como demonstra a [Figura 23.](#page-84-0) As restrições impostas em ambos os controladores garantem que o SOC esteja entre 100% e 20%, como recomenda-se para a operação. A oscilação ocorre devido ao menor peso atribuído a este elemento e somente em períodos onde é necessário o amortecimento das oscilações entre fontes renováveis e cargas, como descrito anteriormente.

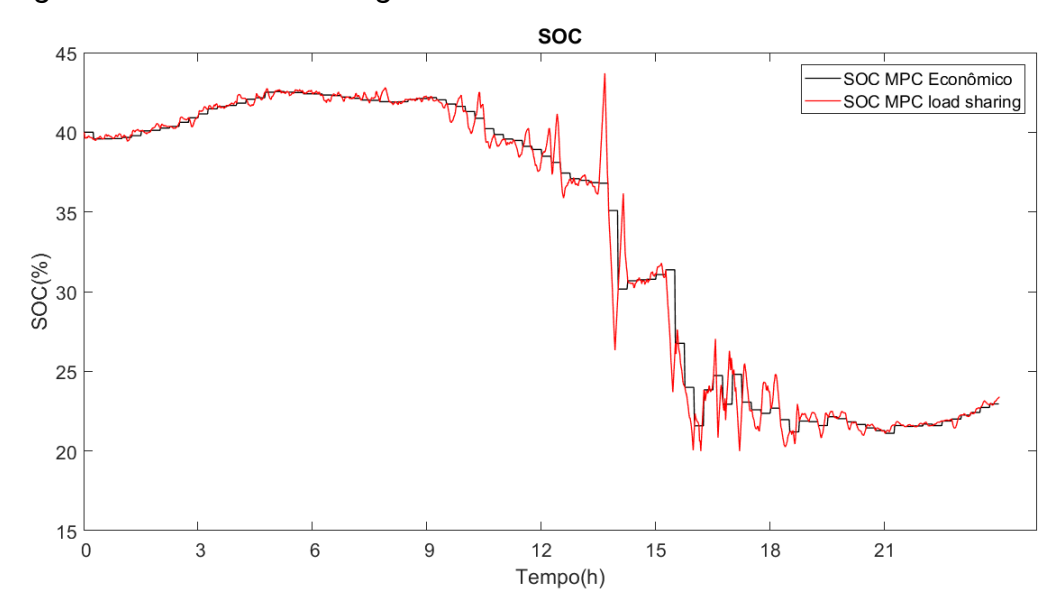

<span id="page-84-0"></span>*Figura 23 – Estado de carga da bateria*

*Fonte: O autor (2018)*

Pode-se observar na [Figura 24](#page-85-0) que em alguns momentos o controlador inferior opta pelo desligamento das cargas. A carga não-prioritária, como era esperado, sofre maior número de desligamentos devido ao menor peso atribuído na função objetivo. Neste caso não houve desligamento de cargas prioritárias (cargas PRIO0 e PRIO1).

A [Figura 25](#page-85-1) apresenta a energia dos armazenadores virtuais referentes aos três postos tarifários. Inicialmente os armazenadores apresentam energia nula, ou seja, assume-se que neste cenário não existe crédito de energia prévios provenientes de meses anteriores. Este seria o caso do primeiro mês de funcionamento da microrrede no sistema de compensação. Nota-se que neste cenário simulado há diversos momentos em que se opta pela venda de energia para posterior utilização a "custo zero", a venda de energia em horário de pico é a que gera mais créditos de compensação.

A relação entre a potência compensada, a potência da rede e a potência de vendas neste cenário está exposta na [Figura 26.](#page-86-0) Percebe-se que em nenhum momento o controlador opta pela compra de energia da rede, apenas compensa créditos obtidos, uma vez que a potência da rede é sempre negativa. Este fato pode ser explicado pelo alto preço da energia em relação à energia gerada pela microturbina e fontes renováveis.

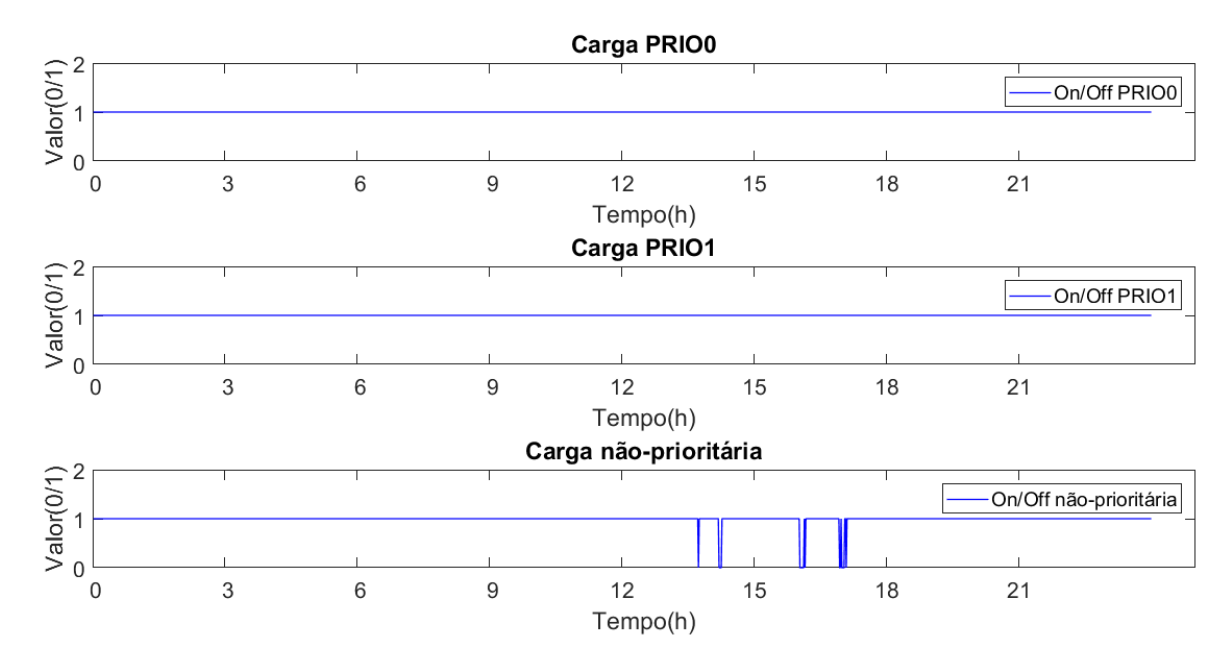

<span id="page-85-0"></span>*Figura 24 – On/Off das cargas*

*Fonte: O autor (2018)*

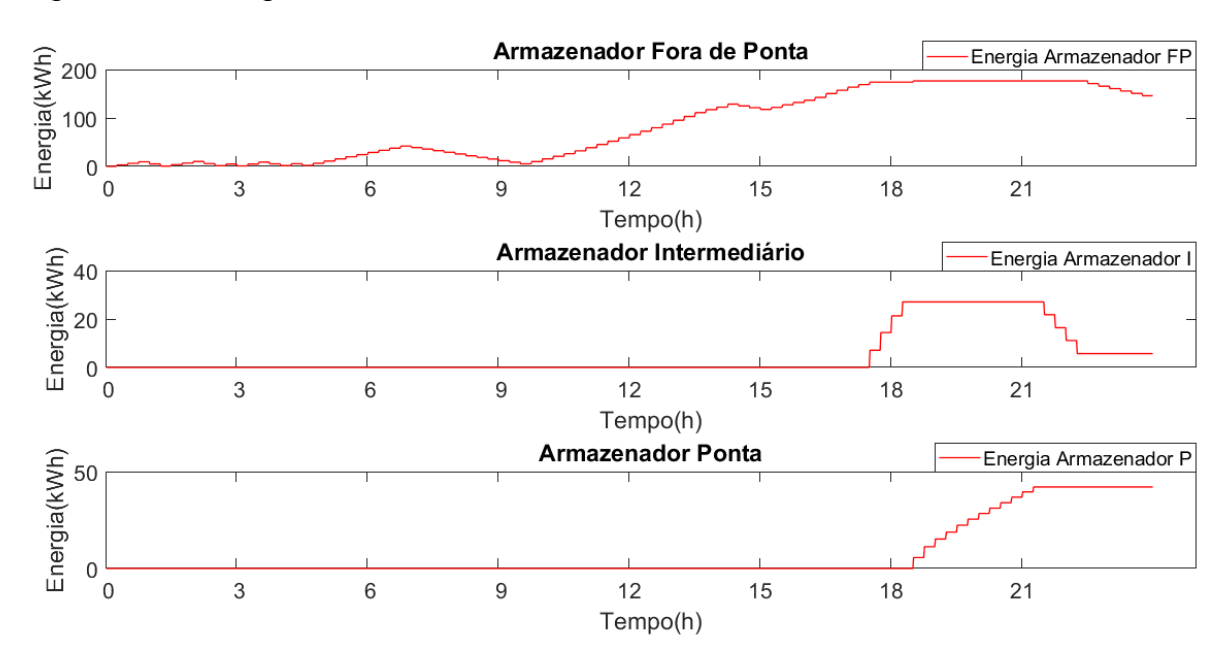

<span id="page-85-1"></span>*Figura 25 – Energia nos armazenadores virtuais*

*Fonte: O autor (2018)*

Com respeito aos custos econômicos, para o período de 1 (um) dia obtêm-se os dados de operação apresentados na [Tabela 5.](#page-86-1) Nota-se que ao fim do dia houve um saldo excedente de energia compensada. O custo total de operação da microrrede, calculado com base nas equações 18, 47 e 58, durante este dia foi de R\$ 179,43, porém, gerou-se um crédito de R\$106,29 para posterior utilização, sendo este crédito calculado como a soma dos produtos entre a potência armazenada em cada armazenador virtual pela sua respectiva tarifa (vide [Tabela 2\)](#page-53-0). Também estão apresentados os dados referentes ao desligamento de cargas em percentual relativo ao tempo de simulação (100% = 1440 minutos).

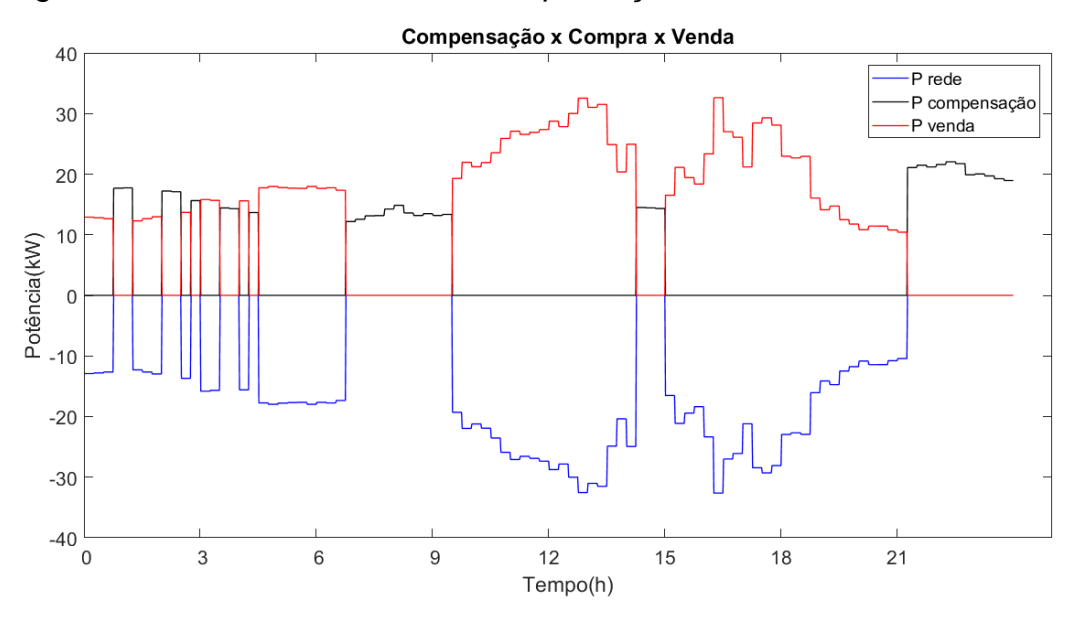

<span id="page-86-0"></span>*Figura 26 – Potência da rede, de compensação e de venda*

*Fonte: O autor (2018)*

<span id="page-86-1"></span>*Tabela 5 - Dados de operação para 1 dia no Cenário 1*

| Custo de utilização da bateria | R\$ 62,63  |
|--------------------------------|------------|
| Custo total da rede            | R\$ 0,00   |
| Custo de utilização da turbina | R\$ 116,81 |
| Custo total de operação        | R\$ 179,43 |

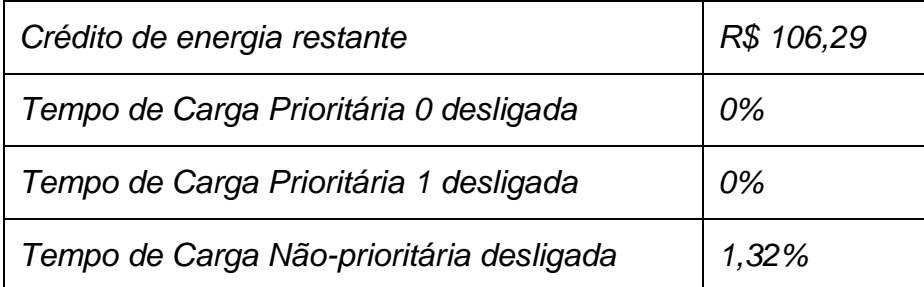

*Fonte: O autor (2018)*

Visando analisar a operação econômica mensal deste cenário é realizada uma simulação para um período de 30 dias sob as mesmas condições, utilizaram-se os dados referentes aos primeiros 30 dias do mês de janeiro de 2015. Neste caso obtêm-se os dados de operação apresentados na [Tabela 6.](#page-87-0)

| Custo de utilização da bateria           | R\$ 1449,05 |
|------------------------------------------|-------------|
| Custo total da rede                      | R\$ 0,00    |
| Custo de utilização da turbina           | R\$ 3265,59 |
| Custo total de operação                  | R\$4714,64  |
| Crédito de energia restante              | R\$ 4,52    |
| Tempo de Carga Prioritária 0 desligada   | 0%          |
| Tempo de Carga Prioritária 1 desligada   | 0,03%       |
| Tempo de Carga Não-prioritária desligada | 1,05%       |

<span id="page-87-0"></span>*Tabela 6 - Dados de operação para 30 dias no Cenário 1*

*Fonte: O autor (2018)*

Nota-se que neste período houve mais venda que compensação de energia, além disto, o MGCC nunca decidiu pela compra de energia, e como a energia compensada possui custo 0 (zero) uma vez que injetada na rede isso implica em um custo total da rede nulo. Ao final de 30 dias restaram o equivalente a R\$ 4,52 de crédito para ser compensado nos próximos meses. As cargas foram atendidas na maior parte do tempo, tendo uma porcentagem baixa de tempo desligadas, sobretudo as

prioritárias. O custo total de operação ao longo do mês, considerando a utilização da bateria e da turbina, será de R\$ 4714,64.

Para fins de comparação, calcula-se o custo de energia caso toda a demanda for suprida pela rede elétrica. Neste caso tem-se um custo total de operação de R\$ 8755,27 obtido aplicando-se o custo da tarifa convencional à demanda de energia. Naturalmente, a comparação com a utilização apenas da rede elétrica serve somente para que o leitor tenha uma melhor percepção dos valores, já que uma análise econômica rigorosa teria que levar em conta o custo de compra da turbina, do gerador eólico e dos painéis. Esta análise é desconsiderada neste trabalho visto que a microrrede em questão já possui estes componentes.

É importante considerar que o cenário exposto está baseado em uma predição perfeita de demanda e de geração de energias renováveis. Como este cenário é utópico, busca-se avaliar um cenário mais próximo do real considerando erros de predição. Ressalta-se que a predição não é objeto de estudo deste projeto, sendo considerada uma informação proveniente de outros algoritmos (redes neurais, modelos auto regressivos, etc.).

Esta comparação será analisada somente através da simulação de 1 (um) dia, de onde obtêm-se os dados mostrados na [Tabela 7.](#page-88-0)

| Custo de utilização da bateria           | R\$ 71,58  |
|------------------------------------------|------------|
| Custo total da rede                      | R\$ 0,00   |
| Custo de utilização da turbina           | R\$ 111,38 |
| Custo total de operação                  | R\$ 182,95 |
| Crédito de energia restante              | R\$ 98,23  |
| Tempo de Carga Prioritária 0 desligada   | 0,42%      |
| Tempo de Carga Prioritária 1 desligada   | 0,35%      |
| Tempo de Carga Não-prioritária desligada | 4,58%      |
| Fonte: O autor (2018)                    |            |

<span id="page-88-0"></span>*Tabela 7 - Dados de operação para 1 dia no Cenário 1 e erro de predição*

A comparação entre a simulação considerando predição perfeita e a que contém erros de predição está demonstrada na [Tabela 8.](#page-89-0)

#### <span id="page-89-0"></span>*Tabela 8 - Comparação entre casos com e sem erro de predição*

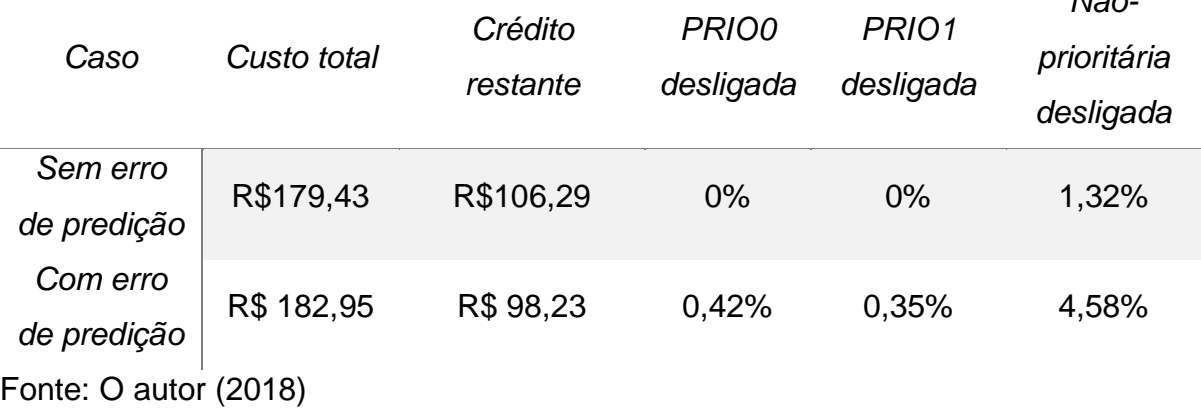

Nota-se que, como é esperado, a existência de erros de predição torna a operação da microrrede menos eficiente. Não apenas a inserção de erros de predição tornou o custo de operação mais caro como houveram mais desligamentos de cargas durante a operação. É importante lembrar que na prática não é possível atingir o caso sem erro de predição, aqui chamado de utópico, e que os dados com erro de predição relatam resultados realizáveis na prática. Porém através dessa análise podemos concluir que o desempenho econômico de algoritmos de gestão de energia baseados em MPC está diretamente ligado qualidade das predições futuras, ou seja, quanto mais próximas do valor real da grandeza predita, mais próximo do ótimo econômico ideal será a solução. Desta forma o estudo de técnicas de predição de grandezas renováveis, cargas e preços de energia é um importante tópico de pesquisa na área de gestão de energia de microrredes bem como de suma importância no contexto de aplicação prática de gestão e planejamento energético.

#### 6.2.2 Cenário 2

Como um segundo cenário a ser analisado propõe-se um aumento de 50% na demanda energética de cargas prioritárias e não-prioritárias. Neste cenário considera-se também o erro de predição dos vetores.

*Não-*

As curvas obtidas para este caso possuem perfis parecidos aos obtidos no primeiro cenário. Para este caso, ao simular o período de 1 (um) dia obtêm-se os dados de operação demonstrados na [Tabela 9.](#page-90-0)

| Custo de utilização da bateria           | R\$ 74,84  |
|------------------------------------------|------------|
| Custo total da rede                      | R\$ 0,00   |
| Custo de utilização da turbina           | R\$ 122,39 |
| Custo total de operação                  | R\$ 197,23 |
| Crédito de energia restante              | R\$ 11,06  |
| Tempo de Carga Prioritária 0 desligada   | 0%         |
| Tempo de Carga Prioritária 1 desligada   | 0%         |
| Tempo de Carga Não-prioritária desligada | 3,4%       |
| Fonte: O autor (2018)                    |            |

<span id="page-90-0"></span>*Tabela 9 - Dados de operação para 1 dia no Cenário 2*

Para um período de simulação de 30 dias obtêm-se os dados expostos na [Tabela 10.](#page-90-1)

<span id="page-90-1"></span>*Tabela 10 - Dados de operação para 30 dias no Cenário 2*

| Custo de utilização da bateria         | R\$ 2772,85 |
|----------------------------------------|-------------|
| Custo total da rede                    | R\$ 0,00    |
| Custo de utilização da turbina         | R\$4828,34  |
| Custo total de operação                | R\$7601,20  |
| Crédito de energia restante            | R\$ 0,00    |
| Tempo de Carga Prioritária 0 desligada | 0,13%       |
| Tempo de Carga Prioritária 1 desligada | 0.13%       |

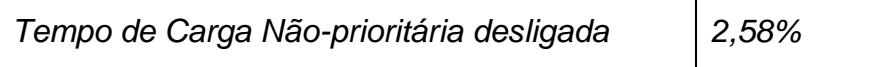

*Fonte: O autor (2018)*

De fato, o MGCC comporta-se de maneira esperada também neste cenário mais exigente garantindo uma operação com pouco desligamento de cargas e boa eficiência econômica. Para fins de comparação, o custo equivalente de compra de energia da rede com tarifa convencional seria de R\$ 12845,85.

#### 6.2.3 Cenário 3

Por fim, com o intuito de validar o controlador e o dimensionamento da microrrede, é simulado um terceiro cenário que opera em modo ilhado. Ou seja, sem a conexão com a rede elétrica. Consideraram-se neste cenário os erros de predição.

Para a simulação do período de 1 (um) dia obtêm-se os resultados apresentados na [Figura 27,](#page-91-0) na [Figura 28](#page-92-0) e na [Figura 29.](#page-92-1)

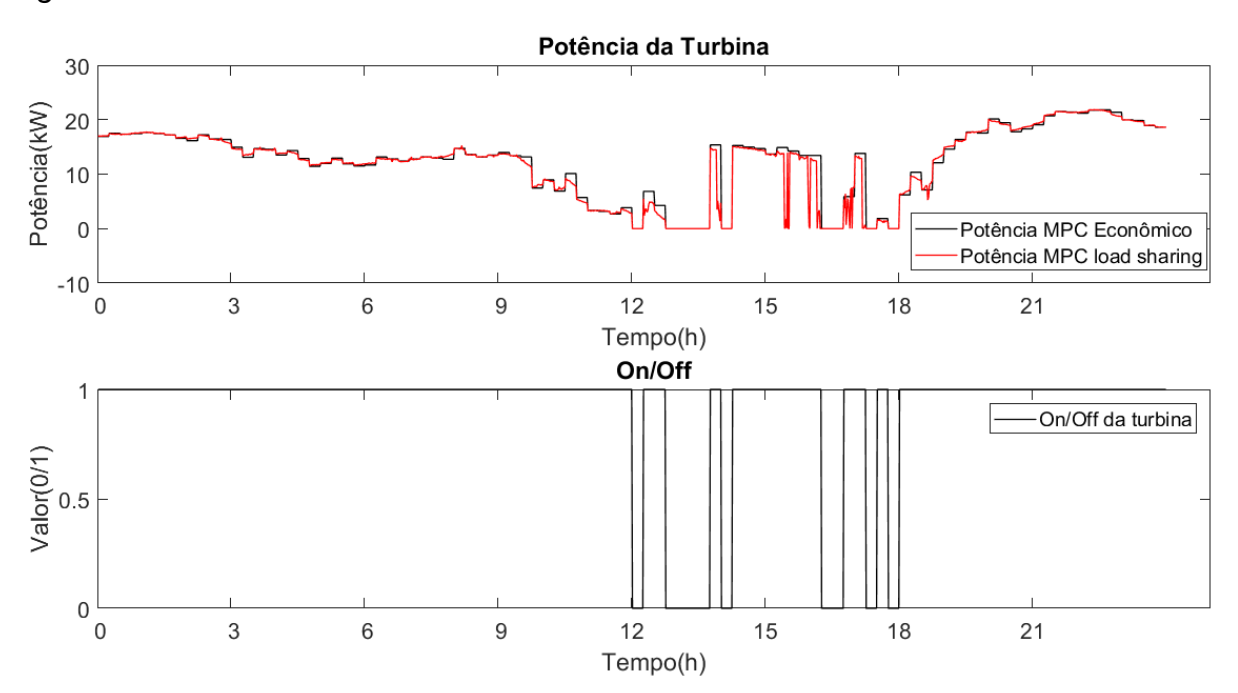

<span id="page-91-0"></span>*Figura 27 - Potência da turbina no Cenário 3*

*Fonte: O autor (2018)*

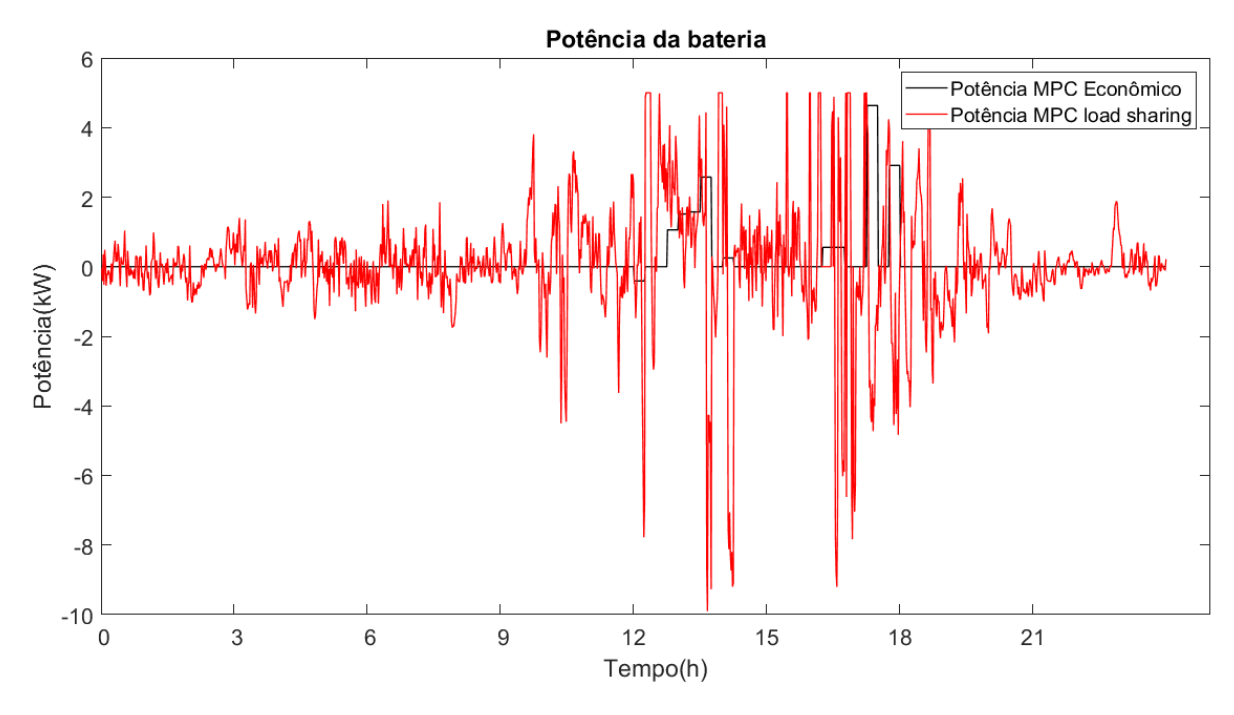

<span id="page-92-0"></span>*Figura 28 - Potência da bateria no Cenário 3*

*Fonte: O autor (2018)*

<span id="page-92-1"></span>*Figura 29 - Estado de carga da bateria no Cenário 3*

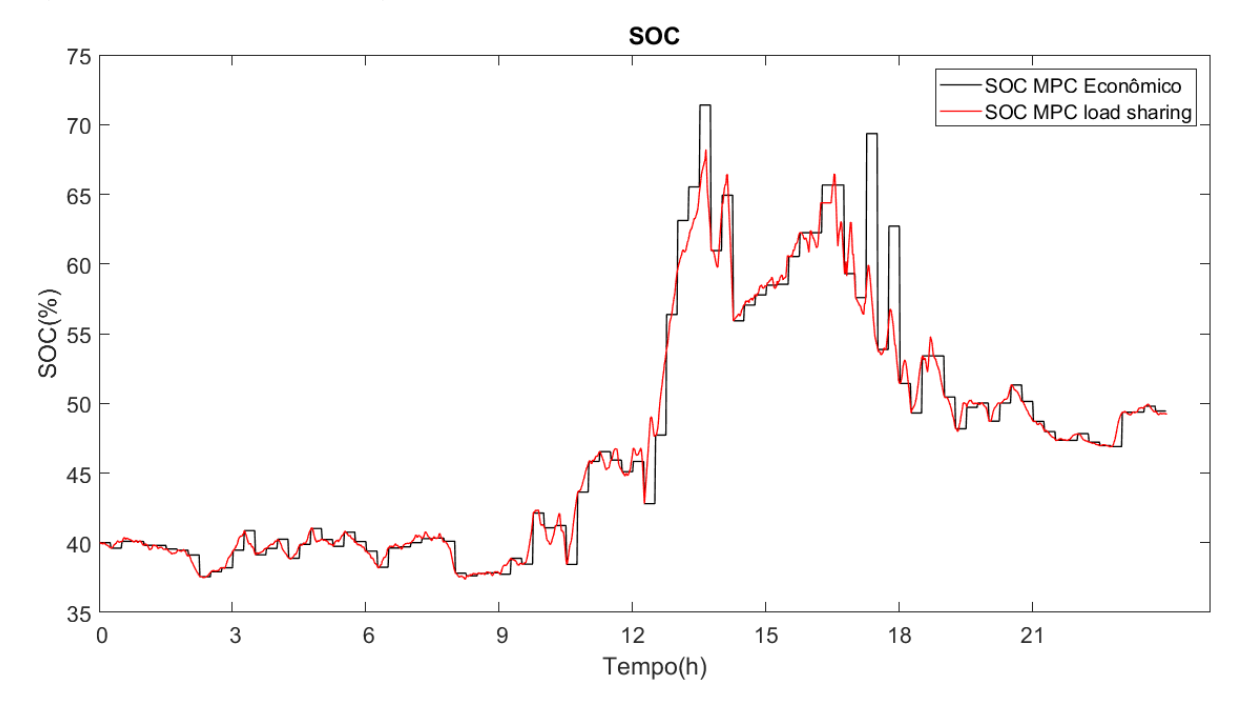

*Fonte: O autor (2018)*

Nota-se que o sistema foi capaz de operar de maneira eficaz suprindo a demanda com poucos desligamentos. Este resultado valida o funcionamento do controlador em modo ilhado.

Para comparação entre o modo ilhado e conectado, bem como a validação do controlador para um período maior, são simulados 30 dias de operação. Os dados de operação relacionados a este período são expostos na [Tabela 11.](#page-93-0) A comparação direta entre os dois modos de operação está descrita na [Tabela 12.](#page-93-1)

<span id="page-93-0"></span>*Tabela 11 - Dados de operação para 30 dias no Cenário 3*

| Custo de utilização da bateria           | R\$ 1569,28 |
|------------------------------------------|-------------|
| Custo total da rede                      |             |
| Custo de utilização da turbina           | R\$ 3494,72 |
| Custo total de operação                  | R\$ 5064,00 |
| Crédito de energia restante              |             |
| Tempo de Carga Prioritária 0 desligada   | 0,31%       |
| Tempo de Carga Prioritária 1 desligada   | 0,16%       |
| Tempo de Carga Não-prioritária desligada | 1,39%       |

*Fonte: O autor (2018)*

<span id="page-93-1"></span>*Tabela 12 - Comparação dos dados de operação dos Cenários 1 e 3*

| Modo                           | Conectado   | <b>Ilhado</b> |
|--------------------------------|-------------|---------------|
| Custo de utilização da bateria | R\$ 1783,51 | R\$ 1569,28   |
| Custo total da rede            | R\$ 0,00    |               |
| Custo de utilização da turbina | R\$ 3242,82 | R\$ 3494,72   |
| Custo total de operação        | R\$ 5026,32 | R\$ 5064,00   |
| Crédito de energia restante    | R\$ 6,54    |               |

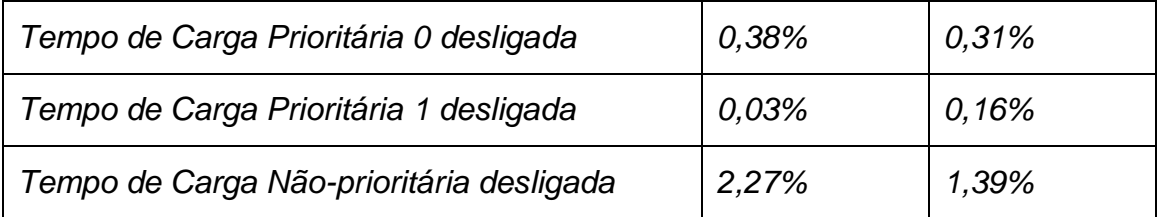

*Fonte: O autor (2018)*

A comparação entre o modo ilhado e conectado demonstrada na [Tabela 12](#page-93-1) evidencia o resultado esperado de que apesar de funcionar nos dois modos, o controlador trabalha de maneira mais eficiente no modo conectado, pois há um elemento econômico a mais permitindo maior liberdade na otimização. O custo de utilização da bateria foi menor no modo ilhado pois o MGCC optou pelo uso da turbina para auxiliar no amortecimento das oscilações de curto prazo. Em relação ao tempo de carga desligada nenhum dos dois modos levou vantagem absoluta, porém, e importante ressaltar que a decisão do desligamento de cargas não é tomada em nível econômico e sim pelo controlador inferior (*load sharing*).

#### **6.3 Comentários Finais**

Neste capítulo discute-se a implementação prática da simulação e seus resultados. É possível analisar o comportamento da microrrede e a tomada de decisão dos controladores econômico e *load sharing*. O tempo de cálculo de cada iteração é realizado em menos de 1 segundo, estando muito aquém do *deadline* de 1 minuto.

Através da análise dos resultados conclui-se que o comportamento dos controladores está de acordo com o esperado, tomando decisões de gestão que permitem a operação da microrrede de maneira mais eficiente. Em cenários com maior horizonte de predição obtêm-se resultados muito similares, de forma que pode-se considerar que a escolha feita de 6 horas para o superior e 15 minutos para o inferior está bem ajustada. Além disto, a simulação valida o funcionamento do controlador tanto em modo conectado como em modo ilhado.

### **7 CONSIDERAÇÕES FINAIS E PERSPECTIVAS FUTURAS**

Este trabalho objetivou a realização da modelagem e o desenvolvimento de um software de simulação e controle de uma microrrede baseada em energias renováveis. A estratégia utilizada consistiu em um controlador MPC hierárquico utilizando programação inteira mista, onde a ideia de hierarquia permitiu que a solução apresentasse resultados que considerem grandes horizontes de predição para solução do problema econômico utilizando um número reduzido de variáveis de decisão se comparado com a solução atualmente existente no laboratório de microrredes do INEP.

É importante ressaltar que este trabalho tem como principal contribuição e inovação a modelagem e implementação do funcionamento do sistema brasileiro de compensação de energia em um algoritmo de gestão de energia para microrredes.

Conclui-se, desta maneira, que o trabalho obteve êxito em atingir os objetivos propostos permitindo, de acordo com a simulação, uma melhora no sistema de controle da microrrede do INEP tanto no quesito temporal quanto na adição de modelos mais completos que os existentes anteriormente.

Propõe-se, como trabalhos futuros, a implementação de uma gestão de cargas baseada na realocação horária das mesmas de maneira conveniente, considerando-se a tarifa branca. Além disso, a readequação do código para que o mesmo possa ser implementado na prática.

## **REFERÊNCIAS**

ALLCELL. **A Comparison of Lead Acid to Lithium-ion in Stationary Storage Applications**. AllCell Technologies LLC. [S.l.], p. 14. 2012.

ANEEL. **RESOLUÇÃO NORMATIVA Nº 414, DE 9 DE SETEMBRO DE 2010**. ANEEL. [S.l.], p. 260. 2010.

ANEEL. **RESOLUÇÃO NORMATIVA Nº 517, DE 11 DE DEZEMBRO DE 2012**. ANEEL. [S.l.], p. 3. 2012.

ANEEL. Tarifa Branca. **Site da ANEEL**, 2015. Disponivel em: <http://www.aneel.gov.br/tarifa-branca>. Acesso em: 26 abr. 2018.

ANEEL. Bandeiras Tarifárias. **Site da ANEEL**, 2017. Disponivel em: <http://www.aneel.gov.br/bandeiras-tarifarias>. Acesso em: 26 abr. 2018.

ANTSAKLIS, P. J. Special Issue on Hybrid Systems: Theory and Applications - A Brief Introduction to the Theory and Applications of Hybrid Systems. **IEEE**, Notre Dame, v. 88, n. 7, p. 879-887, Julho 2000.

ARESC. **RESOLUÇÃO ARESC Nº 098**. ARESC - Agência de Regulação de Serviços Públicos de Santa Catarina. Florianópolis, p. 7. 2018. (098).

BECKETT ENERGY SYSTEMS. **Installation and Operating Manual - Advanced Battery Storage Units**. R. W. Beckett Corporation. North Ridgeville, p. 16. 2015. (61906).

BEMPORAD, A.; MORARI, M. Control of systems integrating logic, dynamics, and constraints. **Automatica**, Zürich, v. 35, n. (1999), p. 407-427, Setembro 1998. ISSN 10.1016/S0005-1098(98)00178-2.

BP. **BP Statistical Review of World Energy**. BP. Londres, p. 52. 2017.

CAMACHO, E. F.; BORDONS, C. **Model Predictive Control**. 1ª. ed. Londres: Springer, 1999.

CAPSTONE. **Capstone MicroTurbine User's Manual**. Capstone Turbine Corporation. California, p. 56. 2005. (400001-001).

CAPSTONE. **Datasheet - Capstone Model C30 Performance**. Capstone Turbine Corporation. California, p. 14. 2006. (410004).

CELESC. O que preciso saber sobre Tarifa Branca? **Site da CELESC**, 2017. Disponivel em: <http://www.celesc.com.br/portal/index.php/noticias/2062-o-quepreciso-saber-sobre-tarifa-branca>. Acesso em: 26 abr. 2018.

CELESC. RESOLUÇÃO HOMOLOGATÓRIA Nº 2.286, DE 15 DE AGOSTO DE 2017. Site da CELESC. 2017. Disponivel em: <http://www.celesc.com.br/portal/index.php/duvidas-mais-frequentes/1140-tarifa>. Acesso em: 26 abr. 2018.

ELEKTRO. Entenda a Tarifa Branca: Cartilha explica o funcionamento. **Site da Elektro**, 2017. **Disponivel em:** <https://www.elektro.com.br/noticias/12/22/2017/entenda-a-tarifa-branca-cartilha-

explica-o-funcionamento>. Acesso em: 26 abr. 2018.

EPE. **BALANÇO ENERGÉTICO NACIONAL**. Ministério de Minas e Energia. Brasília, p. 296. 2017.

GARCIA-TORRES, F. **Advanced Control of Renewable Energy Microgrids with Hybrid Energy Storage System**. Universidad de Sevilla. Sevilha, p. 234. 2015.

GARCIA-TORRES, F.; BORDONS, C. Optimal Economical Schedule of Hydrogen-Based Microgrids With Hybrid Storage Using Model Predictive Control. **IEEE TRANSACTIONS ON INDUSTRIAL ELECTRONICS**, v. 62, n. 8, p. 5195-5207, Agosto 2015.

GARCIA-TORRES, F.; VALVERDE, L.; BORDONS, C. Optimal Load Sharing of Hydrogen-Based Microgrids With Hybrid Storage Using Model-Predictive Control. **IEEE TRANSACTIONS ON INDUSTRIAL ELECTRONICS**, v. 63, n. 8, p. 4919-4928, Agosto 2016.

GUROBI OPTIMIZATION. Gurobi Optimizer 8.0. **http:** //www.gurobi.com/, 2018.

ISO. ISO 3977-2:1997 - Gas turbines - Procurement - Part 2: Standard reference conditions and rating. **Site da ISO**, 2013. Disponivel em: <https://www.iso.org/standard/24755.html>. Acesso em: 26 abr. 2018.

JORDAN, F. V. **Desenvolvimento e Implementação de um Gerenciador Energético de Microrredes Inteligentes**. Universidade Federal de Santa Catarina. Florianópolis, p. 49. 2015.

LASSETER, R. H. MicroGrids. **IEEE**, Nova Iorque, 7 Agosto 2002. 305-308.

LÖFBERG, J. YALMIP.Solvers. **GitHub**, 2018. Disponivel em: <https://yalmip.github.io/allsolvers/>. Acesso em: 6 Junho 2018.

MALLET, V. Arrakis Group. **Site do Arrakis Group**, 2012. Disponivel em: <http://www.arrakis-group.com/energy/units-begin-the-story/>. Acesso em: 24 Abril 2018.

MATHWORKS. Matlab, 2017.

MENDES, P. R. D. C. **Predictive Control for Energy Management of Renewable Energy Based Microgrids**. Universidade Federal de Santa Catarina. Florianópolis, p. 153. 2016.

PARISIO, A.; RIKOS, E.; GLIELMO, L. A Model Predictive Control Approach to Microgrid Operation Optimization. **IEEE Transactions on Control Systems Technology**, v. 22, n. 5, p. 1813-1827, Setembro 2014.

PATTIPATI, B. et al. Multiple Model Moving Horizon Estimation Approach to Prognostics in Coupled Systems. **IEEE Aerospace and Electronic Systems Magazine**, Storrs, v. 28, n. 3, p. 4-12, Setembro 2013.

PINHEIRO, T. C. F. **Controle MPC Multivariável com Restrições Usando Funções de Laguerre**. UNIVERSIDADE FEDERAL DO PARÁ. Belém, p. 138. 2018.

PROCEL. **Avaliação do Mercado de Eficiência Energética do Brasil**. PROCEL. Rio de Janeiro, p. 77. 2005.

RED ELÉCTRICA DE ESPAÑA. Real Demand. **esios**, 2018. Disponivel em: <https://www.esios.ree.es/en/analysis/1293?vis=1&start\_date=10-05-

2018T00%3A00&end\_date=10-05-2018T23%3A50&compare\_start\_date=09-05-

2018T00%3A00&groupby=minutes10&compare\_indicators=545,544>. Acesso em: 11 maio 2018.

SAFT. **Intesium Smart 58M - Indoor**. Saft Industrial Battery Group. Bagnolet, p. 2. 2015. (21867-2-0115).

SCGÁS. Tarifa Industrial. **Site da SCGÁS**, 2018. Disponivel em: <http://www.scgas.com.br/conteudos/tarifai>. Acesso em: 26 abr. 2018.

SONDA. Estação de Florianópolis. **SONDA**, 2017. Disponivel em: <http://sonda.ccst.inpe.br/basedados/florianopolis.html>. Acesso em: 10 Maio 2018.

TON, D. T.; SMITH, M. A. The U.S. Department of Energy's Microgrid Initiative. **The Electricity Journal**, v. 25, n. 1, p. 84-94, Outubro 2012.

TRAN, T. A. Microgrids – The Next Evolution of the Grid. **Sol-up**, 2017. Disponivel em: <http://www.solup.com/microgrids-next-evolution-grid/>. Acesso em: 2 Maio 2018.

UGRID LAB. **Laboratório de Microrredes Inteligentes**, 2018. Disponivel em: <http://ugridlab.paginas.ufsc.br/>. Acesso em: 6 Junho 2018.

ZACTRUBA, J.; STONECYPHER, L. What is ISO rating of Gas Turbines? **Bright Hub** 

**Engineering**, 2009. Disponivel em: <https://www.brighthubengineering.com/powerplants/25425-what-is-iso-rating-of-gas-turbines/>. Acesso em: 26 abr. 2018.

## **ANEXO A – DATASHEET DA MICROTURBINA CAPSTONE C30**

| <b>Net</b> | <b>Net</b>        |      | <b>Exhaust Exhaust Mass</b> | <b>Exhaust</b> | <b>Fuel Flow</b> | Heat           |
|------------|-------------------|------|-----------------------------|----------------|------------------|----------------|
| Power      | <b>Efficiency</b> | Temp | <b>Flow Rate</b>            | Energy         | Energy           | Rate           |
| (kW)       | (%)               | (F)  | (lbm/s)                     | (Btu/hr)       | (Btu/hr LHV)     | (Btu/kWhr LHV) |
| 2.0        | 8.8               | 395  | 0.24                        | 74700          | 77900            | 38900          |
| 3.0        | 11.5              | 386  | 0.27                        | 81900          | 89000            | 29700          |
| 4.0        | 13.6              | 392  | 0.29                        | 90200          | 100000           | 25100          |
| 5.0        | 15.2              | 398  | 0.31                        | 98700          | 112000           | 22400          |
| 6.0        | 16.6              | 405  | 0.33                        | 107000         | 123000           | 20600          |
| 7.0        | 17.7              | 411  | 0.35                        | 115000         | 135000           | 19200          |
| 8.0        | 18.8              | 416  | 0.37                        | 123000         | 145000           | 18200          |
| 9.0        | 19.8              | 421  | 0.38                        | 130000         | 155000           | 17300          |
| 10.0       | 20.6              | 426  | 0.40                        | 138000         | 166000           | 16600          |
| 11.0       | 21.2              | 432  | 0.41                        | 145000         | 177000           | 16100          |
| 12.0       | 21.8              | 438  | 0.43                        | 153000         | 188000           | 15600          |
| 13.0       | 22.3              | 443  | 0.44                        | 161000         | 199000           | 15300          |
| 14.0       | 22.8              | 448  | 0.46                        | 169000         | 209000           | 15000          |
| 15.0       | 23.2              | 454  | 0.47                        | 177000         | 220000           | 14700          |
| 16.0       | 23.6              | 459  | 0.49                        | 185000         | 231000           | 14400          |
| 17.0       | 24.0              | 464  | 0.50                        | 193000         | 242000           | 14200          |
| 18.0       | 24.3              | 468  | 0.52                        | 201000         | 253000           | 14000          |
| 19.0       | 24.6              | 473  | 0.53                        | 209000         | 263000           | 13900          |
| 20.0       | 24.9              | 478  | 0.54                        | 217000         | 274000           | 13700          |
| 21.0       | 25.1              | 483  | 0.56                        | 226000         | 286000           | 13600          |
| 22.0       | 25.3              | 488  | 0.57                        | 234000         | 297000           | 13500          |
| 23.0       | 25.4              | 493  | 0.58                        | 243000         | 308000           | 13400          |
| 24.0       | 25.6              | 498  | 0.60                        | 252000         | 320000           | 13300          |
| 25.0       | 25.7              | 503  | 0.61                        | 261000         | 332000           | 13300          |
| 26.0       | 25.8              | 509  | 0.63                        | 271000         | 344000           | 13200          |
| 27.0       | 25.8              | 514  | 0.64                        | 281000         | 357000           | 13200          |
| 28.0       | 25.9              | 518  | 0.65                        | 290000         | 368000           | 13200          |
| 29.0       | 26.0              | 523  | 0.67                        | 299000         | 381000           | 13100          |
| 30.0       | 26.0              | 529  | 0.68                        | 310000         | 394000           | 13100          |

*Anexo A - Partial Load Performance at ISO Ambient Conditions*

*Fonte: CAPSTONE, 2006 (CAPSTONE, 2006)*

# **ANEXO B – TARIFA DO GÁS NATURAL**

| Margem Bruta                   |                                            |                     |                               |  |  |  |
|--------------------------------|--------------------------------------------|---------------------|-------------------------------|--|--|--|
| Faixa<br>(m <sup>3</sup> /dia) | PV + Parcela de Recuperação<br>$(R\sin^3)$ | (MB)<br>$(R\sin^3)$ | Tarifa Líquida<br>$(R\sin^3)$ |  |  |  |
| até 5                          | 0,6697                                     | 1,4665              | 2,1362                        |  |  |  |
| 6 a 10                         | 0,6697                                     | 0,7630              | 1,4327                        |  |  |  |
| 11 a 70                        | 0,6697                                     | 0,7057              | 1,3754                        |  |  |  |
| 71 a 1.000                     | 0,6697                                     | 0,0576              | 0,7273                        |  |  |  |
| 1.001 a 5.000                  | 0,6697                                     | 0,1645              | 0,8342                        |  |  |  |
| 5.001 a 10.000                 | 0,1485<br>0,6697                           |                     | 0,8182                        |  |  |  |
| 10.001 a 25.000<br>0,6697      |                                            | 0,1320              | 0,8017                        |  |  |  |
| 25.001 a 50.000                | 0,6697                                     | 0,1167              | 0,7864                        |  |  |  |
| 50.001 a 100.000               | 0,0996<br>0,6697                           |                     | 0,7693                        |  |  |  |
| 100.001 a 150.000              | 0,6697                                     | 0,0455              | 0,7152                        |  |  |  |
| 150.001 a 200.000              | 0,6697                                     | 0,0421              | 0,7118                        |  |  |  |
| 200.001 a<br>1.000.0000        | 0,6697                                     | 0,0421              | 0,7118                        |  |  |  |
| Demanda Fixa                   |                                            | 0,2378              | 0,2378                        |  |  |  |
| Sobre Demanda                  |                                            | 0,5621              | 0,5621                        |  |  |  |

*Anexo B - Tabela de preços do gás natural*

Fonte: (ARESC, 2018)